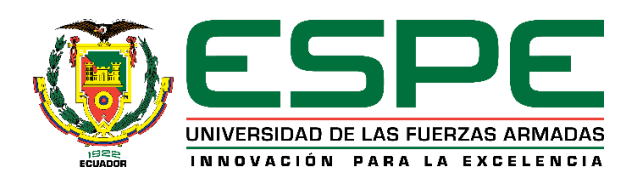

# **DEPARTAMENTO DE ELÉCTRICA Y ELECTRÓNICA**

## **CARRERA DE INGENIERÍA EN ELECTRÓNICA, AUTOMATIZACIÓN Y CONTROL**

## **TRABAJO DE TITULACIÓN, PREVIO A LA OBTENCIÓN DEL TÍTULO DE INGENIERO EN ELECTRÓNICA, AUTOMATIZACIÓN Y CONTROL**

## **TEMA:**

## **EVALUACIÓN DEL DESEMPEÑO DE UN UAV, EQUIPADO CON DISPOSITIVOS DE SENSADO PARA LA IDENTIFICACIÓN DE COMPONENTES QUÍMICOS VOLÁTILES EMPLEADOS EN EL PROCESAMIENTO ILÍCITO DE SUSTANCIAS**

## **AUTOR: VALLEJOS BRITO, DAVID ALEJANDRO**

## **DIRECTORA: ING. GUAMÁN NOVILLO, ANA VERÓNICA, PHD**

## **SANGOLQUI**

**2019**

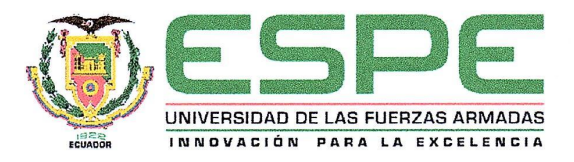

# DEPARTAMENTO DE ELÉCTRICA Y ELECTRÓNICA CARRERA DE INGENIERÍA EN ELECTRÓNICA, AUTOMATIZACIÓN Y CONTROL

## **CERTIFICACIÓN**

Certifico que el trabajo de titulación, "Evaluación del desempeño de un UAV, equipado con dispositivos de sensado para la identificación de componentes químicos volátiles empleados en el procesamiento ilícito de sustancias" fue realizado por el señor Tnte. Vallejos Brito David Alejandro el mismo que ha sido revisado en su totalidad, analizado por la herramienta de verificación de similitud de contenido; por lo tanto, cumple con los requisitos teóricos, científicos, técnicos, metodológicos y legales establecidos por la Universidad de Fuerzas Armadas ESPE, razón por la cual me permito acreditar y autorizar para que lo sustente públicamente.

Sangolquí, 21 de diciembre de 2018

Firma:

Ana Verdnica Guamán Novillo, PhD Ing. 103996946

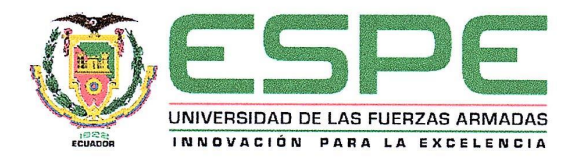

# DEPARTAMENTO DE ELÉCTRICA Y ELECTRÓNICA CARRERA DE INGENIERÍA EN ELECTRÓNICA, AUTOMATIZACIÓN Y CONTROL

## **AUTORÍA DE RESPONSABILIDAD**

Yo, Vallejos Brito David Alejandro, declaro que el contenido, ideas y criterios del trabajo de titulación: Evaluación del desempeño de un UAV, equipado con dispositivos de sensado para la identificación de componentes químicos volátiles empleados en el procesamiento ilícito de sustancias es de mi autoría y responsabilidad, cumpliendo con los requisitos teóricos, científicos, técnicos, metodológicos y legales establecidos por la Universidad de Fuerzas Armadas ESPE, respetando los derechos intelectuales de terceros y referenciando las citas bibliográficas.

Consecuentemente el contenido de la investigación mencionada es veraz.

Sangolquí, 21 de diciembre de 2018

Firma

Tnte. David Alejandro Vallejos Brito  $C.C.: 1002880449$ 

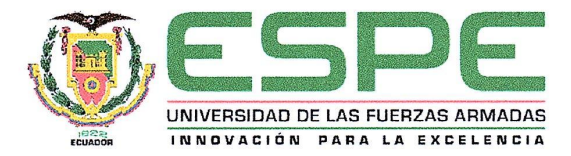

# DEPARTAMENTO DE ELÉCTRICA Y ELECTRÓNICA CARRERA DE INGENIERÍA EN ELECTRÓNICA, AUTOMATIZACIÓN Y CONTROL

## **AUTORIZACIÓN**

Yo, Tnte. Vallejos Brito David Alejandro autorizo a la Universidad de las Fuerzas Armadas ESPE publicar el trabajo de titulación: "Evaluación del desempeño de un UAV, equipado con dispositivos de sensado para la identificación de componentes químicos volátiles empleados en el procesamiento ilícito de sustancias", en el Repositorio Institucional, cuyo contenido, ideas y criterios son de mi responsabilidad.

Sangolquí, 21 de diciembre de 2018

Firma

Tnte. David Alejandro Vallejos Brito C.C.: 1002880449

### **DEDICATORIA**

<span id="page-4-0"></span>Dedico el presente trabajo de investigación y titulación a mi querida familia; quienes fueron mi inspiración y motivación para alcanzar la culminación de mi anhelada profesión. Gracias a ellos por cada palabra de apoyo, por cada momento de aliento y gracias por entender que el éxito demanda algunos sacrificios y que la recompensa llega con alegría al hogar.

Reitero la dedicación a mi esposa Cinthya y mi amado hijo David, por su paciencia y comprensión que este logro es gracias a ustedes.

A todas las personas que me han apoyado incondicionalmente, lo que ha permitido que el trabajo se plasme con éxito, en especial a aquellos que me abrieron las puertas de la sabiduría y compartieron sus valiosos conocimientos.

### **AGRADECIMIENTO**

<span id="page-5-0"></span>Agradezco a Dios por bendecirme, por guiarme a lo largo de nuestra existencia, y por constituirse en apoyo incondicional y fortaleza permanente en aquellos momentos de dificultad y de debilidad.

Mi profundo agradecimiento a mi directora de tesis, Ing. Ana Verónica Guamán Novillo, PhD, quien con su dirección, conocimiento, enseñanza y colaboración permitió el desarrollo de este trabajo de investigación que indudablemente redundará beneficios importantes a la universidad, a la patria y a la sociedad.

# ÍNDICE DE CONTENIDOS

<span id="page-6-0"></span>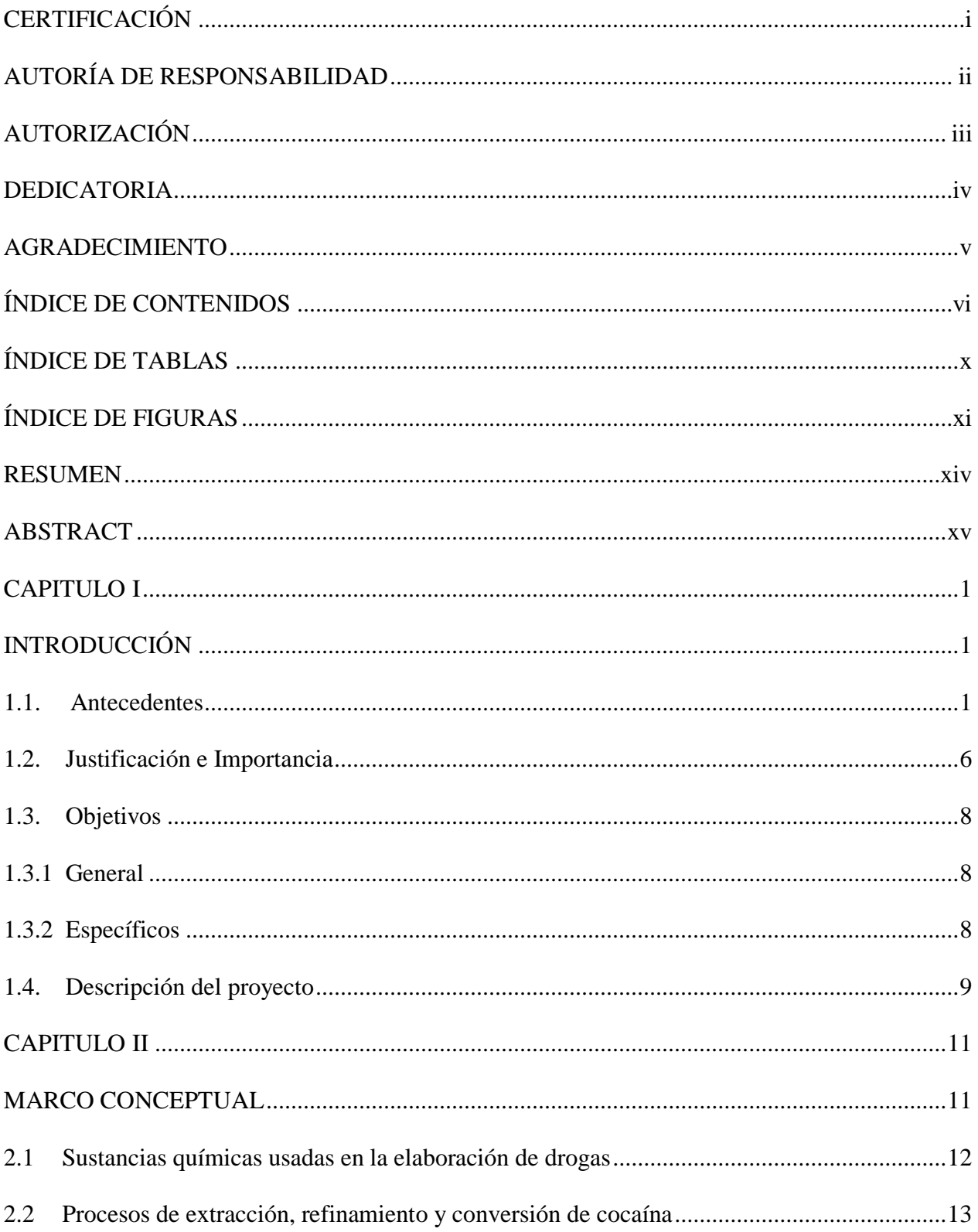

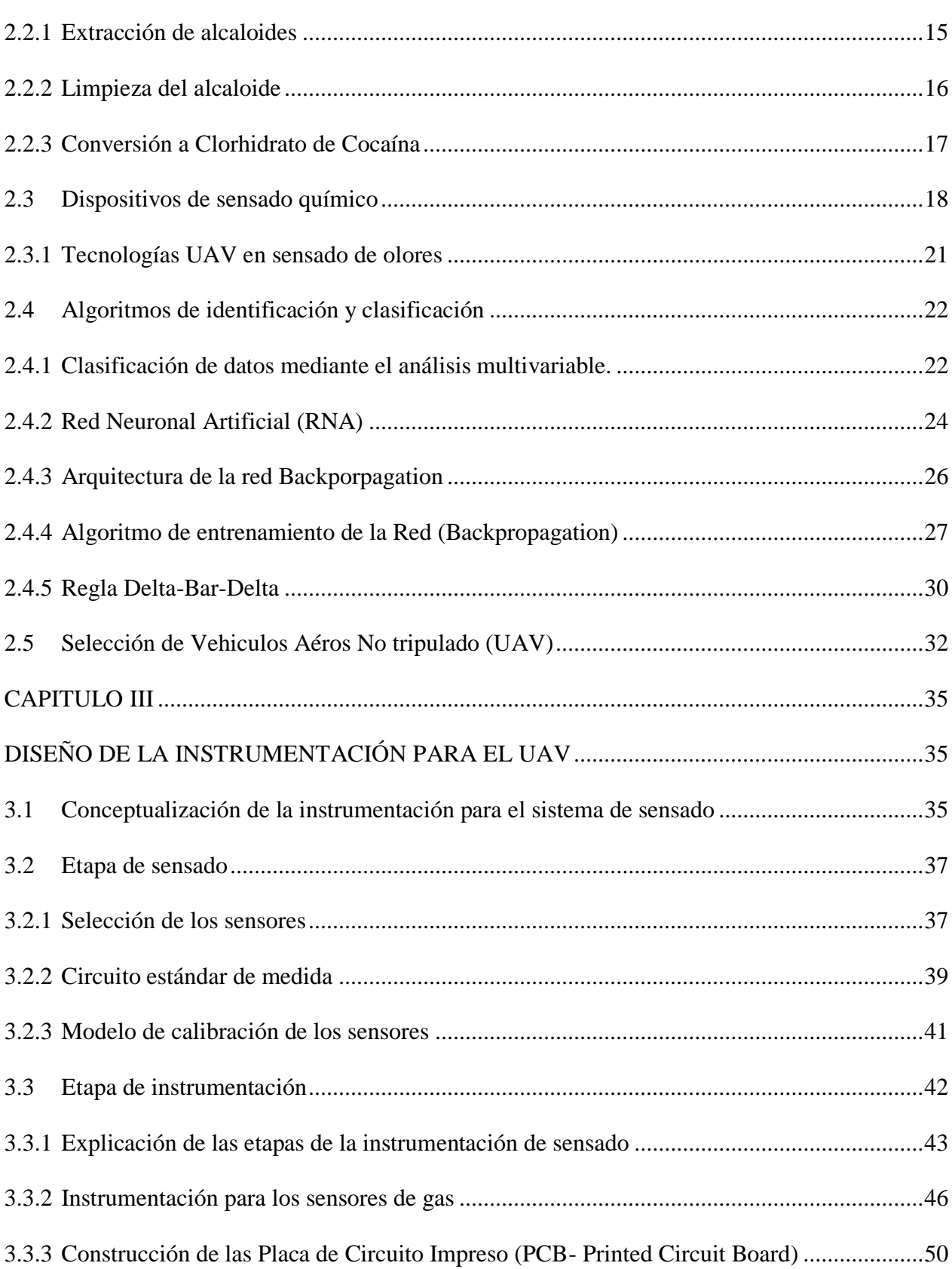

vii

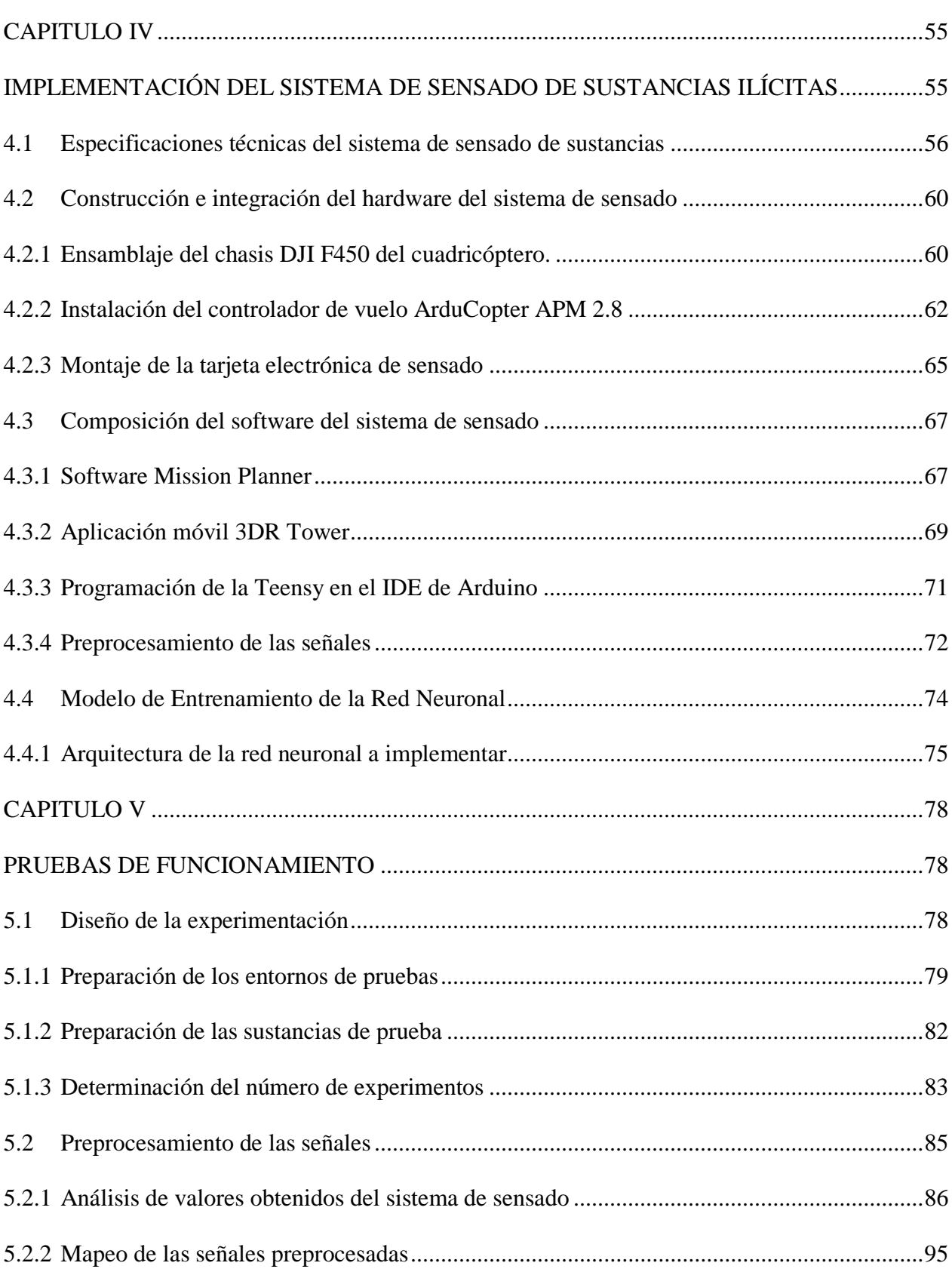

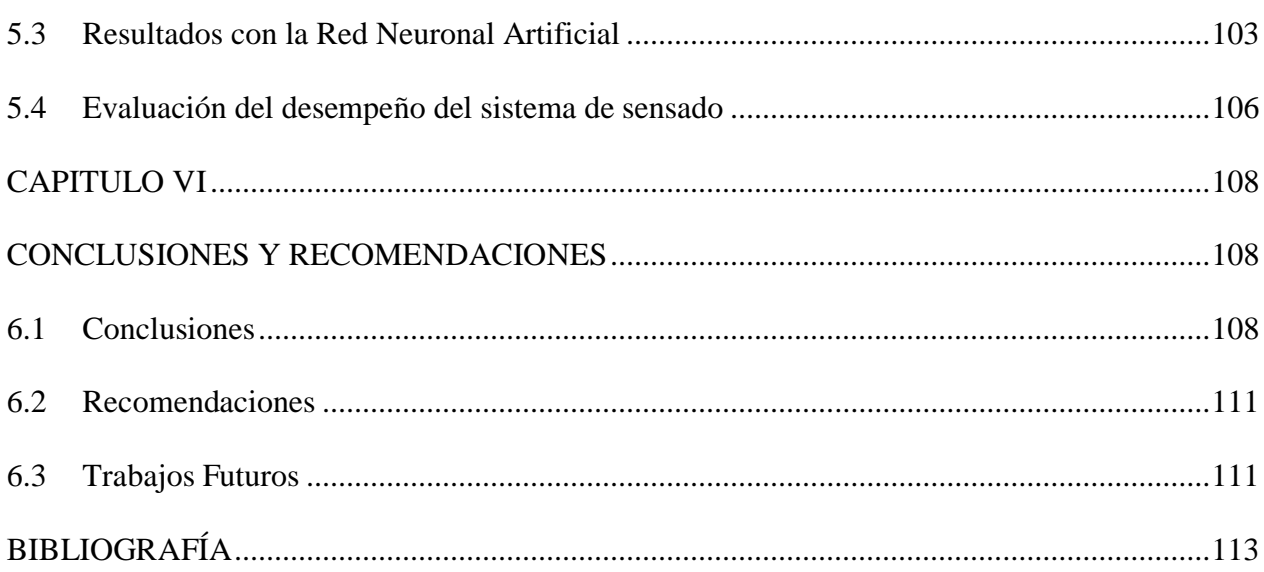

# **ÍNDICE DE TABLAS**

<span id="page-10-0"></span>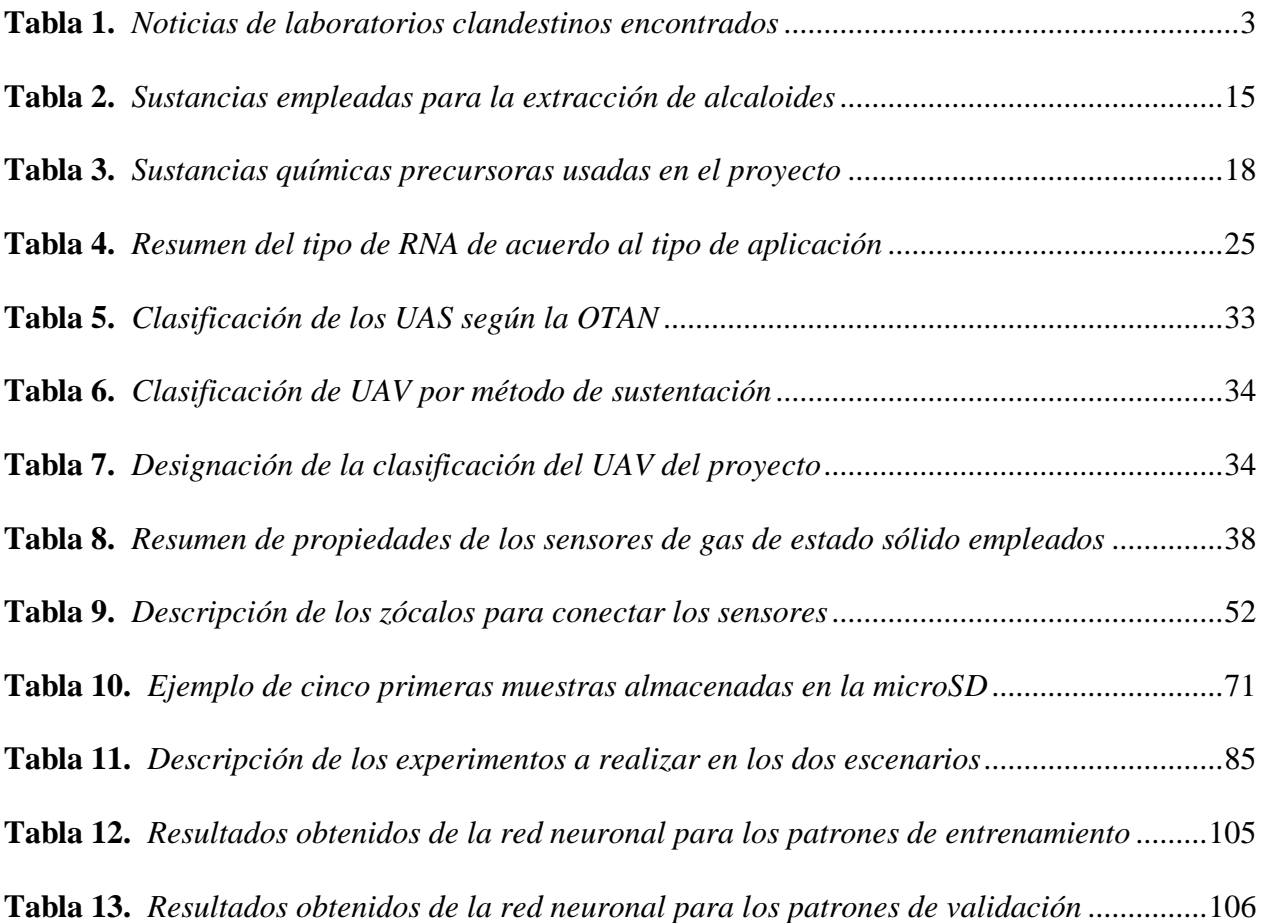

# **ÍNDICE DE FIGURAS**

<span id="page-11-0"></span>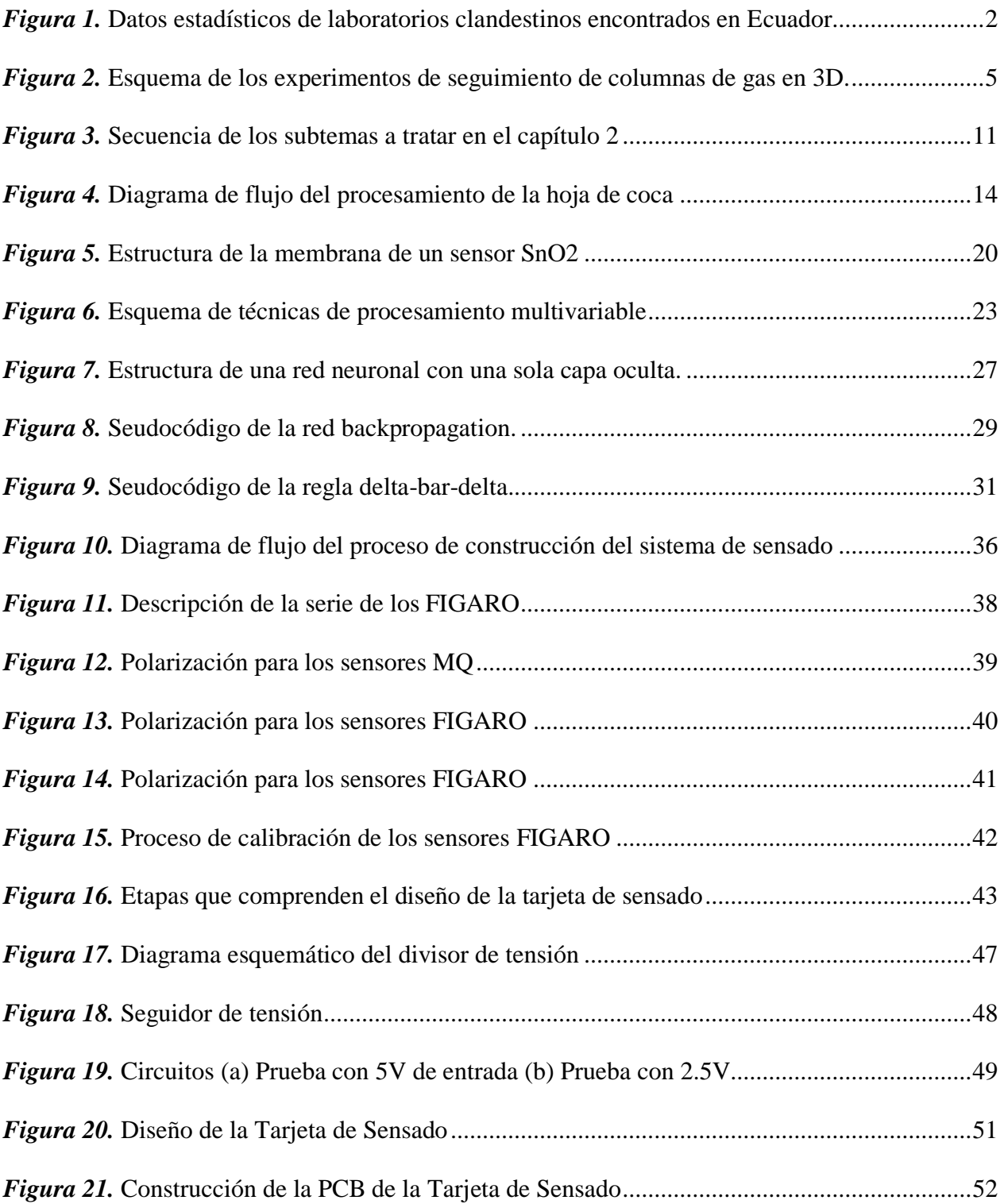

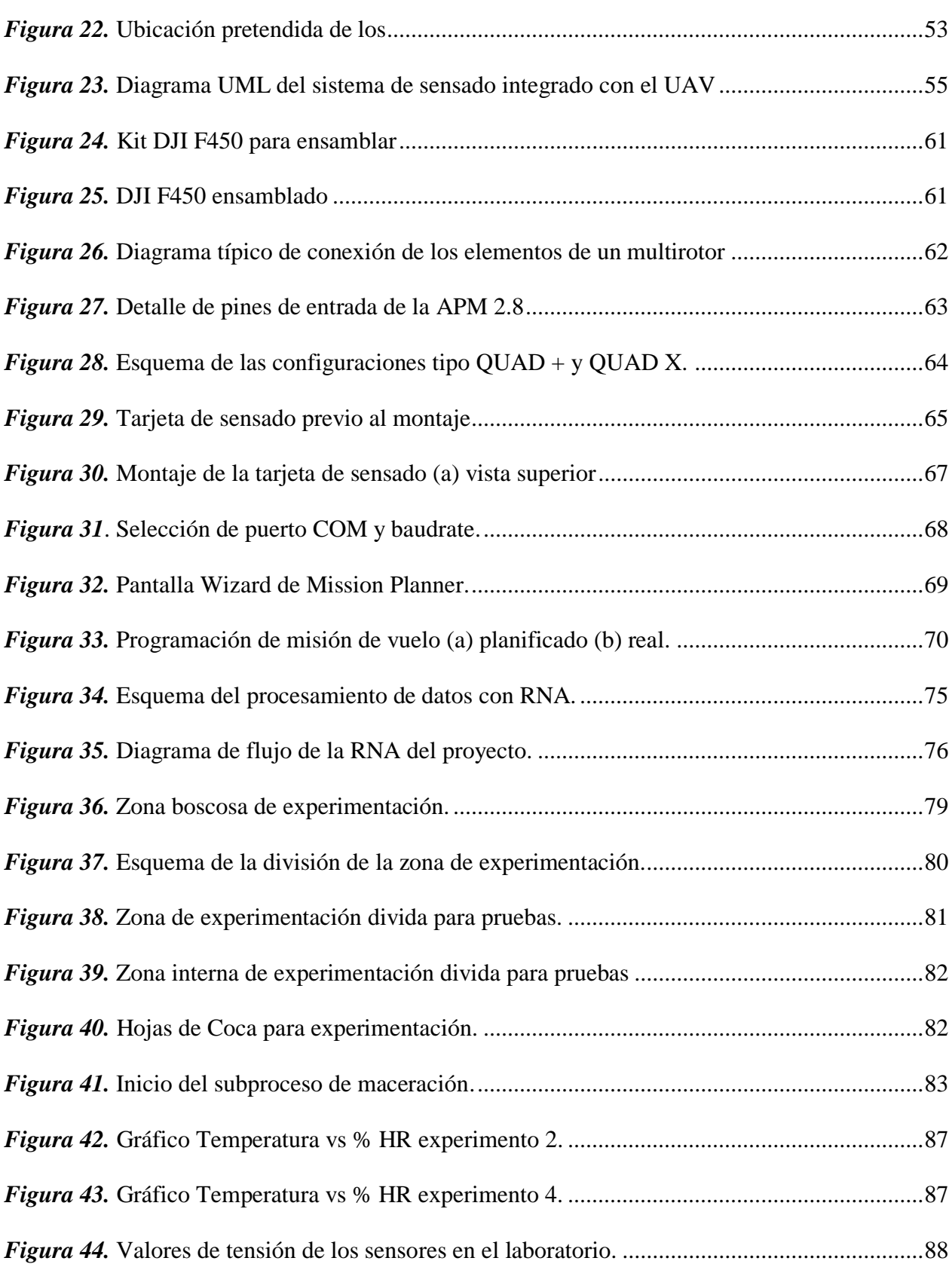

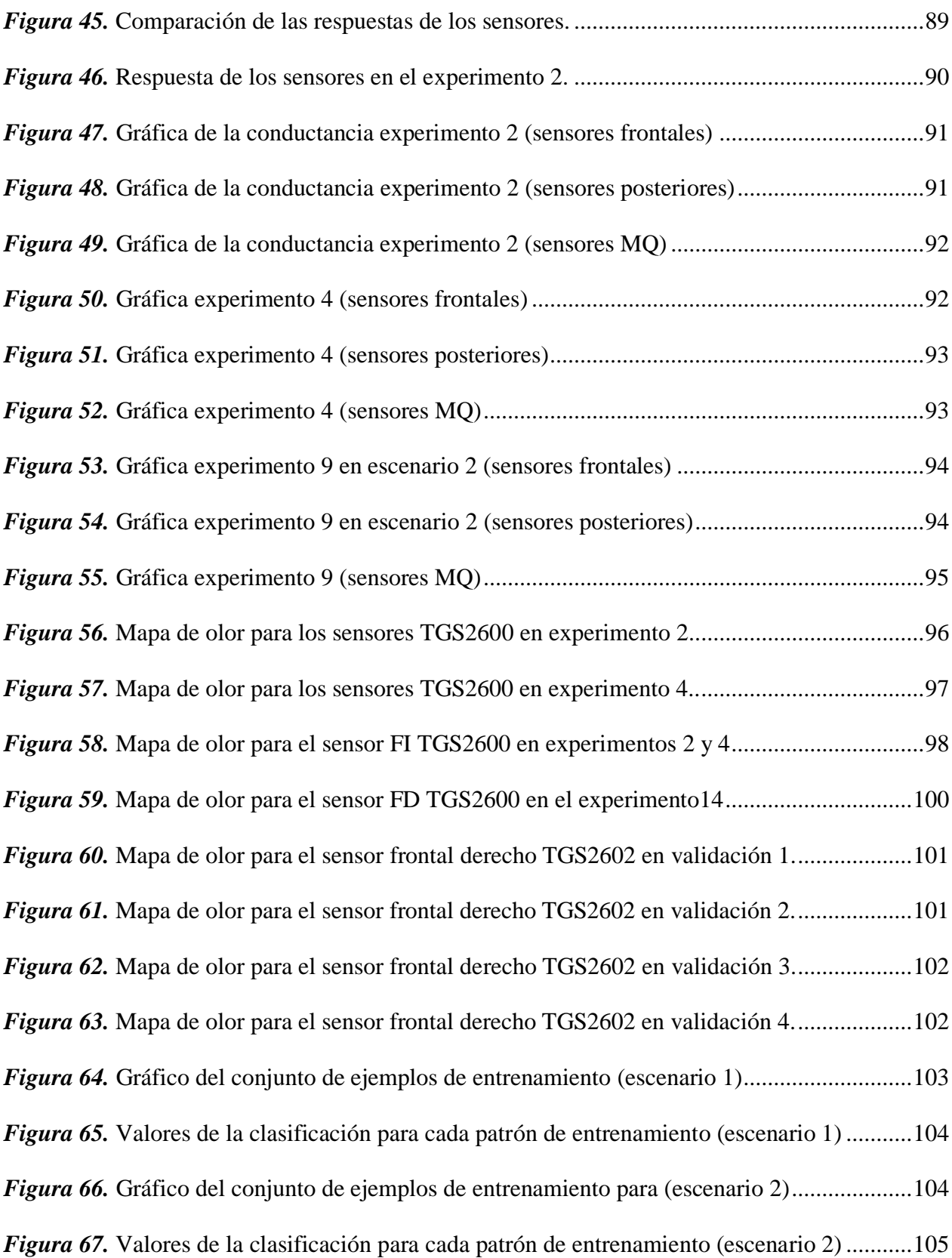

#### **RESUMEN**

<span id="page-14-0"></span>En la actualidad el narcotráfico está siendo un problema en la frontera norte del Ecuador, debido a la influencia de las bandas narcodelictivas que se filtran al territorio ecuatoriano desde Colombia, y que están estableciendo laboratorios clandestinos en la zona de frontera. Por lo que Fuerzas Armadas se encuentra en una labor para controlar y erradicar la formación de estos laboratorios de procesamiento de drogas. Sin embargo, el realizar barridos de territorio en la frontera, es una labor que requiere un gran esfuerzo por parte de las patrullas terrestres. Es por eso que conjuntamente con la Fuerza Aérea Ecuatoriana, se realizan misiones de vigilancia y reconocimiento de la zona de patrullaje, sin embargo, la vegetación y el camuflaje que usan los laboratorios clandestinos, dificulta al piloto del avión el tener una apreciación de la existencia de los mismos. Con el fin de aportar con una nueva herramienta tecnológica que sirva de apoyo a las misiones que realizan las patrullas terrestres, el presente proyecto propone el desarrollo de un prototipo de Sistema de Sensado de Sustancias Ilícitas, que está conformado por un dispositivo electrónico diseñado e implementado para sensar la pluma de olor producida por el procesamiento de la Pasta Básica de Cocaína (PBC) en los laboratorios clandestinos, y que va montado en un UAV del tipo experimental. La investigación se centrará en analizar el desempeño del Sistema de Sensado para determinar si es factible el desarrollo de esta nueva tecnología para ser usado de manera militar.

## **PALABRAS CLAVE:**

- **SENSADO QUÍMICO**
- **UAV MILITARES**
- **LABORATORIOS CLANDESTINOS**

#### **ABSTRACT**

<span id="page-15-0"></span>Currently, drug trafficking is a problem in the northern border of Ecuador, due to the influence of narco-criminal gangs that filter into Ecuadorian territory from Colombia, and that are establishing clandestine laboratories in the border area. So the Armed Forces are in a job to control and eradicate the formation of these drug processing laboratories. However, the work done at the border is a task that requires great effort on the part of the ground patrols. That is why together with the Ecuadorian Air Force missions, surveillance and reconnaissance of the area patrolling are done, however, vegetation and camouflage using clandestine laboratories, difficult to pilot the plane to have an appreciation of existence of them. In order to provide a new technological tool that supports missions conducting ground patrols, this project proposes the development of a prototype sensing system of illicit substances, which consists of an electronic device designed and implemented to sense the odor plume produced by processing cocaine base (PBC) in clandestine laboratories, and is mounted on a UAV experimental. The research focuses on analyzing the performance sensing system to determine whether the development of this new technology to be used militarily feasible.

### **KEYWORDS:**

- **CHEMICAL SENSING**
- **MILITARY UAV**
- **CLANDESTINE LABORATORIES**

## **CAPITULO I**

## **INTRODUCCIÓN**

<span id="page-16-1"></span><span id="page-16-0"></span>Este capítulo presenta un enfoque sobre la problemática de los laboratorios clandestinos de procesamiento de sustancias psicotrópicas y estupefacientes, que cada vez son más frecuentes en la frontera norte del país, lo cual conlleva a tener una situación nueva y desafiante en cuanto se refiere a la seguridad interna que desarrolla Fuerzas Armadas en la frontera. Asimismo, aquí se define los objetivos y se presenta una posible solución a la problemática presentada mediante el empleo de un UAV, misma que se encuentra sustentada con una justificación hacia la investigación a desarrollar en los próximos capítulos. Los objetos de este trabajo de investigación se encuentran estructurados de manera que permitan alcanzar un escenario lo más cercano al real para lograr obtener un sistema de sensado que permita la detección de sustancias usadas como precursores químicos.

### <span id="page-16-2"></span>**1.1. Antecedentes**

En el "Manual de sustancias químicas usadas en el procesamiento de drogas ilícitas", se señala que los usos de las sustancias químicas contribuyen de forma directa e imperativa en el desarrollo de la industria en los países, especialmente los que conforman la Comunidad Andina (Secretaría General de la CAN, 2013). Lamentablemente muchos de estos insumos se trafican para ser empleados en procesos ilícitos como son en la extracción, refinamiento y conservación de la cocaína.

Dado que Ecuador se sitúa geográficamente entre Perú y Colombia, que son los mayores productores de hoja de coca y, refinadores y exportadores de cocaína respectivamente (Paéz, 1991), en la actualidad existe indicios que lo ubican como un país susceptible a convertirse en productor, refinador y distribuidor de drogas; esta presunción se sustenta en las estadísticas de los hallazgos y destrucción de laboratorios clandestinos que se muestran en la Figura 1, y que constituyen una investigación realizada en el periodo 2000-2011 (Pontón & Rivera, 2013).

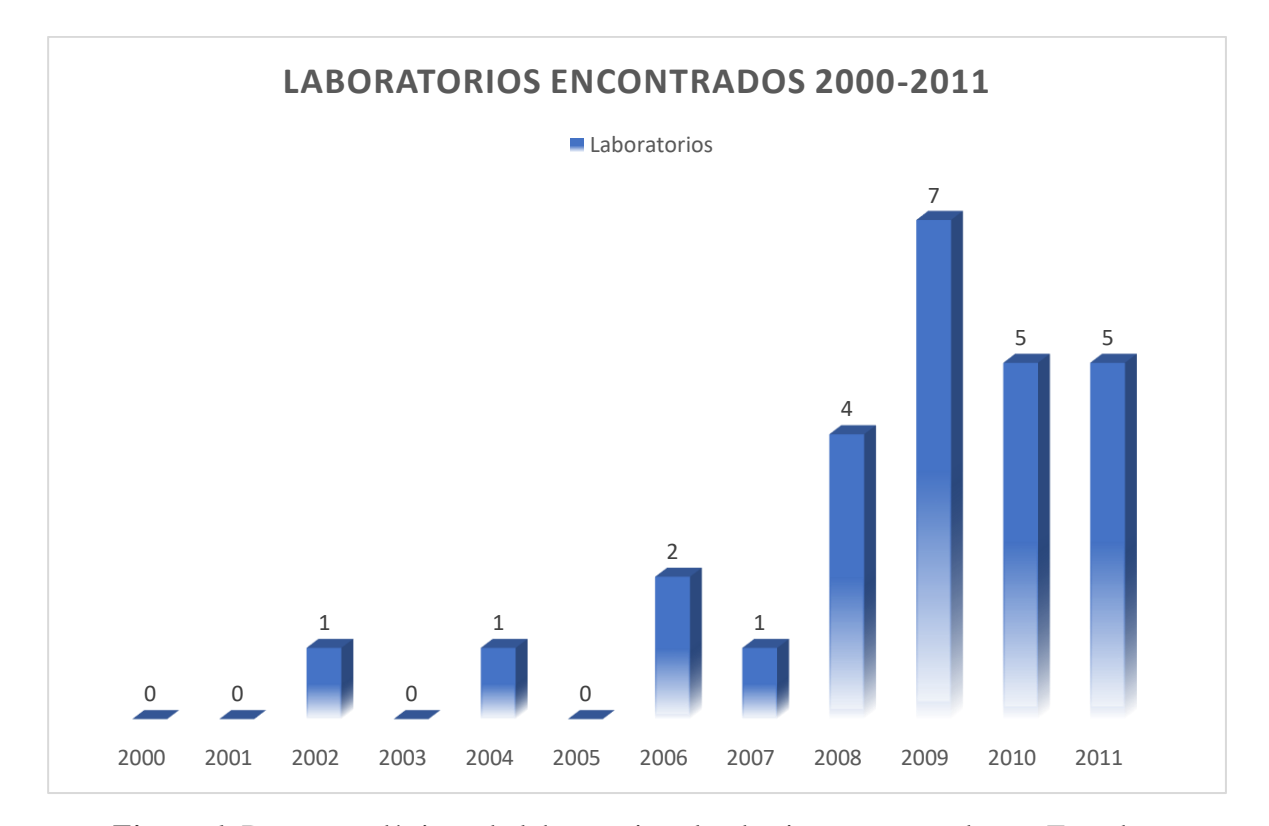

<span id="page-17-0"></span>*Figura 1.* Datos estadísticos de laboratorios clandestinos encontrados en Ecuador Fuente: *(Departamento de Estudios Internacionales y Comunicación, 2012)*. *Modificado por el Autor*.

Para reforzar mencionadas estadísticas, se ha dedicado tiempo a realizar una investigación con los diferentes medios impresos que existen dentro y fuera del país, obteniendo la Tabla 1 donde se encuentran referenciadas las noticias que reflejan la problemática referente a hallazgos de laboratorios clandestinos dentro del Ecuador, y que frecuentemente se ubican en la frontera Colombo-Ecuatoriana.

#### <span id="page-18-0"></span>**Tabla 1.**

*Noticias de laboratorios clandestinos encontrados*

| Fecha      | <b>Ubicación</b>              | <b>Fuente</b>       | Referencia                    |
|------------|-------------------------------|---------------------|-------------------------------|
| 2018-08-05 | Ibarra, Imbabura              | Diario El Norte     | (Grupo Corporativo del Norte, |
|            |                               |                     | 2018)                         |
| 2018-07-17 | Loreto, frontera colombo-     | Diario La           | (La República EC., 2018)      |
|            | ecuatoriana-peruana           | República           |                               |
| 2018-06-10 | Frontera Nariño-Esmeraldas    | Vistazo             | (Editorial VISTAZO, 2018)     |
| 2018-05-24 | Frontera Tumaco-San Lorenzo   | <b>Teleamazonas</b> | (Telezamazonas, 2018)         |
| 2018-01-27 | San Lorenzo, Esmeraldas       | Diario La Hora      | (Diario La Hora, 2018)        |
| 2017-09-05 | San Lorenzo, Esmeraldas       | Diario La Hora      | (Redacción                    |
|            |                               |                     | EcuadorInmediato.com, 2017)   |
| 2017-05-08 | Lago Agrio, Sucumbíos         | Diario              | (Diario El Universo, 2017)    |
|            |                               | El Universo         |                               |
| 2016-01-18 | Frontera Tumaco-San Lorenzo   | Diario              | (Redacción Regional Norte,    |
|            |                               | El Telégrafo        | 2016)                         |
| 2014-05-26 | Frontera colombo- ecuatoriana | Multicanal          | (Redacción Multicanal,        |
|            |                               |                     | Catamayo Ecuador, 2014)       |

Al analizar la información, se puede deducir que, a pesar de existir un exhaustivo control de precursores y otros químicos empleados en el procesamiento de droga, resulta preocupante la ubicación estratégica de los laboratorios clandestinos que en muchas de las ocasiones son de difícil acceso. Según Vélez (2016), el Ecuador se ha convertido en un país donde, no se produce la hoja de coca, pero si se procesa para obtener Pasta Básica de Cocaína, Base de Cocaína y Clorhidrato de Cocaína, y por su ubicación geográfica permite transportar estos productos finales hacia mercados internacionales. En este sentido, se evidencia que es necesario el uso de medios tecnológicos como apoyo, que permitan la ubicación de los centros clandestinos de producción de los elementos asociados a la cocaína y de esta forma reforzar los patrullajes que llevan a cabo las Fuerzas Armadas y Policía.

En la actualidad, existen investigaciones que se enfocan en el empleo de las denominadas narices electrónicas que permiten una evaluación y seguimiento de los compuestos orgánicos volátiles que están en el aire, mismos que se desprenden cuando la sustancia se mezcla con agua, tierra o cualquier otro tipo de gas (Rubio, Hernández, Ávila, Stein, & Meléndez, 2016). De este tipo de investigaciones se ha obtenido una variedad de sistemas de sensores destinados para aplicaciones específicas que se relacionan con la detección de olores (Pearce, Schiffman, Nagle, & Garder, 2003). Es así que por ejemplo en la investigación realizada por Rubio et al. (2016) se construyó un prototipo de nariz electrónica de bajo costo que logró detectar y clasificar gases contaminantes para un control de calidad del aire en una determinada instalación.

Dentro del repositorio de los trabajos de investigación de la Universidad de las Fuerzas Armadas – ESPE se han desarrollado proyectos de investigación relacionados con el sensado de sustancias, como son los trabajos de Gaibor y Mediavilla (Dennis Gaibor, 2015), López (López, 2016) y Alejandro y Venegas (Alejandro & Venegas, 2017), en los cuales se desarrolló prototipos de narices electrónicas para luego equipar a un vehículo terrestre con la finalidad de obtener una detección y aproximación a las sustancias sujetas a experimentación. Sin embargo, dentro del desarrollo de prototipos de vehículos equipados con mencionadas narices electrónicas, aún no se ha planteado la utilización de un UAV (Unmanned Aerial Vehicle) o vehículo aéreo no tripulado para ser empleado con esa finalidad.

Existen investigaciones que relacionan a los UAV con la integración de tecnologías que incluyen múltiples sensores para realizar tareas de monitoreo de la calidad del aire en determinadas zonas de interés, como son los bosque protegidos y propensos a incendios (Carrozzo, y otros, 2018), así como también se ha logrado realizar la detección, modelamiento y rastreo de una nube contaminante generada por un determinado tipo de gas (White, Tsourdos, Ashokaraj, Subchan, & Zbikowski, 2008), lo cual resulta interesante por los resultados arrojados por los diferentes sensores, que dan la evidencia de que las perturbaciones de las turbulencias generadas por los rotores, no influyen en su desempeño.

Dentro de las investigaciones enfocadas con el uso de UAV y sensores químicos se puede encontrar trabajos como de Tanaka et al. (2015), donde se muestra los resultados experimentales obtenidos en el seguimiento de la pluma de olor tridimensional utilizando un cuadricóptero con una matriz de sensores de gas de tipo semiconductor. Esta es otra investigación que también apunta a el desarrollo de una nueva tecnología para la detección y monitorización de incendios forestales, capaz de detectar un cambio de olores y la generación de hidrógeno en las primeras etapas del fuego (Tanaka, Takei, Hirasawa, & Nanto, 2015). En la Figura 2 se ilustran los resultados de los experimentos preliminares del seguimiento de la pluma de gas etanol 3D por el robot aéreo.

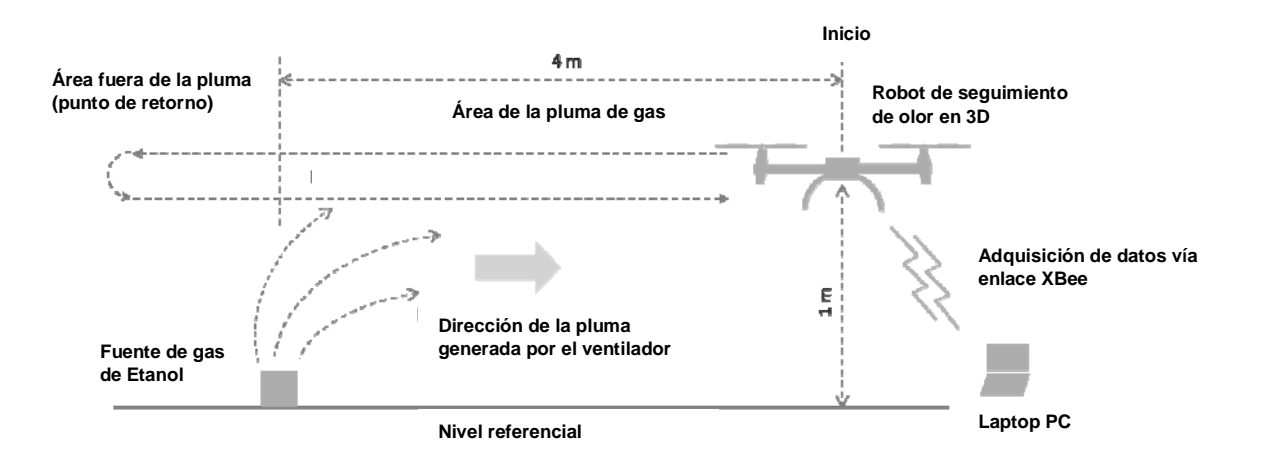

*Figura 2.* Esquema de los experimentos de seguimiento de columnas de gas en 3D. Fuente: *(Tanaka, Takei, Hirasawa, & Nanto, 2015)*

<span id="page-20-0"></span>Mencionadas investigaciones dan una connotación de la utilidad de emplear UAV para tareas específicas de monitoreo de la calidad del aire en determinadas zonas, por lo que de acuerdo a Aced, Jefe de Área en la Agencia Española de Protección de Datos, hoy en día a los UAV se les dan muchas funciones de utilidad, como son para aplicaciones de "control fronterizo, seguridad y vigilancia por parte de las Fuerzas y Cuerpos de Seguridad, […]", o aplicaciones comerciales y de entretenimiento (Aced, 2013), por lo tanto el uso de UAV equipados con sensores químicos es una opción que puede resultar ser viable.

Por lo tanto en este trabajo de investigación se pretende implementar un sistema de sensado en un cuadricóptero, de tal manera que evalué la factibilidad del empleo del mismo para la detección de precursores químicos como la gasolina, diesel, thinner o metanol en cantidades controladas; que son los más comunes en el procesamiento de Pasta Básica de Cocaína (PBC), Base de Cocaína (BC) y Clorhidrato de Cocaína, y de esta manera impulsar una línea de investigación en el desarrollo de nuevas tecnologías que den apoyo a las operaciones de vigilancia fronteriza a cargo de las Fuerzas Armadas (FF.AA.).

### <span id="page-21-0"></span>**1.2. Justificación e Importancia**

La entrega de armas por parte de la guerrilla colombiana las FARC (Fuerzas Armadas Revolucionarias de Colombia), ha generado que grupos disidentes, se dediquen al narcotráfico y delincuencia organizada en la frontera norte del Ecuador. Se presume que los atentados generados en Esmeraldas son intentos disuasivos para lograr un control de las zonas donde se están generando estos actos ilícitos, sobre todo el procesamiento y tráfico de drogas de los carteles mexicanos y colombianos que han visto como puntos estratégicos ciertos poblados de Esmeraldas (Bonilla, 2018) (Redacción Seguridad, 2018).

La Constitución de la República del Ecuador (Asamblea Constituyente, 2008), en el Art. 158 establece la Misión fundamental de las FF.AA. como sigue: "Las Fuerzas Armadas tienen como misión fundamental la defensa de la soberanía y la integridad territorial". Así mismo, dentro de los objetivos estratégicos de las FF.AA. se tiene el Objetivo No. 10 que hace mención a lograr "Incrementar los niveles de desarrollo tecnológico y el fortalecimiento de la investigación de FF.AA.".

En la actualidad, la política de defensa debe atender a problemas de seguridad en campos tan sensibles para el interés común de los Estados como el equilibrio medioambiental, el desarrollo sustentable, las tendencias y movimientos demográficos, la energía y los recursos no renovables, la extensión de los conflictos regionales y la dimensión internacional de la guerra, así como el uso equitativo del conocimiento, la información y las comunicaciones. Esta amplia gama de aspectos de seguridad abarca un conjunto de temas no exclusivamente bélicos, en la definición de las agendas de seguridad y defensa.

La Fuerza Aérea Ecuatoriana (FAE) como una rama de las FF.AA., se alinea a la política de defensa, explotando y controlando el espacio aéreo nacional, a fin de contribuir al logro de los objetivos nacionales de seguridad, soberanía e integridad territorial. Por lo que, dentro de su cultura institucional, se establece su:

## Misión:

"Desarrollar la capacidad militar aeroespacial, que garantice la defensa de la soberanía e integridad territorial; y, apoyar con su contingente al desarrollo nacional y a la seguridad pública y del Estado."

#### Visión:

"Ser una Fuerza Aérea disuasiva, respetada y aceptada por la sociedad; pionera en el desarrollo aeroespacial nacional" (Fuerza Aérea Ecuatoriana, 2017).

El presente proyecto de investigación pretende contribuir al desarrollo tecnológico de la FAE, a fin de satisfacer tecnológicamente las actividades de apoyo a las operaciones inherentes de esta rama de las FF.AA., enmarcadas en su Doctrina Aeroespacial Básica (Fuerza Aérea Ecuatoriana, 2010), generando un prototipo inicial para efectuar patrullajes aéreos más eficientes con los recursos del Estado ecuatoriano, garantizando apoyo y soporte a las operaciones terrestres a fin de garantizar la defensa de la soberanía ecuatoriana en una zona tan conflictiva como lo es la frontera Colombo-Ecuatoriana.

#### <span id="page-23-0"></span>**1.3. Objetivos**

#### <span id="page-23-1"></span>**1.3.1 General**

Determinar el desempeño de un UAV equipado con sensores para la identificación de los precursores químicos empleadas en el procesamiento de Pasta Básica de Cocaína (PBC) y Base de Cocaína (BC) ubicados en una zona boscosa.

## <span id="page-23-2"></span>**1.3.2 Específicos**

- Analizar el comportamiento aerodinámico de un UAV del tipo cuadricóptero para ser usado en la detección de olor en vuelo.
- Crear un entorno externo y controlado para la experimentación de la detección de sustancias con los sensores ubicados en el cuadricóptero.
- Diseñar e implementar un dispositivo de sensado y un algoritmo clasificador de los precursores químicos: gasolina, ACPM (Aceite combustible para motor), thinner y/o metanol, empleados en el procesamiento de PBC.
- Crear un prototipo que podría servir de base para futuros desarrollos tecnológicos en beneficio de las actividades de apoyo a las operaciones de la Fuerza Aérea Ecuatoriana destinada a contribuir en la vigilancia de zonas fronterizas de difícil acceso terrestre.

#### <span id="page-24-0"></span>**1.4. Descripción del proyecto**

En este proyecto se presenta el desarrollo de la instrumentación realizada y el montaje en un cuadricóptero, teniendo un sistema de detección por vuelo de precursores usados en el procesamiento de sustancias ilícitas dentro de campamentos clandestinos. Se realizará experimentos con determinadas concentraciones de precursores, a fin de que el prototipo pueda detectar e intentar clasificar mencionadas sustancias con la aplicación de un determinado algoritmo inteligente.

Este documento cuenta con 5 capítulos que describen todo el proceso efectuado en las diferentes etapas del proyecto de investigación, los cuales se resumen a continuación.

En el capítulo II se presenta el marco conceptual, describiendo definiciones básicas de las sustancias usadas en el procesamiento ilícito de BC y PBC, estado del arte de dispositivos de sensado en UAV, estudio de algoritmos de identificación, clasificación, y finalizando con la clasificación de los UAV.

En el capítulo III se muestra metodología experimental, es decir el procedimiento para la adquisición de los datos, el proceso para determinar las concentraciones de las sustancias de prueba, además del pre procesamiento de las señales para acondicionar la respuesta del dispositivo de sensado.

En el capítulo IV se presentan la metodología para el desarrollo del sistema de sensado en combinación con el UAV, dando a conocer todo el procedimiento que se dio para obtener el prototipo experimental.

En el capítulo V, se expone los resultados obtenidos de las pruebas realizadas con el prototipo, lo cual permitirá que en el último capítulo se muestren las conclusiones de acuerdo a los objetivos planteados al inicio y las recomendaciones que pueden ser utilizadas para trabajos futuros relacionados con este proyecto.

## **CAPITULO II**

### **MARCO CONCEPTUAL**

<span id="page-26-1"></span><span id="page-26-0"></span>En el contenido de este capítulo, se presentan los conceptos básicos utilizados a lo largo de la investigación, definiendo las sustancias a ser identificadas y que son empleadas en laboratorios clandestinos para la fabricación de sustancias estupefacientes y psicotrópicas. Posteriormente, se analiza los dispositivos de sensado con UAV para aplicaciones de detección de sustancias u olores, determinando la metodología para el desarrollo de mencionados dispositivos. Igualmente, se describen los algoritmos inteligentes que pueden ser utilizados para la identificación y clasificación de los datos obtenidos en la detección de los olores con el dispositivo de sensado. Finalmente, se describe la clasificación de los UAV y sus diferentes usos en la integración de sistemas de defensa y seguridad en zonas fronterizas.

En la Figura 3 se muestra el proceso que se lleva a cabo en este capítulo con una breve descripción general que se abordaran en los subtemas del mismo.

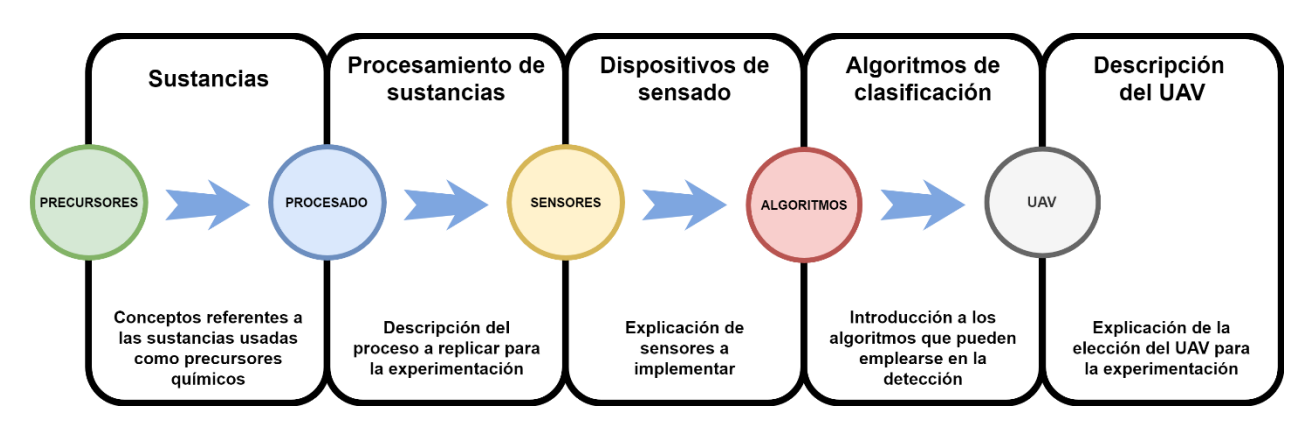

<span id="page-26-2"></span>*Figura 3.* Secuencia de los subtemas a tratar en el capítulo 2

#### <span id="page-27-0"></span>**2.1 Sustancias químicas usadas en la elaboración de drogas**

En este apartado se presenta la terminología empleada para referirse a las sustancias químicas. Estos términos pueden generar una gran confusión por considerarles sinónimos en nuestra cultura dialéctica, pero existe una gran diferencia basada en su funcionalidad y empleo. Es así que, es necesario conceptualizar lo que son los precursores químicos, insumos químicos, sustancias químicas esenciales, producto comercial terminado, drogas naturales y drogas sintéticas (Secretaría General de la CAN, 2013).

- **Precursores Químicos:** De acuerdo a Espinosa (2011), se puede definir a los precursores químicos como "sustancias que, sin ser drogas, se utilizan para la elaboración o fabricación de sustancias psicotrópicas o estupefacientes. Según sus propiedades químicas, los precursores pueden combinarse con otras sustancias para producir una droga, o pueden actuar simplemente como disolventes o ácidos" (p.3). Es decir que, al momento de usar un precursor en la fabricación de un determinado tipo de droga, su estructura molecular se combina con el producto final, resultando indispensable para mencionado proceso (Secretaría General de la CAN, 2013).
- **Insumo:** Se considera como insumo, la sustancia química sólida, líquida o gaseosa, utilizada para el proceso de extracción y purificación de drogas o estupefacientes de carácter adictivo, tales como disolventes o solventes, reactivos y/o catalizadores. Como ejemplos se tiene la acetona, gasolina, ácido sulfúrico, acetato de etilo, carbonato de sodio, entre otros (Secretaría General de la CAN, 2013).
- **Producto comercial terminado:** Tiene una similitud a la definición anterior, dado que se definen a los insumos utilizados en los mismos procesos de extracción y refinamiento, pero con la diferencia de que no son propiamente sustancias químicas definidas, y que

se encuentra en el uso doméstico o cotidiano, como por ejemplo el cemento, la gasolina, la cal, entre otros. (Secretaría General de la CAN, 2013)

- **Drogas naturales:** Son las que de un material vegetal se extrae el principio activo por medio de procesos físicos o químicos, sin alteraciones o cambio alguno en su forma natural. Son diversas las fuentes que tienen las drogas naturales; del tipo vegetal como es la cocaína que se produce en la hoja de coca, del tipo opiáceos que se producen en la amapola, del tipo animal como la bufotenina que se obtiene del sapo del género Bufo. (Secretaría General de la CAN, 2013)
- **Drogas sintéticas:** De acuerdo al Manual de drogas de la Secretaria General de la CAN, las drogas sintéticas "son producidas mediante síntesis orgánica o mediante reacciones químicas entre sustancias que bajo ciertas condiciones físicas y con presencia de catalizadores específicos se transforman en otras sustancias químicas totalmente diferentes a las que les dieron origen" (p.11). Dado que su elaboración corresponde a un proceso puramente químico, sus efectos son de mayor concentración por lo que las hacen más peligrosas para las personas que las consumen.

#### <span id="page-28-0"></span>**2.2 Procesos de extracción, refinamiento y conversión de cocaína**

Como ya se explicó en el capítulo I, una de las amenazas con las que tiene que combatir el Estado Ecuatoriano, es la proliferación de laboratorios clandestinos que se dedican a la producción de cocaína. El procesamiento de la hoja de coca suele enmarcase en tres procesos definidos de la siguiente manera (ver Figura 4):

• Proceso 1: Extracción de alcaloides de las hojas de coca en el cual se obtiene la pasta básica de cocaína (PBC, cocaína).

- Proceso 2: Purificación de los alcaloides donde se convierte la pasta básica en cocaína base -(BC) (Oxidación y re-oxidación)
- Proceso 3: Conversión de la cocaína base en clorhidrato de cocaína.

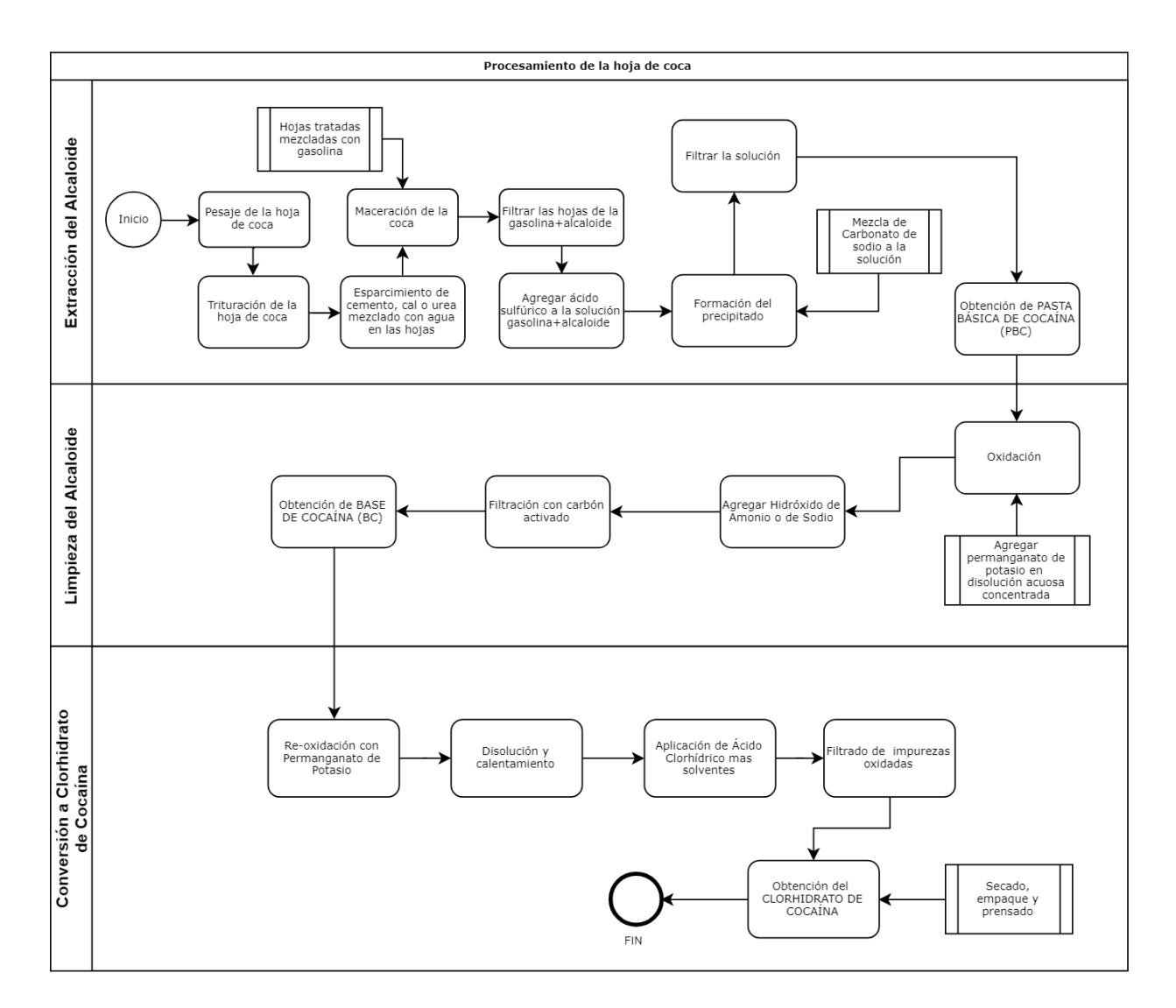

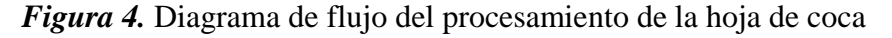

<span id="page-29-0"></span>En la Figura 4, se muestra el diagrama de flujo para el procesamiento de la hoja de coca de una manera general, por lo que en los siguientes subapartados se describirá como se lleva a cabo cada proceso.

### <span id="page-30-0"></span>**2.2.1 Extracción de alcaloides**

Como punto de partida del procesamiento de la hoja de coca, se determina el peso de las hojas a ser procesadas, para estimar cuánto se va a obtener al final del proceso y así validar con lo obtenido en otros procesamientos. De acuerdo a la Secretaría General de la CAN (2013), para este proceso se llevan a cabo diferentes subprocesos como son: la extracción sólida – líquido con las hojas mezcladas con los solventes, líquido – líquido agregando ácido sulfúrico y cambios de pH (ácido-base) agregando carbonato de sodio. Estos subprocesos se los puede realizar de diferentes formas, y depende de la ubicación geográfica del laboratorio clandestino, sin embargo, para la extracción de los alcaloides de origen natural se pueden emplear sustancias sustitutas a los precursores químicos que se encuentran bajo control de comercialización.

En la Tabla 2, se indica el tipo de sustancias químicas que pueden ser empleadas en los distintos subprocesos de la extracción de PBC.

## <span id="page-30-1"></span>**Tabla 2.**

*Sustancias empleadas para la extracción de alcaloides* 

| Medio de extracción de Alcaloides | Sustancias químicas empleadas                    |  |
|-----------------------------------|--------------------------------------------------|--|
| Solventes para extracción         | Gasolina, querosene, ACPM u otros solventes      |  |
|                                   | orgánicos de similares características           |  |
| Sustancias ácidas                 | Ácido sulfúrico                                  |  |
| Sustancias alcalinas              | Carbonatos de sodio, potasio o calcio, hidróxido |  |
|                                   | de sodio o potasio, amoníaco                     |  |

Fuente: Manual de Sustancias Químicas de la CAN

Asimismo, dependiendo del tipo de laboratorio clandestino y su capacidad de procesamiento,

puede llevarse a cabo uno o varios de los siguientes tipos de extracciones de los alcaloides.

• **Extracción con un solvente**: De acuerdo al Manual de Sustancias de la CAN, especialmente del proceso que se realiza en Colombia, la hoja de coca se seca para posteriormente ser pulverizada, se esparce en el suelo y luego se humedece con agua mezclada con sustancias que presentan carácter básico, con lo cual se libera los alcaloides. Seguidamente se realiza un subproceso con disolventes del tipo orgánico para la extracción de la PCB.

- **Extracción en medio ácido:** Para el proceso de extracción con agua o alcohol acuosos acidulados se utiliza la hoja por lo general seca y se pone en una poza de maceración. Los alcaloides libres son precipitados seguidamente por adición de un exceso de una base. Cabe destacar que el agua extrae muchas impurezas (clorofilas, xantinas, taninos, proteínas y aminoácidos, entre otros) así mismo, se extraen los alcaloides en forma de sales. Además, se puede purificar el extracto añadiendo una sustancia de carácter alcalino, para finalmente extraer con disolventes orgánicos (Secretaría General de la CAN, 2013).
- **Extracción con alcoholes:** En primera instancia, la materia prima desintegrada se extrae con alcohol. No es una extracción selectiva (alcaloides, clorofilas, proteínas).

### <span id="page-31-0"></span>**2.2.2 Limpieza del alcaloide**

La limpieza del alcaloide consiste en la oxidación de la pasta básica de cocaína en presencia de un agente oxidante. El permanganato de potasio siempre se ha utilizado por su versatilidad y además por su cambio de coloración que facilita la visualización del punto final de la oxidación. No obstante, está sustancia podría ser reemplazada por otro oxidante o como se reporta en algunas zonas de la región andina, donde obtienen cocaína sin someter al proceso de oxidación (Secretaría General de la CAN, 2013).

## <span id="page-32-0"></span>**2.2.3 Conversión a Clorhidrato de Cocaína**

Finalmente, el tercer paso para formar el cristal del clorhidrato de cocaína es a través de la reacción de la cocaína base con ácido clorhídrico. En este proceso lo que se requiere es contar con un solvente que disuelva la cocaína base, como es el caso de los solventes orgánicos tipo hidrocarburos, los ésteres, las cetonas y otros en los cuales se prepara o mezcla con el ácido. Como no se trata de sustancias químicas específicas la lista de solventes que pueden ser utilizados en los procesos de extracción es muy amplia, limitándose su utilización prácticamente por el precio en el mercado o por los controles que ejercen las autoridades. En este sentido muchas de las sustancias son sometidas a control en los países productores, pero una limitante es que las listas no son armonizadas de tal forma que una sustancia química que no es controlada en un país determinado, desde luego impulsa el contrabando o desvío hacia los otros países vecinos. (Secretaría General de la CAN, 2013).

Para el desarrollo del presente proyecto, es solo de interés el uso de sustancias químicas en el primer proceso, es decir, las sustancias químicas empleadas en la extracción de los alcaloides provenientes de la hoja de coca. En cuanto se refiere a los procesos de limpieza (purificación) y conversión de mencionados alcaloides, no se los puede replicar, puesto que al hacerlo se cometería un acto ilícito. Lo que realmente interesa es intentar replicar el uso de los precursores y sustancias químicas en los subprocesos del proceso de extracción, a fin de poder emplear el sensado químico a las concentraciones de los gases generados. Además, en el primer proceso, el uso de solventes como por ejemplo la gasolina que se usa en tambores de gran volumen, generan una gran concentración de gases que podrían ser captados por un determinado sistema de sensado sensible a los mismos.

Uno de los inconvenientes que se tiene en los controles fronterizos es el desconocimiento de la nomenclatura de las sustancias químicas que se usan en el procesamiento ilegal de drogas y que varían en función de la región, por lo que, algunas sustancias pueden pasar de un país a otro de manera legal. En este marco, en la Tabla 3 se presenta la nomenclatura de las sustancias químicas que se lograron conseguir para las experimentaciones en el presente proyecto, mismas que suelen ser empleadas como precursores químicos en el procesamiento de drogas ilícitas.

#### <span id="page-33-1"></span>**Tabla 3.**

| <b>Nombre Usual</b>                    | <b>Sinónimos</b>              |                                                   |                                          |  |
|----------------------------------------|-------------------------------|---------------------------------------------------|------------------------------------------|--|
| <b>Alcohol Metílico</b>                | Metanol Carbinol              | Espíritu de madera                                | Alcohol de madera                        |  |
| <b>Hexano</b>                          | N-Hexano, Hídrido<br>Hexílico | Hexano normal,<br>Ligroina                        | Hidruro de Exilo,<br>Hídrido de Caproilo |  |
| <b>Metil Isobutil</b><br><b>Cetona</b> | MIBK, Hexanona                | Isobutil Metil Cetona                             | 4-Metil-2-Pentanona                      |  |
| <b>Metil-Etil-Cetona</b>               | MEK, Meko<br>2-Butanona       | Etil Meti Cetona,                                 | <b>Butanona</b>                          |  |
| <b>Thinner</b>                         |                               | Disolvente para<br>pinturas,<br>Disolvente nro. 1 | Disolvente limpiador                     |  |
| Xileno                                 | Xilol                         |                                                   |                                          |  |
| <b>Gasolina Automotriz</b>             |                               |                                                   |                                          |  |
| <b>Diesel</b>                          |                               |                                                   |                                          |  |

*Sustancias químicas precursoras usadas en el proyecto* 

Fuente: Manual de Sustancias Químicas de la CAN

## <span id="page-33-0"></span>**2.3 Dispositivos de sensado químico**

En referencia a las investigaciones de Tanaka et al. (2015) y Corrozzo et al. (2018), la detección de olores que son producidos por una fuente de gases, no solo contribuye a prevenir intoxicaciones en las personas por su inhalación, sino que también se han extendido a usos

tecnológicos que permiten identificar las fuentes de donde proviene la pluma de olor de las sustancias. Mencionadas investigaciones se centran en el empleo de sensores que cumplen con las características específicas de los compuestos a ser identificados. Tomando en cuenta que el presente proyecto pretende sensar una pluma de olor producida por una sustancia, se describirá brevemente los sensores que comúnmente son usados para satisfacer los requerimientos de calidad de aire en el área de trabajo y aplicaciones de seguridad industrial.

- **Sensores Electroquímicos:** Un sensor electroquímico es considerado un dispositivo transductor (convierte una magnitud física en una eléctrica y viceversa), dado que genera una respuesta basada en algún tipo de propiedad eléctrica, (ya sea corriente, tensión o conductancia), conforme es expuesto a alguna sustancia química, generando una reacción del tipo oxidación o reducción de la superficie en contacto con el gas (Bujes, 2013).
- **Sensores Catalíticos de gases combustibles:** Está conformado por dos elementos, el primero corresponde al elemento detector el cual posee un material catalizador que es sensible a los gases de combustible, mientras que el otro es el elemento compensador, el que no reacciona a la presencia de estos gases. En su elemento detector se produce la quema de los gases, por lo que la temperatura aumenta y en consecuencia su resistencia también (Monolitic, S.A., 2016).
- **Sensores de Gas de Estado Sólido:** Estos sensores son considerados unos de los más versátiles del mercado, dado que pueden detectar una gran variedad de gases. Están compuestos por uno o más óxidos metálicos, especialmente de metales de transición. Además, incluyen un elemento calentador que lo mantiene en una temperatura adecuada para la detección del gas (Garcia, 2011).

• **Sensores de Infrarrojos:** Su principio de funcionamiento se basa en la absorción de energía infrarroja por parte del gas y que es emitida por el sensor, el cual lo capta como una discusión de la corriente, por lo que, a mayor concentración de gas, mayor cantidad de radiación absorbida. Cabe resaltar que este sensor solo es útil para detección de gases compuestos por diferentes átomos (Monolitic, S.A., 2016).

Según Torres (2008) "Los [sensores de](http://www.iberchip.org/iberchip2006/ponencias/22.pdf) gases más utilizados se basan en óxidos semiconductores cuya conductividad eléctrica se ve modulada como consecuencia de la reacción producida entre el semiconductor y los gases presentes en la atmósfera", es así que el dióxido de estaño se ha convertido en un compuesto altamente demandado para aplicaciones de alto interés tecnológico como es en el uso de sensores de gases. Ciertos estudios indican que algunos gases son detectados en gran medida por su interacción con el oxígeno que se encuentra fisisorbido (absorbida físicamente) en el material semiconductor (Olvera, Maldonado, & Asomoza, 1999). Es decir, que si se agrega algún contaminante a la estructura semiconductora oxido-metálico, se puede estimular cambios en sus propiedades eléctricas.

<span id="page-35-0"></span>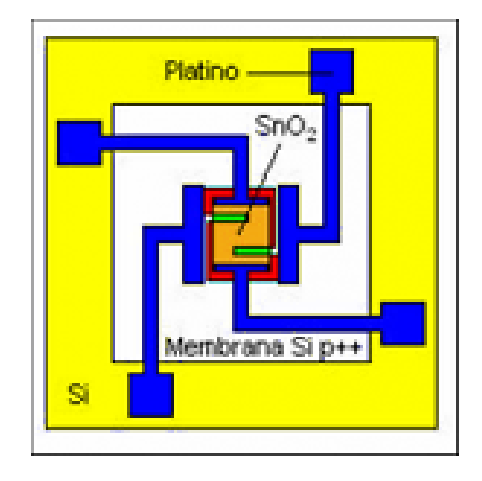

*Figura 5.* Estructura de la membrana de un sensor SnO2 Fuente: (Torres, 2008)
En la Figura 5, se puede apreciar un esquema de la estructura compuesta por la membrana de silicio, dióxido de estaño y silicio en los sensores de gas.

#### **2.3.1 Tecnologías UAV en sensado de olores**

En la actualidad, el desarrollo de los UAV con diseños y formas variadas, que permiten ajustarse a diversas aplicaciones civiles y militares, ha permitido el desarrollo de investigaciones que aceleran su desarrollo industrial.

Sin embargo, existen pocas investigaciones sobre la capacidad de un UAV para ser empleado en la detección de plumas de olor. Es así que, (Letheren, Montes, Villa, & Gonzalez, 2016) profundiza la investigación existente sobre el rastreo de una pluma de olor, esto mediante el diseño de un algoritmo bio-inspirado de seguimiento, para ello empleó un sensor de gas sensible al monóxido de carbono (CO2). El potencial de ese trabajo es la inducción a ampliar la investigación hacia la robótica cooperativa, con la posibilidad de emplear más de un UAV para el rastreo de la pluma de olor, con lo cual se podría realizar un mapeo de zonas propensas a incendios forestales entre otras aplicaciones. Lo interesante de esa investigación, es el resultado obtenido sobre la posición del sensor empleado en el ambiente controlado, dando que la mejor posición del sensor, se encuentra a altura donde se nivela los rotores frontales y en el centro del cuadricóptero.

Existe una investigación en donde se empleó un Hexacóptero y se evaluó con la integración de un sensor de óxido de metal (MOX), la sensibilidad de los sensores de gas a los componentes orgánicos volátiles (VOCs) para medir la calidad de aire, empleando para ello, alcohol isopropílico (Rossi, y otros, 2014). Los resultados demostraron que era factible usar a este UAV con el sistema integrado y que se ubicó por debajo del chasis del UAV. A pesar de ello, siguen en desarrollando una investigación para mejorar al MOX así como, la autonomía de vuelo del UAV.

#### **2.4 Algoritmos de identificación y clasificación**

La información obtenida en el sensado de la pluma de gas será proporcionada con la lectura de un arreglo de sensores, por lo que el tratamiento de esta información constituye un análisis multivariable, y en tal virtud es necesario determinar, de la gama de técnicas para el análisis multivariable, cual se ajusta a las necesidades del proyecto. Es así, que en este apartado se describe la teoría referente a las técnicas y algoritmos computacionales que son empleados en la identificación y clasificación.

#### **2.4.1 Clasificación de datos mediante el análisis multivariable.**

Son diversas las técnicas que se emplean para el análisis de datos, así como para la implementación de una máquina de aprendizaje (learning machine), por lo que, la selección más idónea del algoritmo a ser utilizado por la nariz electrónica se da con la comprensión de la naturaleza de los datos a ser analizados, así como lo cita en su trabajo Rubio et al. (2016). De manera similar, en su trabajo expresa que es necesario entender la concordancia que existe entre el grupo de variables independientes con el grupo de variables dependientes, es decir, es necesario comprender las salidas del arreglo de n sensores con las clases de olores o concentraciones de componentes, y de esta manera poder analizar los datos recopilados con los sensores empleando el análisis multivariable (Rubio, Hernández, Ávila, Stein, & Meléndez, 2016).

De acuerdo a Hines et al. (2003), los algoritmos de reconocimiento y clasificación de patrones pueden tener una clasificación en términos de ser supervisados o no supervisados y paramétricos o no paramétricos.

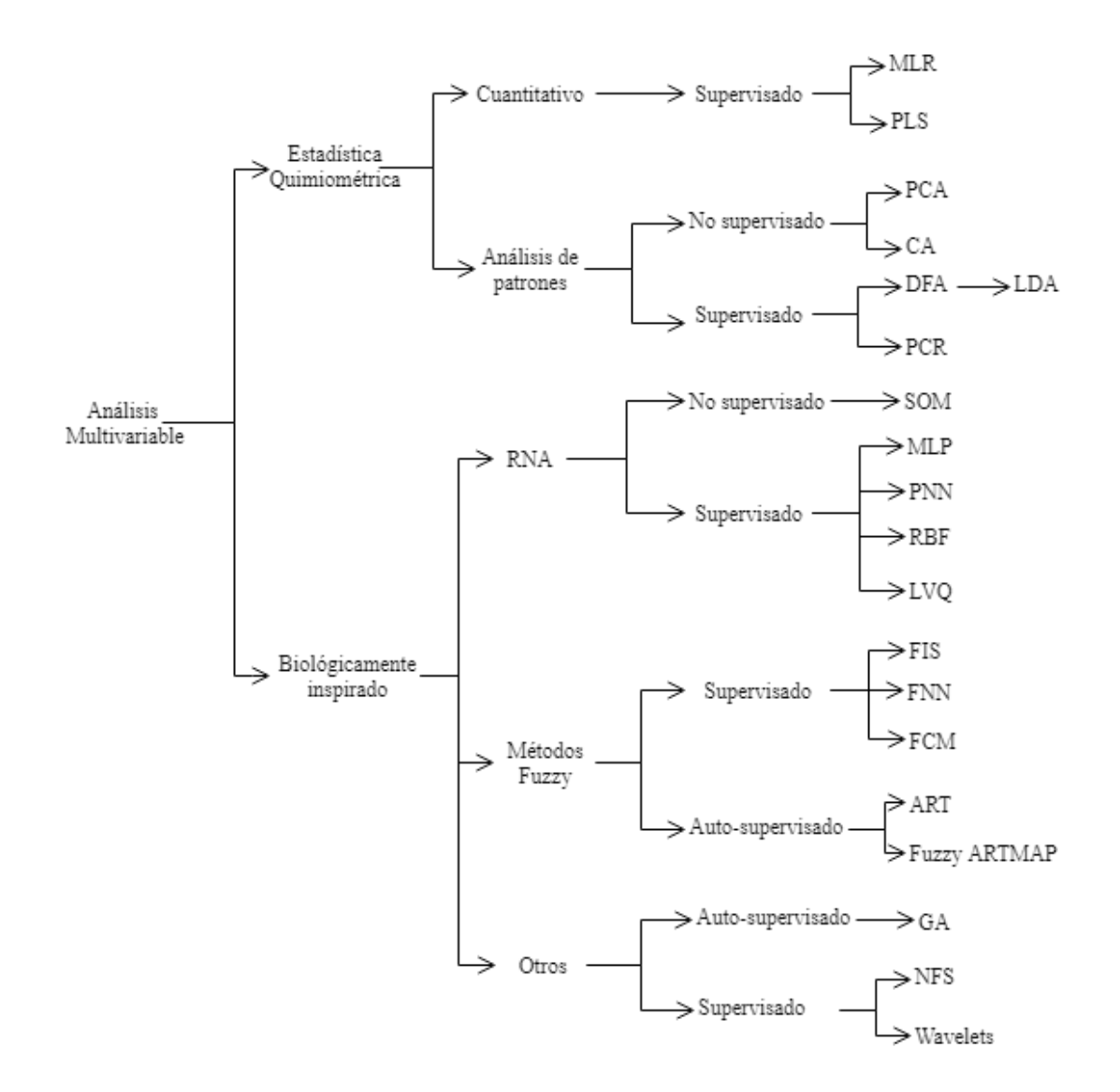

*Figura 6.* Esquema de técnicas de procesamiento multivariable Fuente: (Pearce, Schiffman, Nagle, & Garder, 2003)

En la Figura 6 se muestra un esquema de clasificación de las técnicas de procesamiento multivariable, empleadas en investigaciones de narices electrónicas (Pearce, Schiffman, Nagle, & Garder, 2003).

Las técnicas que permiten obtener una clasificación de variables y sus aplicaciones son muy discutidas, sin embargo, la mayor parte de artículos científicos referenciados en este trabajo sobre narices electrónicas, hacen hincapié en que las técnicas o algoritmos computacionales más usuales para la detección de olores con narices electrónicas, pertenecen al grupo de los técnicas de biológicamente inspirados (ver Figura 6), teniendo las Redes Neuronales Artificiales, Algoritmos Genéticos, Lógica Difusa o la combinación de estas técnicas o algoritmos computacionales. Por ejemplo, se ha creado un diseño de un clasificador basado en redes neuronales y wavelet para determinar si un paciente puede ser o no desconectado de un ventilador mecánico (González, Arizmendi, & Giraldo, 2015), también se ha realizado un sistema de reconocimiento de patrones para la clasificación de siete tipos de café de acuerdo a su aroma (Rosales & Reyes, 2016) y siguiendo esta línea de clasificación se diseñó un clasificador entre trigo, cebada y avena, obteniendo un porcentaje de clasificación mayor a la que realizan dos experimentados inspectores de granos (Börjesson, Eklöv, Sundgren, & Schnürer, 1996), finalmente existe un trabajo de titulación basado en el diseño de un nariz electrónica para discriminar olores como el alcohol, cerveza, jugo de naranja y vino, empleando para ello algoritmos genéticos y redes neuronales artificiales (Flores & Li, 2011).

Por lo expuesto anteriormente, se ha decidido utilizar las redes neuronales artificiales, como algoritmo de clasificación de olores.

#### **2.4.2 Red Neuronal Artificial (RNA)**

Las redes neuronales se conocen como algoritmos bio-inspirado puesto que intenta simular el funcionamiento del cerebro humano. Su estructura emula las funciones que realizan las neuronas en el cerebro, conocidas como variable de unidades de cálculo y que se interconectan entre sí, permitiendo obtener una respuesta que se va adaptando al modelo de salida deseada. Dado que casi todos los algoritmos basados en redes neuronales son de carácter supervisado, se requiere tener una etapa de aprendizaje, conocida como entrenamiento del modelo, donde los datos obtenidos por los sensores correspondientes a un determinado compuesto o mezcla de varios compuestos son expuestos repetidamente a la red, haciendo que cambie sus parámetros de cálculo lo que le permitirá desarrollar el equivalente a "una memoria olfativa" del algoritmo. Cuando al modelo se le exponga a una sustancia que produzca un aroma, este intentará reconocer si sus patrones son similares a los obtenidos en el proceso de entrenamiento, de esta manera el algoritmo puede clasificar de acuerdo a las etiquetas de salida que tenga (Rosales & Reyes, 2016).

Para realizar una selección de entre la variedad de redes neuronales artificiales existentes, se puede basar esta decisión de acuerdo al tipo de característica del problema para el cual se va a implementar (Basogain, 2008). En su libro, Basogain dice que "la mayoría de éstos se pueden clasificar en aplicaciones de Predicción, Clasificación, Asociación, Conceptualización, Filtrado y Optimización. Los tres primeros tipos de aplicaciones requieren un entrenamiento supervisado". (p. 19). Por lo que en la Tabla 4 se ha resumido de los tipos de RNA que muestra Basogain, y que son los más estudiados en la actualidad.

### **Tabla 4.**

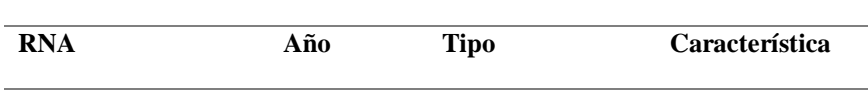

*Resumen del tipo de RNA de acuerdo al tipo de aplicación.* 

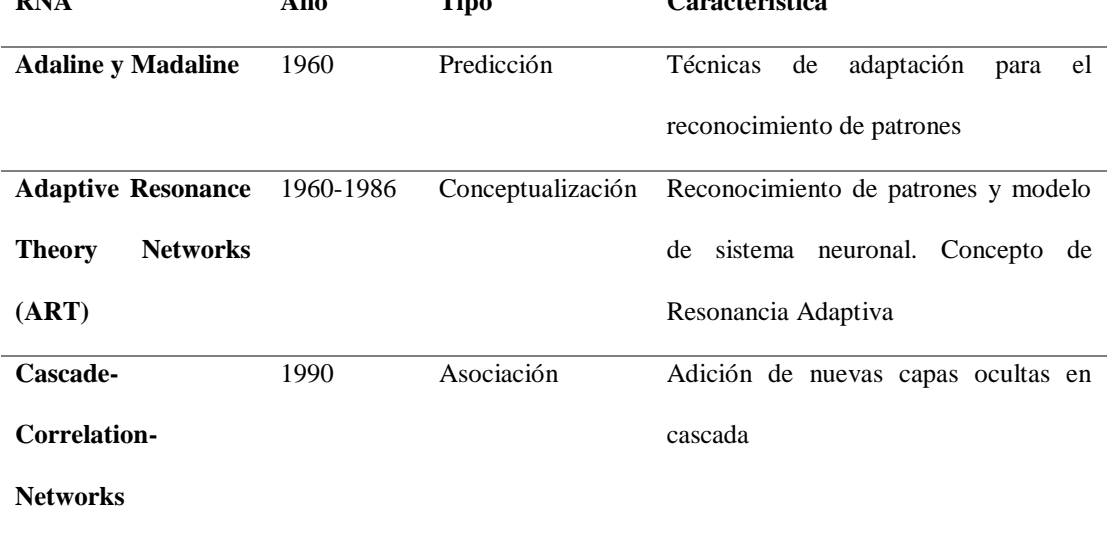

*Continua*

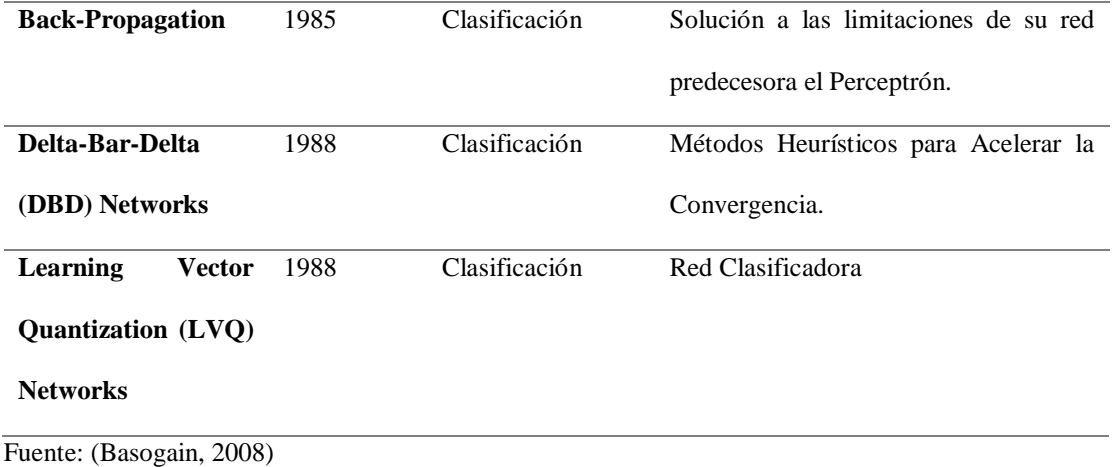

De las redes neuronales artificiales descritas anteriormente, se ha determinado emplear como red de aprendizaje el Backpropagation o Retro propagación y como técnica heurística de aceleración de convergencia a la solución, la regla Delta-Bar-Delta, métodos que fueron estudiados y comprobados en estudios previos al presente trabajo de investigación.

#### **2.4.3 Arquitectura de la red Backporpagation**

En esta arquitectura se puede denotar tres tipos de capas diferentes: la primera capa que corresponde a las entradas de la red y que se encarga de únicamente recibir las señales y propagarlas a las neuronas de las capas ocultas que son un bloque intermedio de la red y estas se encargan de realizar un procesamiento no lineal de las señales; y la última capa que corresponde a la salida de la red y es la encargada de mostrar la respuesta de la red a los patrones de entrada.

En la Figura 7 se muestra la estructura de una red Backpropagation con una sola capa oculta, en donde los vectores de entrada y salida están representados con las X e Y, respectivamente. Además, los pesos están representados como los enlaces entre los nodos, y su valor se actualiza constantemente durante el proceso de entrenamiento y se almacena en los vector  $W^1$  y  $W^2$  (Vílchez, 2010).

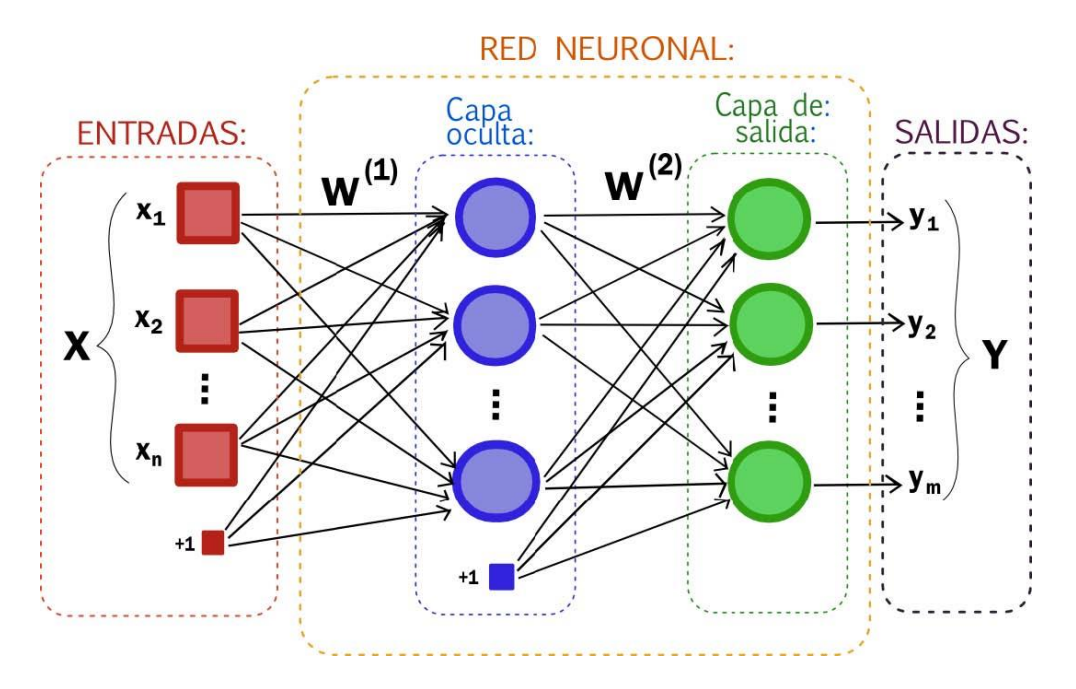

*Figura 7.* Estructura de una red neuronal con una sola capa oculta. Fuente*:* (Vílchez, 2010)

# **2.4.4 Algoritmo de entrenamiento de la Red (Backpropagation)**

Con respecto a la teoría sobre las redes Backpropagation, autores como Ruiz et al. (2011) y Vílchez (2010) concuerdan en que esta red tiene un método de entrenamiento del tipo supervisado.

Asimismo, de acuerdo a Basogain (2008), el algoritmo de aprendizaje para una red backpropagation está compuesta con "una fase de propagación hacia adelante y otra fase de propagación hacia atrás. Ambas fases se realizan por cada patrón presentado en la sesión de entrenamiento" (p. 29), y la fase de propagación hacia atrás es la mejora a la red perceptrón. A continuación, se describirá el funcionamiento de estas dos propagaciones.

• **Propagación hacia Adelante:** Sucintamente se puede describir esta fase de la siguiente forma: se inicia cuando se selecciona un vector de entrada a la y proveniente del conjunto de patrones de entrenamiento. Este vector seleccionado es aplicado a la entrada de la red y se propaga hacia la salida donde se calcula el valor de activación de cada neurona que conforman las capas correspondientes a la red (Colmenares, 2018).

• **Propagación hacia Atrás:** Esta fase prosigue después de haber culminado la fase de propagación hacia adelante y es en ésta que se producen las correcciones con una propagación hacia atrás. Resumiendo, esta fase se puede decir que: se calcula el error producido al comparar la salida calculada y la salida deseada de la entrada usada. Luego se ajustan los pesos a fin que de ese error disminuya de acuerdo a lo deseado. Finalmente se vuelve a realizar la fase de propagación hacia adelante y después hacia atrás, hasta que el error global sea el deseado, que por lo general es del orden de los 0.01% (Colmenares, 2018).

El Backpropagation tiene básicamente tres modos de entrenamiento conocidos como Online, Batch y Mini-batch (Berzal, 2018). Sin embargo, para el presente proyecto solo interesa conocer y aplicar el Batch learning que es un modo de entrenamiento en donde la actualización de los pesos sinápticos se da por una sola vez, esto después de que fue presentado el conjunto de vectores de entrenamiento (Bertona, 2005).

A continuación, en la Figura 8 se muestra el seudocódigo obtenido del documento recomendado por Colmenares (2018), para la red en Batch.

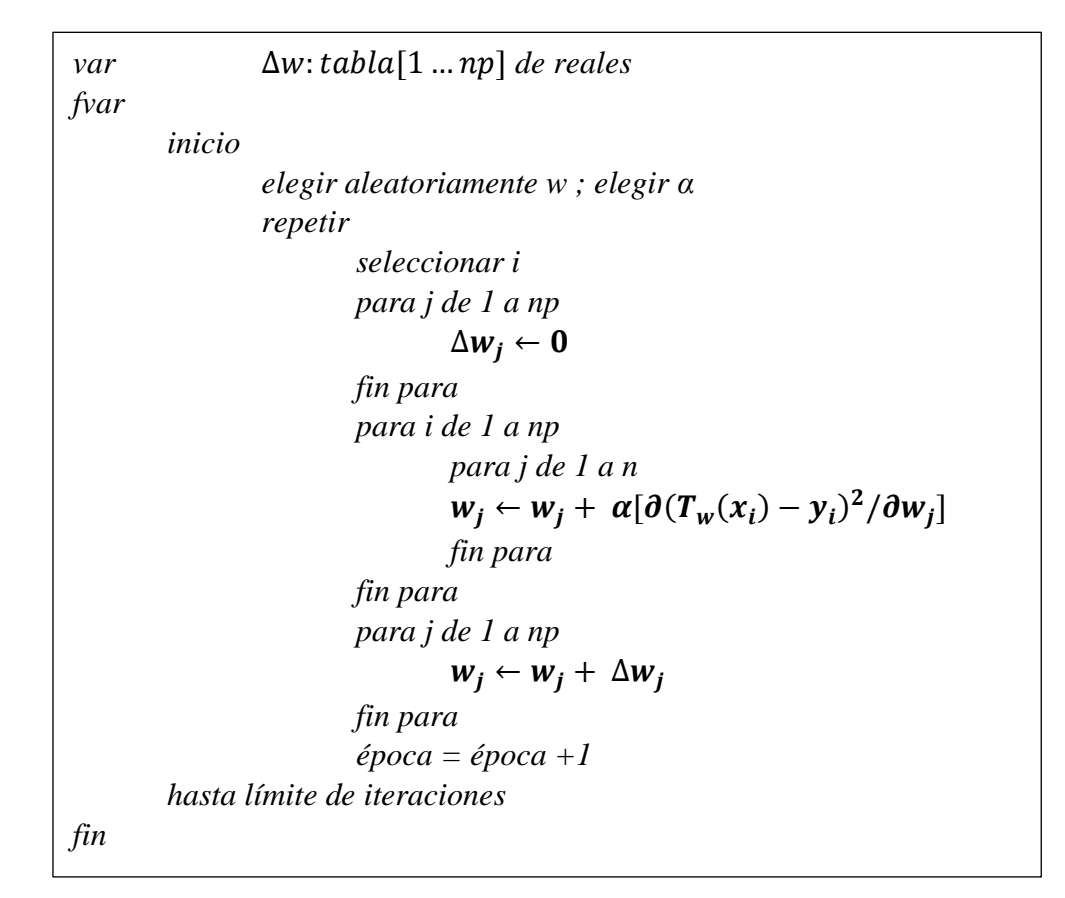

*Figura 8.* Seudocódigo de la red backpropagation. Fuente*:* (Colmenares, 2018)

Al igual que la red backpropagation es un algoritmo inteligente muy usado por su capacidad de aprendizaje y su flexibilidad, tiene inconvenientes como es la sensibilidad al orden de presentación de los patrones, es decir, que si es aleatorio el orden con que se presentan los patrones, el algoritmo se convierte en un método estocástico, por lo que se habla de la probabilidad de que el algoritmo converja, pero de ninguna manera se puede asegurar ésto. Otro inconveniente es el tiempo de convergencia, dado que, si el conjunto de entrenamiento cuenta con centenares o miles ejemplos, el tiempo de entrenamiento podrían llevar días. Finalmente, la red backpropagation también es susceptible a fallar en el entrenamiento, es decir, que la red se quede estancada en su cálculo y nunca pueda converger a la solución (Basogain, 2008).

En el documento de interés que presenta Colmenares (2018), se indica que para dar solución a los inconvenientes que presenta esta red, se puede recurrir a "numerosos algoritmos que adaptan la constante de aprendizaje por medio de heurísticos más o menos elaborados y que de hecho hacen que el algoritmo ya no sea de paso fijo" (p.7). Estos métodos conocidos como "aceleradores", permiten llegar a tener una rápida convergencia a la solución.

#### **2.4.5 Regla Delta-Bar-Delta**

Esta es una de las reglas más empleadas como método de aceleración de aprendizaje de la red backpropagation. Esta regla se basa en determinar una distinta constante de aprendizaje para cada peso de la red.

Su funcionamiento para la asignación de cada peso de la red, de acuerdo al documento de interés de Colmenares (2008) se da de la siguiente manera: "Si la dirección en la que el error decrece es la misma que en la que ha decrecido recientemente, aumenta el tamaño del paso. Si la dirección es opuesta, decrementa el tamaño del paso" (p.8). Por lo que el método emplea la dirección cuando el error haya decrecido "instantáneamente". Si  $d_e$  es la derivada del error con respecto al peso y  $f$  es el promedio tanto de la derivada actual como de las anteriores, entonces se define:  $f_{e+1} = \theta f_e + (1 - \theta)d_e$  con  $\theta$  entre 0 y 1. El signo de *d* indica la propensión de cambio actual del peso, y el signo de  $f$  indica de las propensiones pasadas. Si ambas variables tienen igual signo, se puede aumentar el tamaño del paso. Si sus signos con opuestos, la dirección ha cambiado y se debe reducir el paso. El criterio es entonces:

$$
\alpha_e = \alpha_{e-1} + \kappa \quad \text{si} \quad d_e f_e > 0 \quad \text{y} \quad \alpha_e = \alpha_{e-1} \cdot \Phi \quad \text{si} \quad d_e f_e < 0
$$

*var f, d, α : tabla [1… np] de reales fvar inicio elegir aleatoriamente w ; elegir α para j de 1 a np*  $f_i \leftarrow 0$  $\alpha_i \leftarrow \alpha_0$ *fin para repetir para j de 1 a np*  $d_i \leftarrow 0$ *fin para para i de 1 a np para j de 1 a np*  $d_j \leftarrow d_j + [\partial (T_w(x_i) - y_i)^2 / \partial w_j]$ *fin para fin para para j de 1 a np*  $w_j \leftarrow w_j - \alpha_j \cdot d_j$  $si \, d_i f_i > 0$  entonces  $\alpha_j \leftarrow \alpha_j + \kappa$  *sino*  $\alpha_j \leftarrow \alpha_j \cdot \Phi$ *fin si*  $f_i \leftarrow \theta f_i + (1 - \theta) d_i$ *fin para*  $epoca \leftarrow epoca + 1$ *Hasta límite de iteraciones fin*

*Figura 9.* Seudocódigo de la regla delta-bar-delta. Fuente*:* (Colmenares, 2018)

En la Figura 9 se puede observar el seudocódigo de la regla delta-bar-delta, en donde κ y Φ son parámetros. Si se va en la misma dirección, α se incrementa por la constante κ. Si la dirección ha cambiado, α se decrementa en Φ. Son valores típicos los siguientes: κ = 0.1, Φ = 0.5, θ = 0.7, pero en la práctica, se debe elegir el que mejor responde al entrenamiento.

#### **2.5 Selección de Vehiculos Aéros No tripulado (UAV)**

En un paso previo a dar una clasificación, es necesario explicar algunos términos que pueden causar confusión al tratar de identificarlos. Esencialmente, existen muchos debates sobre la forma correcta de llamarlos o denominarlos; en muchos países de habla hispana se los conocen como Drone/Dron, que inglés significa "Zangano" y que empezó a ser popular por la década de los 50. Posteriormente se empezó a denominarlos RPA (Remotely Piloted Aircraft), que hacía mención a que podían ser piloteados a distancia, sin embargo, en los años 80 la denominación de UAV fue la más popular que hasta el día de hoy se emplea con una connotación militar, mientras que para comunidad civil el término más adecuado es el RPAS (Remotely Piloted Aircraft System). Cabe destacar que los RPAS y UAV son vehículos no tripulados, pero no todos los UAV son RPA, de aquí la diferencia entre los términos, pues ciertos UAV tienen la característica de ser autónomo en el vuelo, es decir, que puede seguir una misión de vuelo previamente programada sin necesidad de ser controlados remotamente. Dado que la investigación presentada, pretende ser de utilidad para el desarrollo de prototipos con aplicaciones a Defensa y Seguridad de Fronteras, el término UAV es el idóneo.

La clasificación de los UAV es tan variada que hasta el día de hoy no existe una taxonomía específica o universal para catalogarlos en grupos, por lo que no se puede decir que una taxonomía sea la acertada o no, sino que la taxonomía se ajusta al uso que se le quiera dar. Sin embargo, en la Tabla 5 se observa la clasificación basada en el criterio de la OTAN que para el presente proyecto de investigación es muy didáctico y en tal virtud fácil de comprender, dado que los clasifica por la carga de pago o carga que puede llevar antes del despegue, la categoría, el empleo de manera militar, la altitud a la que opera y finalmente el rango de cobertura del enlace de comunicaciones que se puede tener con el UAV.

#### **Tabla 5.**

*Clasificación de los UAS según la OTAN.* 

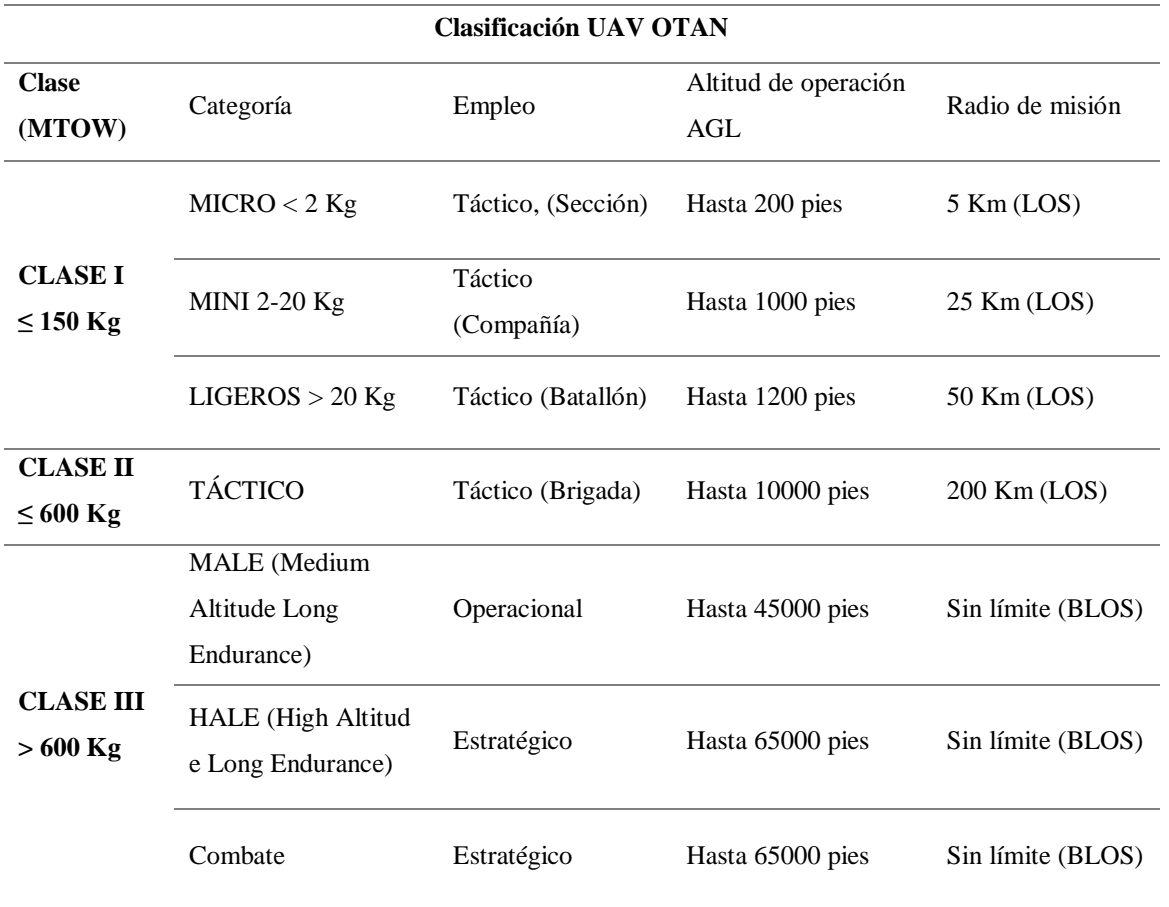

Fuente JCGUAS "UAV Clasification Guide"

Esta clasificación se debe a la gran diversidad de UAV que existen, a las múltiples misiones que estos pueden desempeñar y características físicas que los distinguen.

La necesidad de elaborar una taxonomía estándar para los UAV no es simplemente una pretensión de obtener un método que permita agrupar de forma simplificada los distintos tipos de aeronaves no tripuladas, sino que va a la par de las tendencias del desarrollo de una normativa específica para que los UAV puedan desempeñar sus misiones de forma fiable y segura, y en un espacio aéreo, que en la mayoría de casos, es compartido con las aeronaves tripuladas. (González, Herranz, & Aguilar, 2014)

Otro tipo de clasificación muy importante que destacar, es por el método de generación de sustentación, misma que se muestra en la Tabla 6.

# **Tabla 6.**

*Clasificación de UAV por método de sustentación* 

| Método de sustentación | <b>Tipo</b> |
|------------------------|-------------|
| <b>ALA FIJA</b>        | Avión       |
|                        | Planeador   |
|                        | Ala delta   |
|                        | Parapente   |
| <b>ALA ROTATORIA</b>   | Helicóptero |
|                        | Multirotor  |
|                        | Autogiro    |

Considerando las clasificaciones mostradas anteriormente y la naturaleza del enfoque de aplicación militar que se le quiere dar, el UAV empleado para el desarrollo del presente proyecto de investigación, se puede concebir como se muestra en la Tabla 7, es decir, principalmente debe ser táctico, fácil de transportar a terrenos boscosos y con libertad de despegue en áreas cerradas.

## **Tabla 7.**

*Designación de la clasificación del UAV del proyecto*

| UAV           | Tipo       | Clase   | Categoría    | <b>Empleo</b>     |
|---------------|------------|---------|--------------|-------------------|
| Cuadricóptero | Multirotor | Clase I | <b>MICRO</b> | Táctico (Sección) |

# **CAPITULO III**

#### **DISEÑO DE LA INSTRUMENTACIÓN PARA EL UAV**

En este capítulo se aborda las temáticas sobre la elaboración del sistema de sensado con los componentes empleados en el diseño y construcción de la instrumentación final para ser empleado en la posible detección de las sustancias precursoras con el UAV.

#### **3.1 Conceptualización de la instrumentación para el sistema de sensado**

En contexto, la elaboración del sistema de sensado a ser montado en el UAV, conllevo una serie de subprocesos que se sintetiza en la Figura 10. Sin embargo, para su comprensión a continuación se explicará brevemente cada paso del diagrama flujo de proceso.

En base a las características de las sustancias a ser detectadas, inicialmente se planteó, cuáles serían las variables físicas como eléctricas a ser manipuladas en el proyecto, determinando que la humedad y temperatura del ambiente de experimentación deberían considerarse para analizar el efecto de estas variables en el desempeño de los sensores a ser utilizados en la detección.

Posteriormente se investigó que sensores podrían ser empleados para la detección de las sustancias usadas como precursores químicos, así como la tarjeta más adecuada para la etapa de adquisición de datos del sistema de sensado.

Se realizó una etapa de instrumentación básica con la cual se determinó los sensores con mayor sensibilidad a las sustancias como la gasolina y el thinner. En esta etapa se constató que existía un consumo significativo de corriente por parte de los sensores, por lo que se procedió a realizar un diseño que permita cubrir las necesidades de corriente demanda por los sensores para su calentamiento.

Dado que en la familiarización con la tarjeta electrónica Teensy 3.6, se obtuvo información referente al nivel de tensión máximo permitido en sus puertos de entrada y salida, se debió realizar una instrumentación, a fin de acondicionar la señal de los sensores que oscilan entre 0 y 5V a 0 y 3.3V. De esta forma se optó por utilizar el complemento Teensyduino para la IDE de Arduino y que permite programar la tarjeta de adquisición de datos en esta IDE.

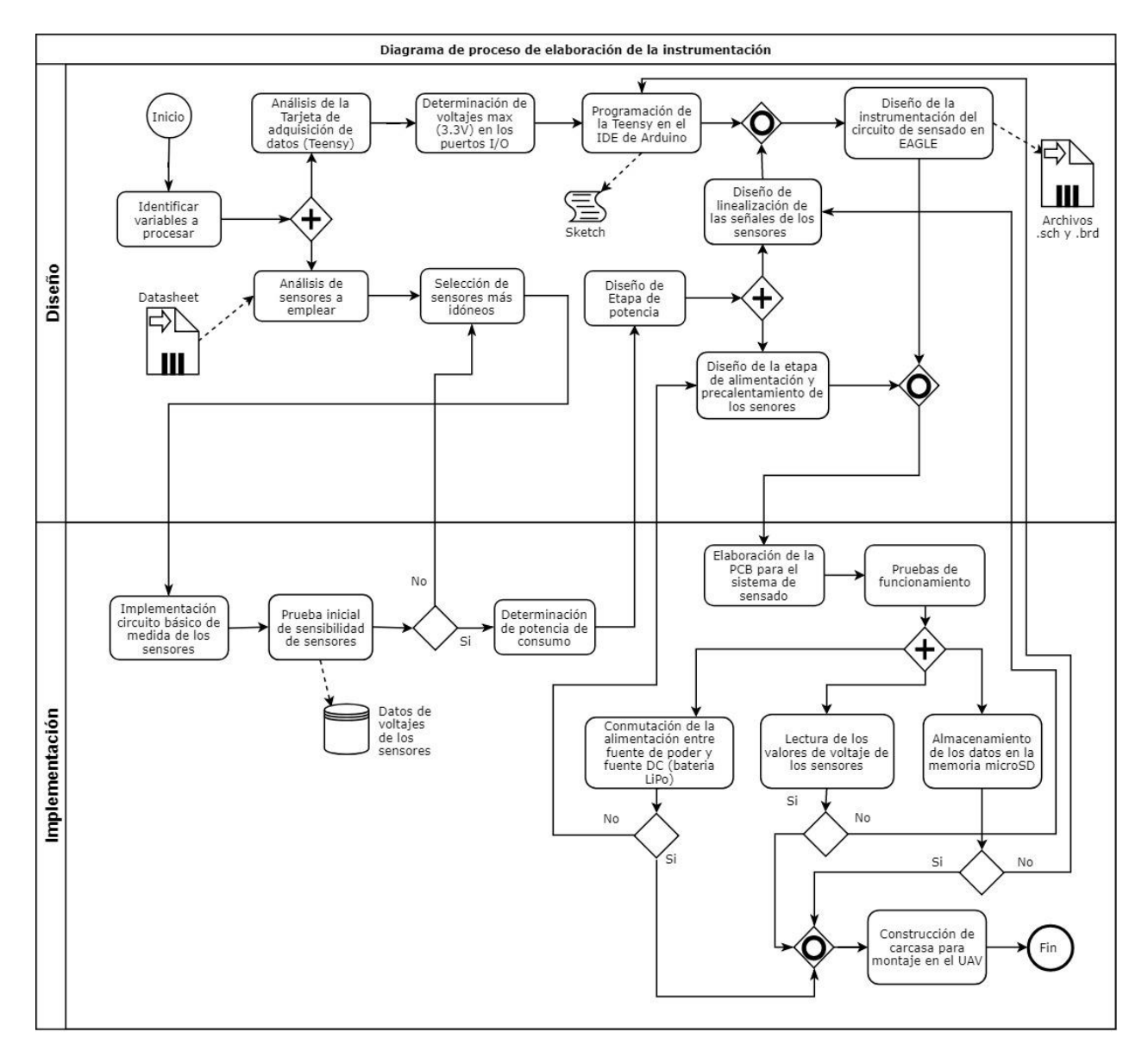

*Figura 10.* Diagrama de flujo del proceso de construcción del sistema de sensado

Una vez realizados los diseños previos de las diferentes etapas del sistema de sensado, se procedió a realizar el circuito electrónico final para posteriormente realizar las pistas de la placa de circuito impreso (PCB- Printed Circuit Board). Esto se consiguió con el software Eagle 7.6.0.

Finalmente, se realizó algunas pruebas de comprobación de funcionamiento de las principales etapas del sistema de sensado, con lo cual se depuró las fallas en programación, elaboración de la PCB y la instrumentación de acondicionamiento de señal proveniente de los sensores.

## **3.2 Etapa de sensado**

En este apartado se abordará los temas referentes a los sensores, como es su selección, circuito básico de medida y el modelo de calibración aplicado a cada uno.

# **3.2.1 Selección de los sensores**

La selección de los sensores que serán utilizados para el desarrollo del sistema de sensado se basa en los siguientes criterios:

- Los combustibles hidrocarburos son una mezcla de varios compuestos orgánicos que generan una composición molecular que incluye mayormente átomos de hidrógeno y carbono.
- Debido a que la mayoría de los insumos y precursores químicos poseen una composición variada de hidrogeno y carbono, se concluyó que los sensores más apropiados deberían tener curvas características de sensibilidad a combinaciones de los dos elementos químicos mencionados.

Por lo expuesto, se seleccionó sensores que cumplen con estos criterios, mismos que llegan a tener sensibilidad al hidrógeno, metano, butano, propano y etanol. El Figura 11 se observa que las series TGS 2610 a la TGS 2619 son aplicables a detección de gases de combustible.

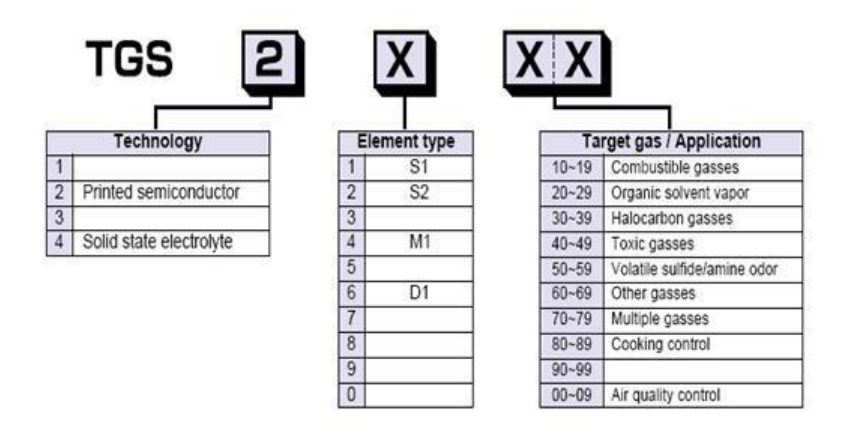

*Figura 11.* Descripción de la serie de los FIGARO Fuente*:* (Figaro USA Inc.)

A continuación, en la Tabla 8 se indica el listado de los sensores utilizados en el presente

proyecto de investigación, con un resumen de sus propiedades más relevantes.

# **Tabla 8.**

*Resumen de propiedades de los sensores de gas de estado sólido empleados*

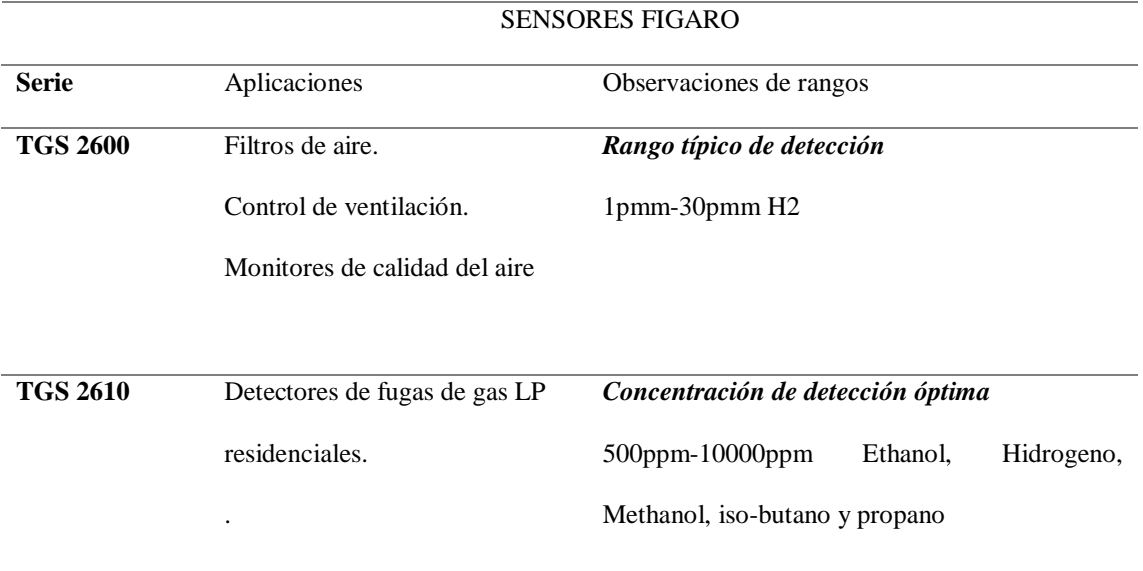

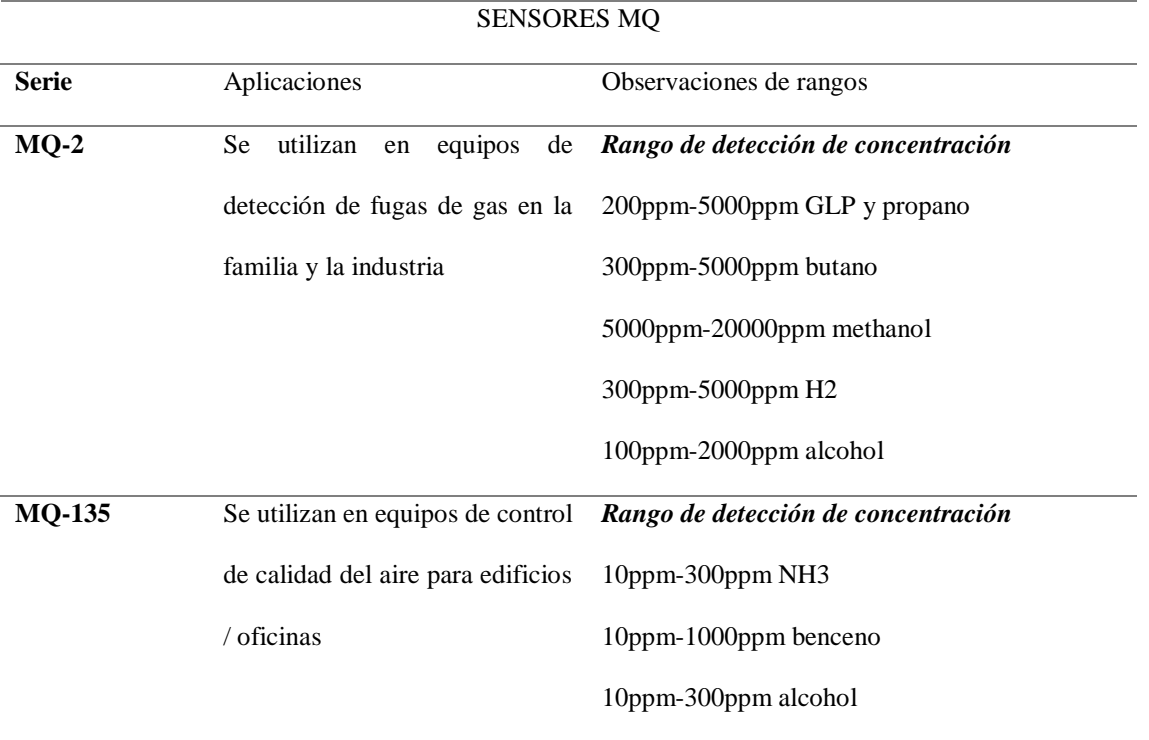

# **3.2.2 Circuito estándar de medida**

Tanto los sensores Fígaro (TGS26XX) como los sensores MQ (MQ-XXX), poseen un circuito básico de polarización y de medida estándar, y que son dados por el fabricante.

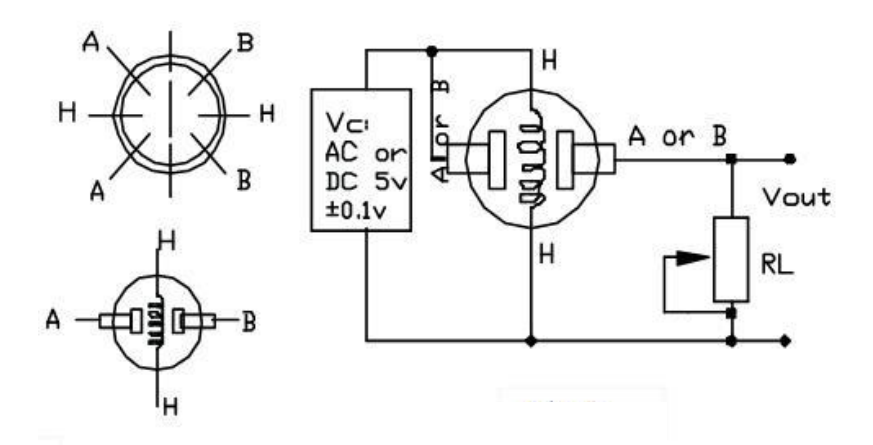

*Figura 12.* Polarización para los sensores MQ Fuente*:* (Hanwei Electronics CO.,LTD)

En las siguientes Figuras 12 y 13 se puede observar el circuito correspondiente a cada clase de sensor de acuerdo al datasheet de cada fabricante.

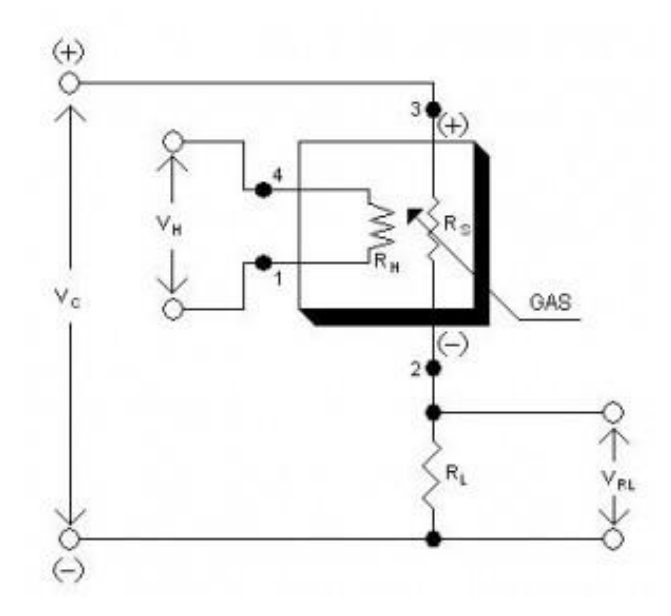

*Figura 13.* Polarización para los sensores FIGARO Fuente: (Figaro USA Inc.)

Donde:

: Tensión de control

ℎ: Tensión del heater

: Resistencia de carga

: Tensión de salida (variable a medir con la tarjeta de adquisición de datos)

: Resistencia del sensor.

Así mismo, el datasheet proporciona las ecuaciones que pueden ser obtenidas al analizar el circuito en el dominio de corriente continua.

$$
R_S = \left(\frac{V_C}{V_{RL}} - 1\right) R_L
$$

$$
P_S = \frac{V_c^2}{(R_S + R_L)^2}
$$

: Potencia nominal que puede disipar cada sensor.

Sin embargo, los sensores MQ comerciales, vienen montados en un módulo como se puede observar en la Figura 14, el mismo que incluye la instrumentación para proporcionar una señal del tipo análoga como digital ante la detección de algún gas producida por una determinada sustancia, este es un limitante, dado que no se puede realizar una calibración de la sensibilidad del sensor hacia las sustancias que se cuentan para la experimentación en esta investigación.

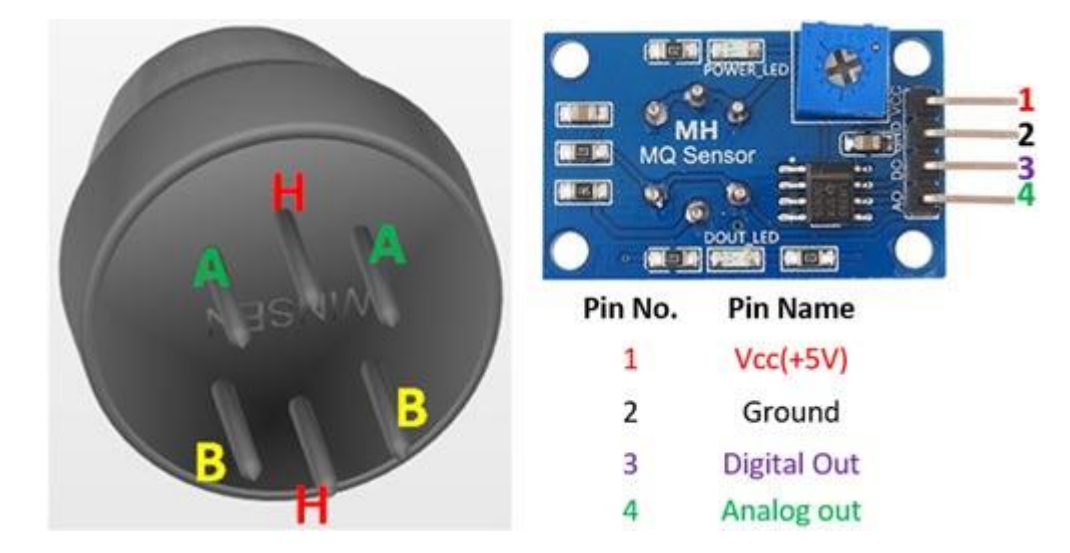

*Figura 14.* Polarización para los sensores FIGARO Fuente: (Circuitloop Technologies LLP, 2018)

# **3.2.3 Modelo de calibración de los sensores**

La información proporcionada por las datasheet u hojas de datos de los sensores, da una referencia del comportamiento de los mismos a determinadas sustancias, lamentablemente, en estas hojas de datos no se encuentran contempladas las gráficas para las sustancias con las que se van a experimentar por lo que se debería realizar las gráficas de sensibilidad a los gases producidos por las sustancias en mención. Sin embargo, para el presente proyecto no es de interés obtener la

cantidad de concentración en PPM de las sustancias, sino más bien, calibrar su sensibilidad de acuerdo a la variación del valor de la resistencia variable que se conecta en serie a Rs (Resistencia interna del sensor), tal y como se muestra en la Figura 15.

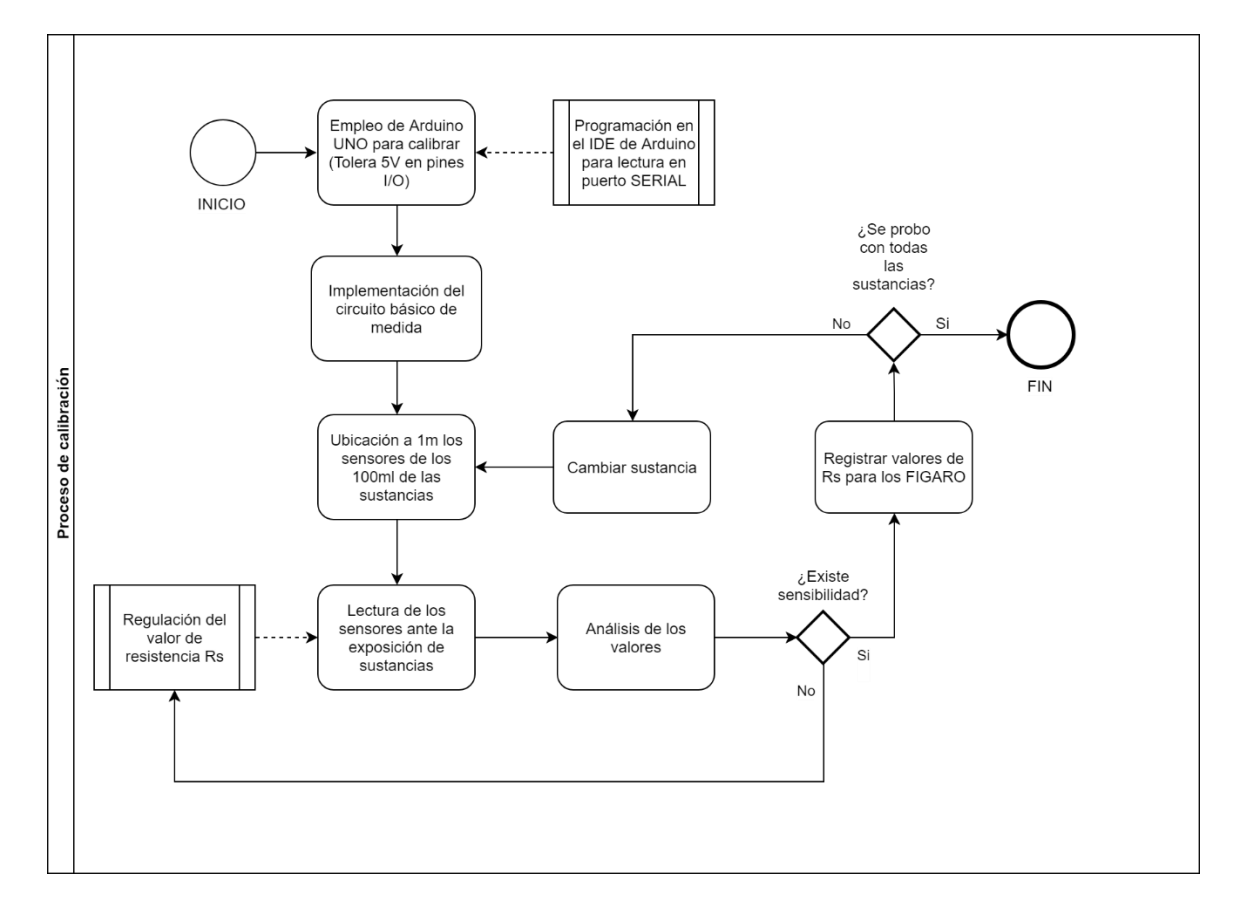

*Figura 15.* Proceso de calibración de los sensores FIGARO

#### **3.3 Etapa de instrumentación**

En este apartado, se da una introducción a los aspectos más relevantes que se utilizaron para la instrumentación analógica de los sensores. Por lo tanto, a fin de poder tener una mejor comprensión de esta instrumentación que constituye el sistema de sensado, se ha dividido en 5 (ver Figura 16): Etapa A (Alimentación de la PCB), Etapa B (Circuito indicador de nivel de tensión), Etapa C (Circuito acondicionador de señal), Etapa D (Sensores) y Etapa E (Teensy 3.6).

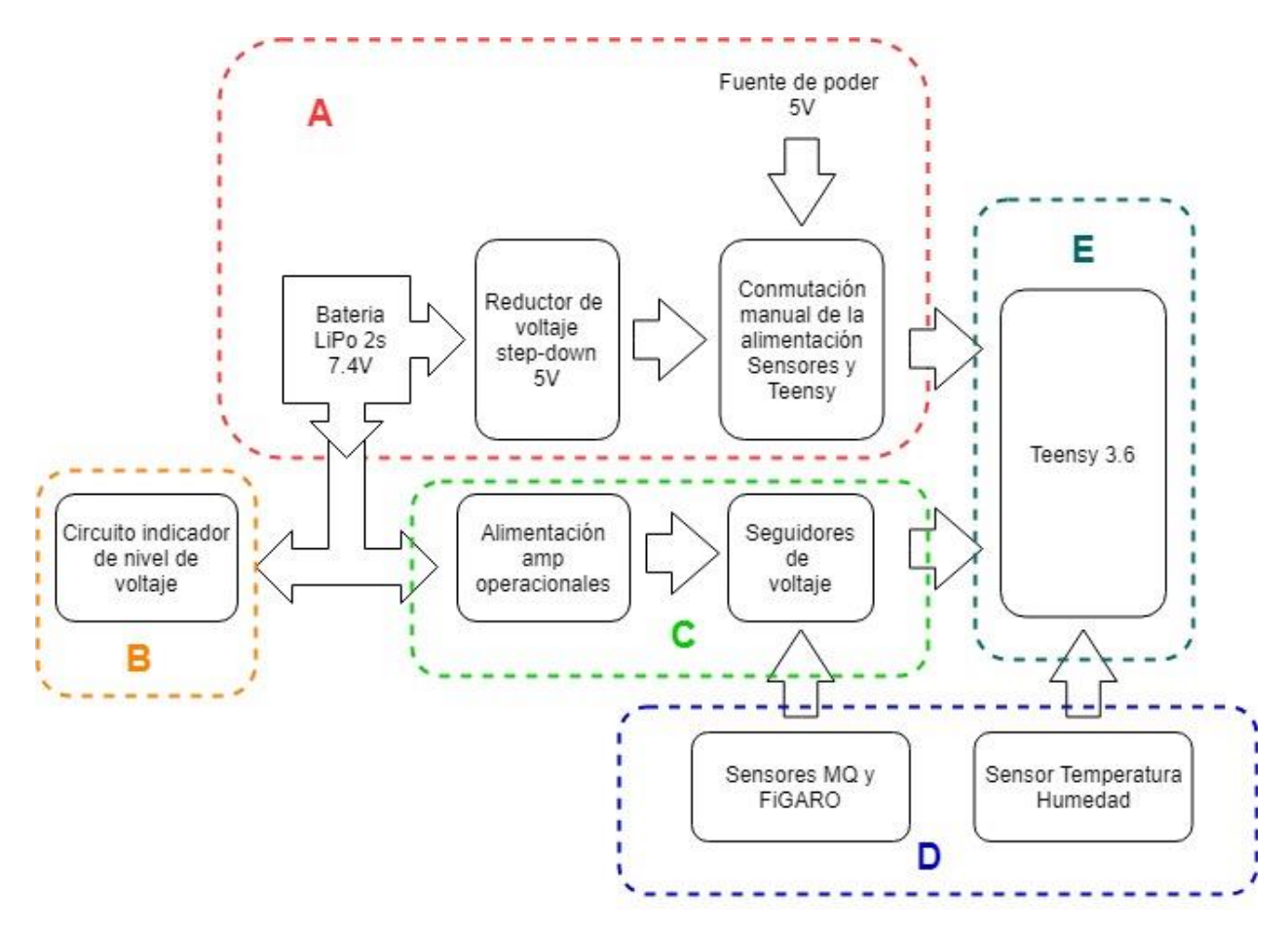

*Figura 16.* Etapas que comprenden el diseño de la tarjeta de sensado

#### **3.3.1 Explicación de las etapas de la instrumentación de sensado**

Con el diagrama anterior, se pretende agrupar en bloque las diferentes etapas presentes en el sistema de sensado químico, y por lo tanto a continuación se describen:

• **Etapa A (Alimentación de la PCB):** Esta etapa es la encargada de suministrar la tensión para alimentar a los sensores, a la Teensy 3.6 y demás elementos que conforman la PCB. Además, en esta etapa se puede conmutar de una fuente de poder con una tensión de 5V  $\pm$ 0.1V a una con tensión regulado de 5V  $\pm$ 0.25V proveniente de la batería LiPo 2s de 7.4V. Para esta regulación se emplea un módulo reductor de tensión DC-DC tipo Step-Down a base del circuito integrado LM2596S y que obtiene

una eficiencia del 80% en la conversión de tensión de acuerdo a su Datasheet (Texas Instruments, 2016). Esta condición permite conectar los sensores de gas de estado sólido sí que exista una considerable caída de tensión como se daba con un regulador lineal LM7805. Finalmente, los 7.4V de la batería LiPo también son usados para la alimentación de los amplificadores operacionales en modo de seguidor de tensión. Con este nivel de tensión de alimentación, se evita que el amplificador operacional se sature por debajo de los 5V.

- **Etapa B (Circuito indicador de nivel de tensión):** Como ya se explicó anteriormente una batería LiPo tiene un rango de tensión óptimo, el cual debe variar de 3V como mínimo a 4,2V como máximo por celda. Es de gran importancia cuidar estos rangos de tensión en las celdas de la batería LiPo. Si se es meticuloso al cuidar que las tensiones no se excedan de los límites establecidos, se puede prolongar el tiempo de útil de la batería, caso contrario se puede llegar a tener un daño irreparable de la misma. Por esta razón se diseñó un circuito indicador de nivel de tensión de batería, que mediante un led de color verde indica que la batería tiene una tensión superior a los 7.2V. Cuando la tensión empiece a caer por debajo de este nivel, se empezará a encender paulatinamente el led de color rojo y una vez que se haya encendido totalmente el led rojo y apagado el led verde, será un indicador de que la batería tiene que ser cargada y que debe dejarse de usar inmediatamente para evitar que la tensión caiga por debajo de los 6V.
- **Etapa C (Circuito acondicionador de señal):** Dado que en las características de la Teensy 3.6, se indica que los pines tanto análogos como digitales, solo toleran tensiones de hasta 3.3V, y las tensiones que manejan los sensores son de hasta 5V, se

procedió a diseñar un circuito que permita realizar un acondicionamiento de las tensiones entregados por los sensores. Para ello se analizó el empleo de un divisor de tensión, sin embargo, debido a que los sensores consumen una considerable cantidad de corriente, era necesario tener una etapa de acoplamiento de las señales a ser acondicionadas, por lo que se optó por emplear amplificadores operacionales de simple alimentación en modo de seguir de tensión para ser empleados como acopladores. Uno de los inconvenientes de alimentarlos con una tensión de 5V era que el operacional se satura en aproximadamente 3.5V por lo que señales superiores a esta tensión se perderían por esta saturación. Por lo que se aprovechó el hecho de tener una tensión de 7,4V entregado por la batería LiPo, para alimentar a los amplificadores operacionales ya que con una tensión menor a 6,5V los operacionales se saturan en menos de 5V y con 7.4V se saturan en aproximadamente 5.9V.

- **Etapa D (Sensores):** En esta etapa se considera borneras de 4 pines; dos pines de alimentación para los sensores y dos pines de señales entregadas por el par de sensores FIGARO, para el caso de los sensores MQ serían una bornera de tres pines; dos de alimentación y una de señal. Para el sensor de temperatura y humedad SHT10 se tiene igualmente borneras tipo espadines de 4 pines, dos para la alimentación del módulo y 2 para las señales de datos y sincronización de reloj interno del módulo.
- **Etapa E (Teensy 3.6):** La información es captada y procesada por la tarjeta Teensy 3.6, convirtiéndola en una tarjeta de adquisición de datos con 10 bits de ADC y a una frecuencia de muestreo de aproximadamente 4 Hz, es decir, 250ms por cada muestreo de los datos proporcionados por la matriz de sensores. El muestro dura entre aproximadamente 3 minutos, por lo que se obtiene un total de 720 muestras por cada

sensor. Con respecto a los puertos de la tarjeta, se emplearon 10 puertos análogos para los sensores de gas de estado sólido y 2 puertos digitales para el módulo sensor de temperatura y humedad. Para el almacenamiento de los datos, se empleó el soporte nativo SDIO de 4-bit para micro SD, por lo que se utilizó un micro SD de 2 GB para el almacenamiento de los datos en tiempo real. Estos datos se debieron pre-procesar en tablas de Excel para luego ser procesadas por el algoritmo implementado en Matlab.

# **3.3.2 Instrumentación para los sensores de gas**

Dado que las especificaciones técnicas de los sensores MQ y FIGARO, indican que las tensiones de alimentación deben de ser de 5V  $\pm$ 0.25 V, es decir, que a una gran concentración de algún gas, los sensores pueden variar su conductancia y entregar el máximo tensión de alimentación, fue necesario realizar un análisis exhaustivo de los métodos para acondicionar una señal analógica que oscila entre 0 y 5V a un rango de tensión entre 0 y 3.3V, puesto que la Teensy solo admite como máximo un tensión de 3.3V en sus puertos análogos y digitales. Es así, que de los métodos analizados el divisor de tensión resulto ser el más adecuado para la instrumentación requerida.

La teoría de circuitos define a un divisor de tensión como un circuito lineal, dado que la tensión de salida constituye una fracción de la tensión de alimentación o tensión de entrada, obteniendo la siguiente ecuación.

$$
V_{out} = \frac{R_2}{\sum_{i=1}^{2} R_i} V_{in}
$$

Por lo que, si se tiene una tensión de alimentación igual a 5V, basta con tener una relación de 2/3 de esta tensión para conseguir una linealización a 3.3V como tensión máxima de salida. Por

lo tanto, los valores de las resistencias que permiten obtener una aproximación más exacta a esta relación son:  $R_1 = 5k\Omega$  y  $R_2 = 10k\Omega$ . En la [Figura 17](#page-62-0) se aprecia el circuito divisor de tensión simulado en Proteus.

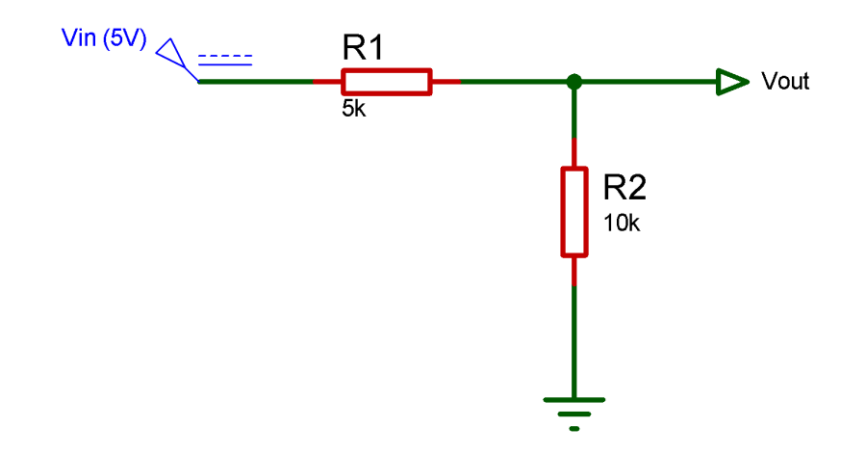

<span id="page-62-0"></span>*Figura 17.* Diagrama esquemático del divisor de tensión

$$
V_{out} = \left(\frac{10k\Omega}{5k\Omega + 10k\Omega}\right)5V
$$

$$
V_{out} = \left(\frac{2}{3}\right)5V
$$

$$
V_{out} = 3.3V
$$

Sin embargo, hay una particularidad con este sencillo circuito y se debe a que, si la impedancia de entrada del circuito no es lo suficientemente grande, el consumo de corriente de los sensores afectará al divisor de tensión, dado que los sensores FIGARO consumen una considerable cantidad de corriente (entre 80 a 100mA), lo cual afectará esta relación. En tal virtud, se recurrió a diseñar e implementar una etapa de acoplamiento por medio de un seguidor de tensión con un amplificador operacional LM358, así como se observa en la [Figura 18.](#page-63-0)

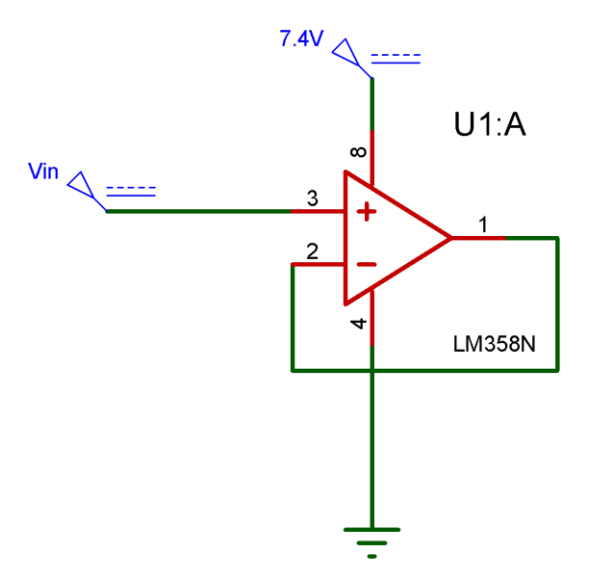

*Figura 18.* Seguidor de tensión

<span id="page-63-0"></span>La teoría de amplificadores operacionales dice que son ideales para ser usados como acopladores de circuitos, pues su impedancia de entrada es muy grande llegando al orden de los mega ohmios y la impedancia de salida es casi cero por el orden de las decenas de ohmios. Con esta característica, se puede eliminar el efecto de carga que produce el consumo de corriente de los sensores. Además, se tiene una particularidad a ser considerada en el diseño y es que si se alimenta el amplificador operacional con una solo fuente (single supply), cuando se llega a obtener 3.5V en la entrada, el amplificador se satura en esa tensión en la salida, es decir, que la tensión en la salida se mantendrá en 3.5V a pesar que en la entrada se tenga 5V. Para solucionar este inconveniente se alimentó al amplificador operacional con los 7.4V que proporciona la batería LiPo, impidiendo que el amplificador operacional se sature en menos de 5.5V a la entrada, lo cual resulta suficiente para la instrumentación diseñada.

En la Figura 19 se puede observar el circuito realizado para acondicionar la señal proveniente de cada sensor FIGARO y MQ. Como se puede apreciar, para estas demostraciones se emplearon como tensión de entrada 5V y 2.5V, obteniendo a la salida 3.3V y 1.67V, mostrando que la linealización de la señal se está dando como se planteó.

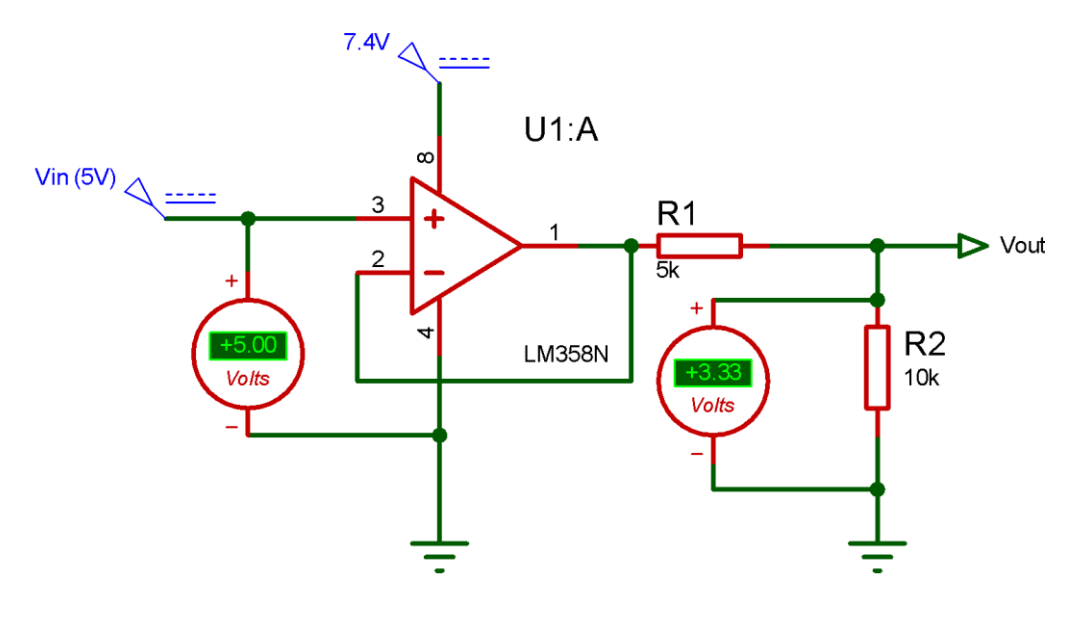

(a)

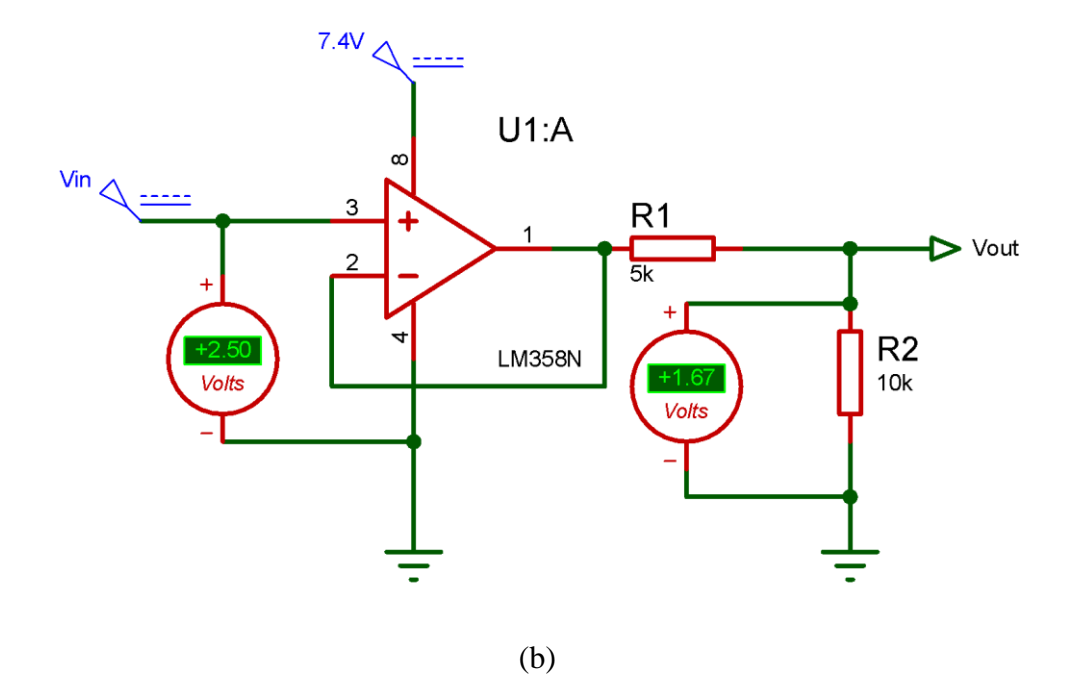

*Figura 19.* Circuitos (a) Prueba con 5V de entrada (b) Prueba con 2.5V

# **3.3.3 Construcción de las Placa de Circuito Impreso (PCB- Printed Circuit Board)**

En el presente proyecto se realizaron inicialmente dos circuitos impresos con la intención de tener por separado las etapas de control y sensado para la instrumentación. Sin embargo, no se obtuvo resultados positivos con mencionados circuitos, debido a que no se consideró adecuadamente una etapa de potencia independiente que alimente a los sensores, dado que los mismo generaban una caída de tensión en la fuente por el gran consumo de corriente para mantenerlos calientes. En tal virtud, se debió rediseñar los circuitos y se concibió una forma más adecuada para resolver los inconvenientes que se obtuvieron en los diseños iniciales.

Para el diseño de las PCB se empleó el software Eagle 7.0.6 Profesional, en gran parte por poseer la facilidad de crear bibliotecas de dispositivos, que otros paquetes informáticos no poseen, como por ejemplo el Proteus.

La PCB final cuenta con un switch de 3 posiciones que permite conmutar manualmente la alimentación de la PCB, dado que puede ser provista por una fuente de alimentación que permitiría tener los sensores siempre calientes, así como también puede ser alimentada por una batería LiPo de 7.4V durante el vuelo del cuadricóptero. Asimismo, cuenta con una tarjeta electrónica denominada Teensy 3.6 que permite la adquisición de los datos de los señores. Para precautelar la integridad de esta tarjeta electrónica, se emplea amplificadores operacionales que acondicionan las señales obtenidas por los sensores.

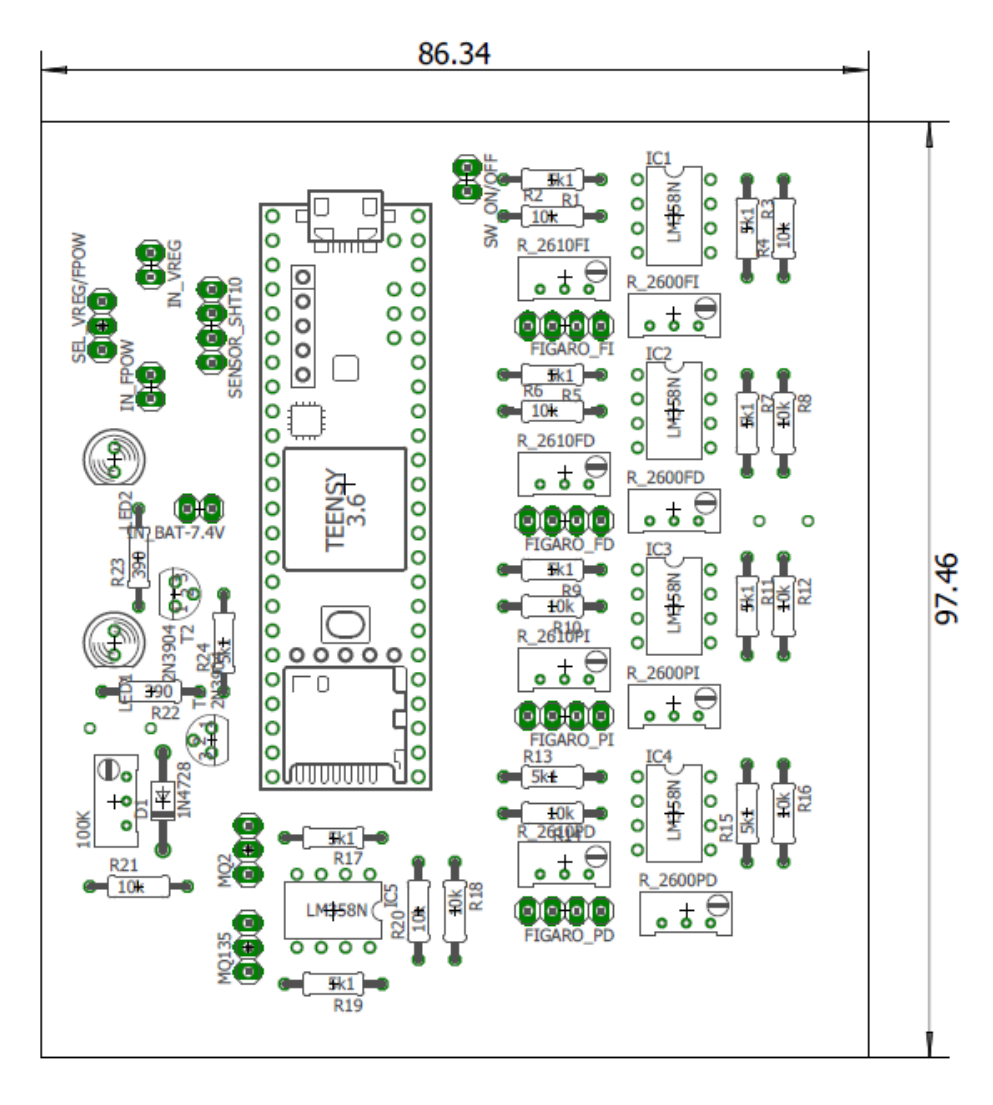

*Figura 20.* Diseño de la Tarjeta de Sensado

En la Figura 20 se muestra el diseño preliminar del circuito final obtenido, mientras que en la Figura 21 se muestra la tarjeta termina en una PCB con módulo reductor de tensión DC-DC tipo Step-Down ubicado al costado izquierdo y la batería LiPo 2S de 7.4V ubicada por debajo de la PCB.

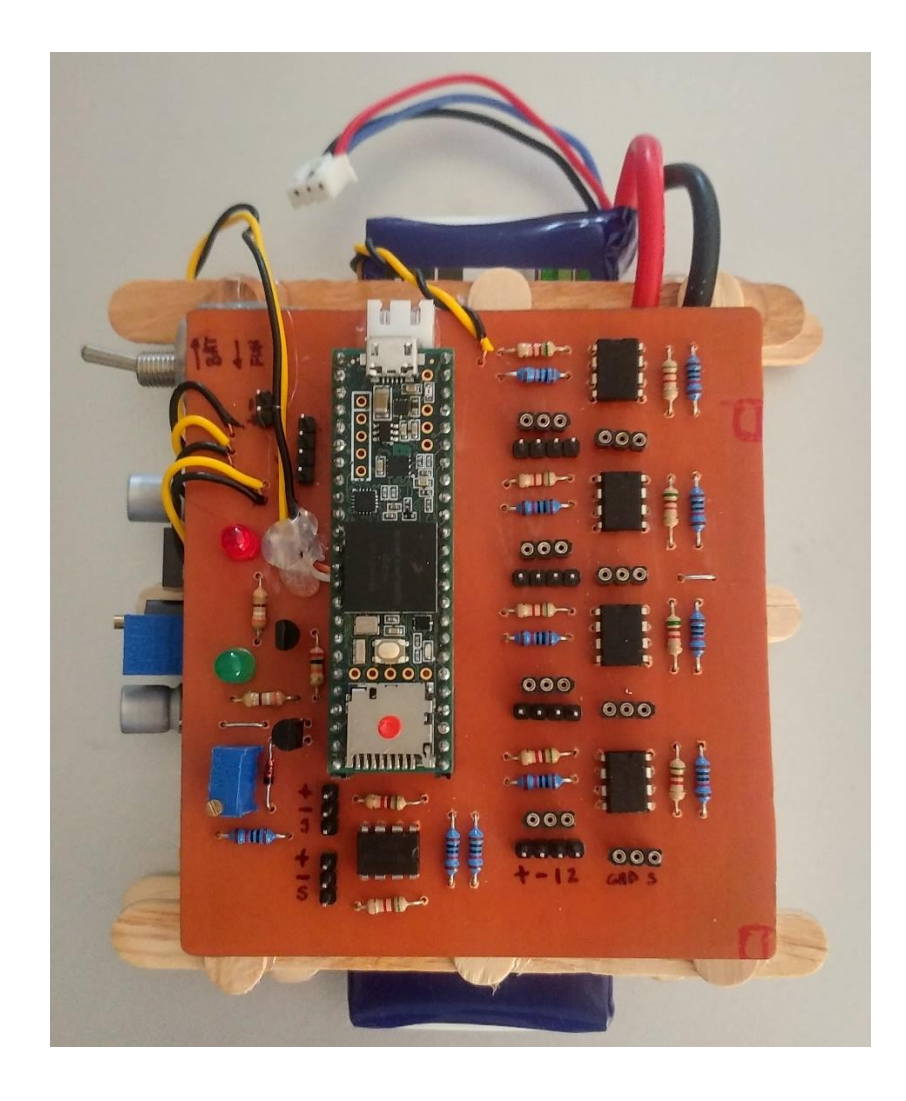

*Figura 21.* Construcción de la PCB de la Tarjeta de Sensado

Por otro lado, en la Tabla 9 se especifican los pines de los zócalos destinados para la conexión de los sensores con la PCB.

# **Tabla 9.**

*Descripción de los zócalos para conectar los sensores*

| <b>TEENSY</b> | <b>ZÓCALOS</b>   | <b>SENSORES</b> |
|---------------|------------------|-----------------|
| Pin $23(A9)$  | <b>FIGARO FI</b> | TGS2610         |
| Pin $22(A8)$  |                  | <b>TGS2600</b>  |
| Pin 21 $(A7)$ | <b>FIGARO FD</b> | TGS2610         |
|               |                  | Continua        |

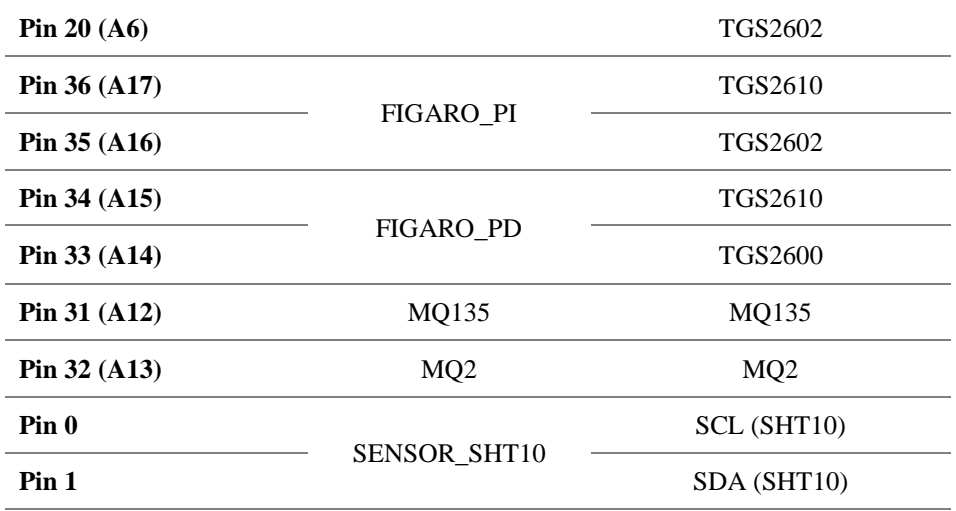

Para los sensores FIGARO que se pretenden colocar debajo de las hélices de los rotores, se diseñó 4 pequeñas PCB en las cuales irán montados en pares como se indica en la Tabla 9.

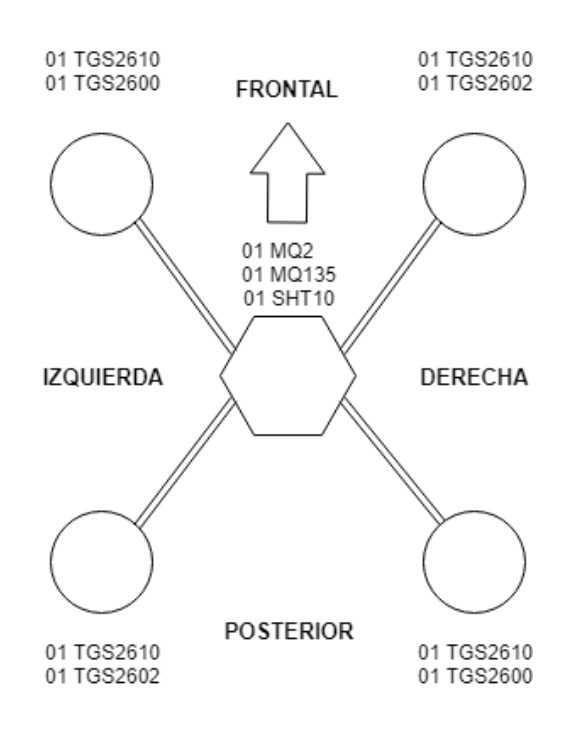

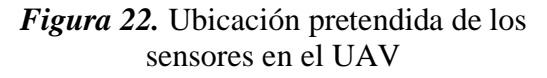

En la Figura 22 se esquematiza la ubicación de todos los sensores en el UAV, tomando como referencia su orientación de movimiento y que se indica con la flecha. Los sensores MQ2, MQ135 y SHT10 irán en la parte frontal de la carcasa del UAV, para lo cual se elaboró con una impresora 3D una pieza para montarlos en la carcasa del UAV. El proceso de elaboración de esta pieza se inició con un bosquejo con las dimensiones de la pieza para luego diagramarla en el software SolidWorks y después obtener el archivo de extensión \*.stl compatible con la impresora 3D.

## **CAPITULO IV**

# **IMPLEMENTACIÓN DEL SISTEMA DE SENSADO DE SUSTANCIAS ILÍCITAS**

En este capítulo se hablará sobre la integración de los componentes: interfaz del usuario, hardware y software para crear, desde la perspectiva del proyecto de investigación, el Sistema de Sensado de Sustancias Ilícitas. En la Figura 23 se ilustra con un diagrama UML las relaciones que tienen estos componentes y su interacción entre sí.

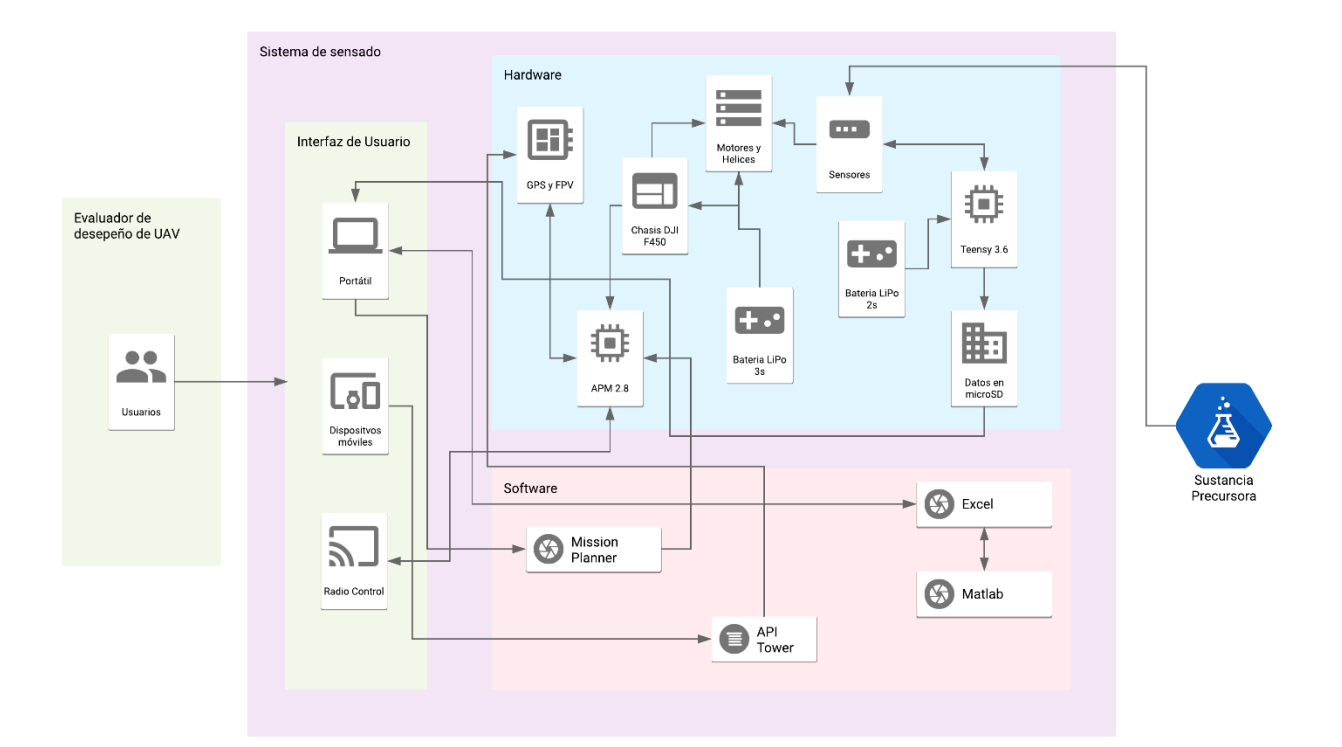

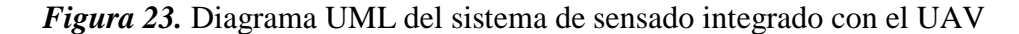

La interfaz de usuario compone la Estación de Control en Tierra (GCS: Ground Control Station), la cual permite tener control del UAV en vuelo, así como también para acceder a la configuración del UAV. Para el proyecto, el procesamiento de datos no se da en tiempo real por lo que se debe hacer de manera local mediante la interfaz de usuario, para así lograr la interpretación del desempeño del sistema. El Hardware está conformados por todos los componentes físicos del sistema como son: chasis, motores, controladora de vuelo, tarjeta de sensado, sensores, microSD, etc. Por último, el Software contempla los paquetes informáticos y aplicación móvil que interactúan con la interfaz de usuario y el Hardware.

Este sistema de sensado es único, y se constituye como el primer prototipo para apoyar a las misiones de patrullaje terrestre que se realiza de forma conjunta con miembros de FF.AA. en la frontera norte, en donde las dificultades propias del terreno hacen difícil esta tarea.

### **4.1 Especificaciones técnicas del sistema de sensado de sustancias**

A continuación, se da a conocer de manera general las especificaciones técnicas, tanto en hardware como en software del sistema de sensado.

Para alcanzar el objetivo general del proyecto se estableció emplear como UAV el multirotor DJI F450, pues resulta ser la plataforma más fiable y probada en vuelo para experimentación, debido a que posee un chasis muy resistente a fuertes golpes y porque tiene una flexibilidad para permitir montar dispositivos del tipo experimental. Por otro lado, en el capítulo III se muestra como producto final la Tarjeta electrónica de sensado químico. La integración del vehículo aéreo con la tarjeta electrónica, conforma el hardware del sistema de sensado y que posee las siguientes especificaciones:

- Peso del chasis F450: 282g
- Peso de pago o máximo al despegue (PMD): 935g
- Batería rotores y controladora: LiPo 3S
- Batería tarjeta de sensado: LiPo 2S
- Tarjeta Controladora de vuelo: Arducopter 2.8V
- Tarjeta de sensado: Teensy  $3.6 +$  sensores + instrumentación
- GPS: UBlox M8N
- ESC (Reguladores de velocidad): 20A con freno activo
- Motor:  $2312 (960 \text{rpm/V})$
- $\bullet$  Hélices: 9.4 x 5"
- Telemetría: FPV
- Radio Control: FlySky FS-i6X

Para configurar la tarjeta controladora de vuelo y procesar los datos obtenidos por la tarjeta electrónica de sensado, fue necesario emplear ciertos paquetes informáticos que vienen a constituir las especificaciones de software del sistema y que son:

- Programación algoritmo clasificador: Maltab
- Configuración controladora de vuelo: Mission Planner
- Preprocesamiento de datos: Microsoft Excel 2016
- Aplicación Móvil para vuelo autónomo: 3DR Tower-v4.0.0

Para terminar con este apartado, se procede a describir los principales componentes y dispositivos empleados en el hardware y software del sistema de sensado.

- 1. Kit DJI F450: Este kit cuenta con los brazos donde van los rotores con sus respetivas hélices, también con la placa de energización para los rotores y finalmente con las terminales que sirven para el aterrizaje del cuadricóptero.
- 2. Kit Tarjeta Controladora de vuelo: El Kit DJI F450 proveía de una tarjeta controladora de vuelo tipo NAZA-M LITE, misma que posee una programación en código cerrado, por lo que, elaborar una planificación de vuelo resultaba imposible. Por este motivo se optó por contar con la tarjeta controladora de vuelo ArduCopter APM v2.8 que permite una programación abierta y con muchas aplicaciones desarrolladas y lista para ser empleadas.
- 3. Radio Control FlySky FS-i6X: Permite tener un control mediante radio frecuencia en caso de existir perdida de la señal del GPS que provee las coordenadas de los check points por los cuales pasará el cuadricóptero de acuerdo a la misión de vuelo cargada en la tarjeta controladora.
- 4. Teensy 3.6: Es una pequeña tarjeta electrónica de desarrollo basada en un microcontrolador ARM Cortex-M4 de 32 bits. Se puede programar con lenguaje C, además de ser compatible con la IDE de Arduino mediante una versión denominada Teensyduinno, lo que le hace un dispositivo muy potente, ya que cuenta con la mayoría de librerías de Arduino. De las características más importantes se puede destacar que cuenta con 25 entradas analógicas de 13-bits que son suficiente para los 12 sensores del sistema de sensado, una frecuencia de trabajo de 180MHz lo que permite una ejecución de líneas de código en microsegundos, además, tiene un soporte nativo SDIO de 4-bit para micro SD permitiendo almacenar los datos de los sensores en tiempo real.
- 5. Baterias LiPo 2S 3S: Se emplearon dos baterías de polímero de litio, una del tipo 2S, es decir, de 2 celdas de carga que dan un total de 7,4 V con 3000mAh y la otra del tipo 3S de 11.1 V de 2200mAh. La batería LiPo 2S, fue empleada para suministrar tensión y corriente al sistema de sensado, mientras que la 3S, sirvió para el funcionamiento del UAV.

A continuación, se explica cómo se determinó la autonomía de vuelo del UAV, en base al uso de la batería LiPo 3S.

El cuadricóptero montado tendrá un peso de aproximadamente 1 kg. Por tanto, para motores 3S el empuje debe ser mínimo el doble del necesario para romper la inercia (norma en aeromodelismo), de esta manera se puede garantizar el tener la fuerza para estabilizar, acelerar y llevar peso extra al del chasis.

$$
Empuje_{despegue\ x\ rotor} = \frac{PMD}{No.rotores} * 2
$$

$$
Empuje_{despegue\ x\ motor} = \frac{1\ Kg}{4} \cdot 2 = 500g
$$

Los motores 2312 tienen un empuje máximo por rotor de 800g (DJI, 2015), por lo que el motor es adecuado. Con una pinza amperimétrica se midió la corriente suministrada por la LiPo 3S al rotor en full potencia, dando aproximadamente 5A, por lo que el consumo estimado por rotor se calcula como sigue:

$$
Consumo_{estimado x motor} = \frac{5A * 500g}{800g} = 3.125A
$$

Para los 4 rotores se tiene:

$$
Consumo_{estimado\ del\ multipator} = 4 * 3.125A = 12.5A
$$

La capacidad de corriente de la LiPo utilizada es de 2200mAh, como ya se mencionó antes, y con ello se puede estimar el tiempo de autonomía de vuelo

*Tiempo*<sub>vuelo</sub> = 
$$
\frac{2.2A * 1h}{12.5A} = 0.176h = 10.56min
$$

Estos valores son una estimación, dado que no se toma en cuenta otros factores como el consumo de la APM, el módulo GPS, el módulo receptor del RC y condiciones de viento. Por lo que este tiempo de vuelo pueden variar en un rango de  $\pm 1$ min, es el margen asumido de error del 10% (criterio de ingeniería).

6. Fuente de poder: La fuente de poder o fuente de alimentación de PC, se empleó, para provisionar de 5V ±0.25V, de una manera independiente a la batería LiPo empleada para alimentar a los sensores. Por lo tanto, se puede obtener un calentamiento constante de los sensores, dado que si la batería que los alimenta empieza a tener una descarga critica, la fuente permitirá que el abastecimiento de energía se continuo.

7. Laptop: La finalidad del empleo de la PC, radica en que en el perfil de proyecto se definió realizar el procesamiento y el análisis de los datos con el empleo de un equipo computacional, especialmente por la facilidad de poder emplear el entorno de Matlab, para la elaboración del algoritmo de clasificación. Asimismo, la configuración de la tarjeta controladora de vuelo se realizó con este equipo.

# **4.2 Construcción e integración del hardware del sistema de sensado**

## **4.2.1 Ensamblaje del chasis DJI F450 del cuadricóptero.**

El Kit DJI F450, viene empacado en partes para ser armado y montado de acuerdo a los requerimientos de los usuarios. En la Figura 24 se observa las partes que conforman el chasis del multirotor. Cuenta con las bandejas superior e inferior, los brazos y el tren de aterrizaje. Normalmente los sistemas electrónicos, así como la batería, se instalan sobre las bandejas. Los motores se instalan en los extremos de los brazos. Por último, los reguladores de velocidad (ESC) suelen también instalarse en los brazos, esto con el fin de mantenerlos alejados de los sistemas electrónicos y así evitar problemas de ruido eléctrico.

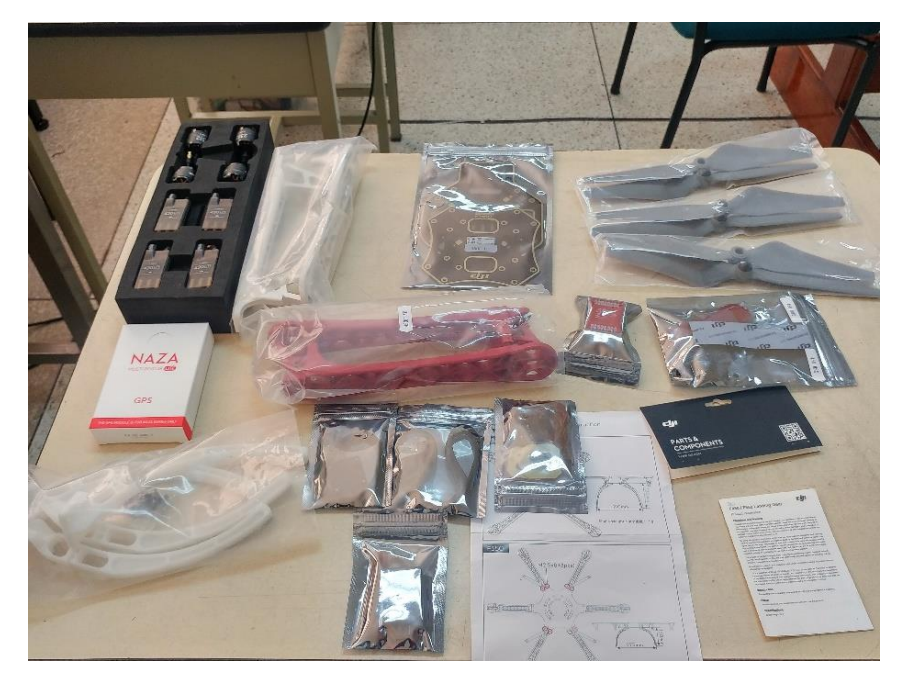

*Figura 24.* Kit DJI F450 para ensamblar

En la Figura 25 se muestra el chasis ensamblado, por lo que solo resta montar la tarjeta controladora de vuelo, el receptor de radiofrecuencia, el módulo FPV de telemetría, el módulo GPS, la batería LiPo y finalmente la tarjeta de sensado con los sensores y su batería.

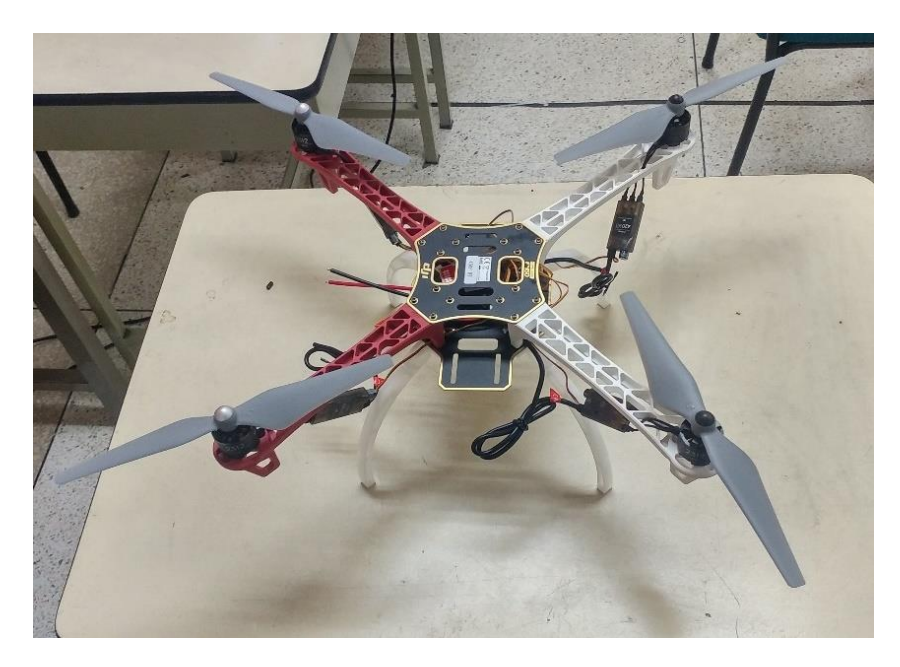

*Figura 25.* DJI F450 ensamblado

#### **4.2.2 Instalación del controlador de vuelo ArduCopter APM 2.8**

Una vez que el chasis DJI F450 estaba ensamblado, se procedió a ubicar en la bandeja superior del chasis con cinta velcro y abrazaderas plásticas la APM 2.8, de forma que los centroides de la APM 2.8 y del chasis quedaron alineados lo más preciso posible para garantizar que el centro de gravedad del multirotor coincida con la posición del giróscopo de la APM 2.8. Por lo tanto, la bandeja inferior quedó totalmente disponible para la ubicación de la batería LiPo 3S.

Posteriormente se instaló al costado de la APM 2.8, el módulo receptor de Radio Control FlySky FS-i6X, y después se conectaron con los cables conectores JR Futaba IC.

En la Figura 26 se puede ver un diagrama típico de conexión de la APM 2.8 con los ESC, el módulo receptor de Radio Control, el módulo GPS y módulo para cámara Gimbal.

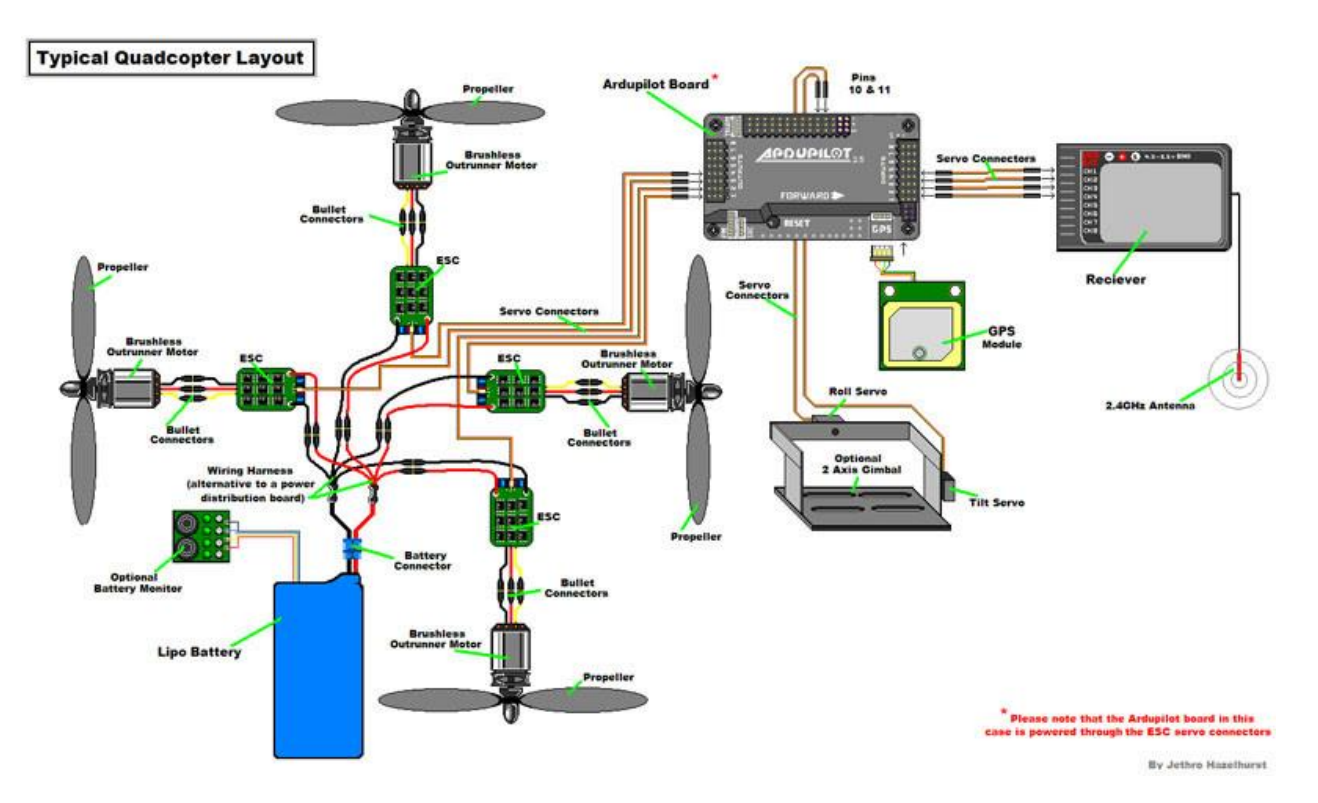

*Figura 26.* Diagrama típico de conexión de los elementos de un multirotor Fuente*:* Tiendas On-line Aeromodelismo

Como se puede observar en la Figura 27, se detalla las conexiones de los zócalos de pines de entrada de la APM con los canales del receptor del Radio Control. Esta designación de canales (canal 1 para Roll, canal 2 para Pitch, etc.) corresponde con la configuración tipo Modo 2 en los transmisores de radio, es decir, que si el transmisor está configurado en Modo 2 (que es lo más habitual en la mayoría de países de Europa, no así en EEUU), se puede conectar de esta manera el Receptor del RC. Esto resulta ser muy importante, dado que, si no se configura de esta manera, al momento de tratar de controlar el cuadricóptero, las órdenes dadas serán interpretadas de otra manera, pudiendo causar una colisión del mismo.

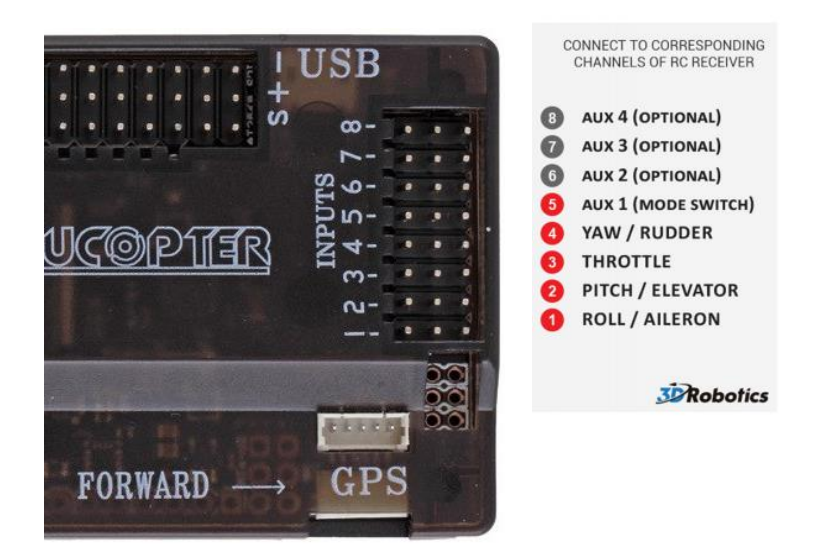

*Figura 27.* Detalle de pines de entrada de la APM 2.8

Asimismo, se deben conectar como mínimo 5 cables (5 canales distintos de radio) entre la APM 2.8 y el módulo receptor del RC; los 4 primeros canales permitirán controlar los 4 movimientos básicos de un cuadricóptero: Roll (Alabeo), Pitch (Cabeceo), Throttle (Acelerador) y Yaw (Guiñada), mientras que el canal extra sirve para controlar el modo de vuelo en que se encuentra configurada la APM 2.8.

Como siguiente paso se tiene que conectar los cables provenientes de los ESC a los zócalos de pines de salida de la APM 2.8. En la Figura 28 se visualiza como deben de ser las conexiones de los ESC con la APM 2.8, en relación a la configuración de vuelo establecida en la programación de la misma.

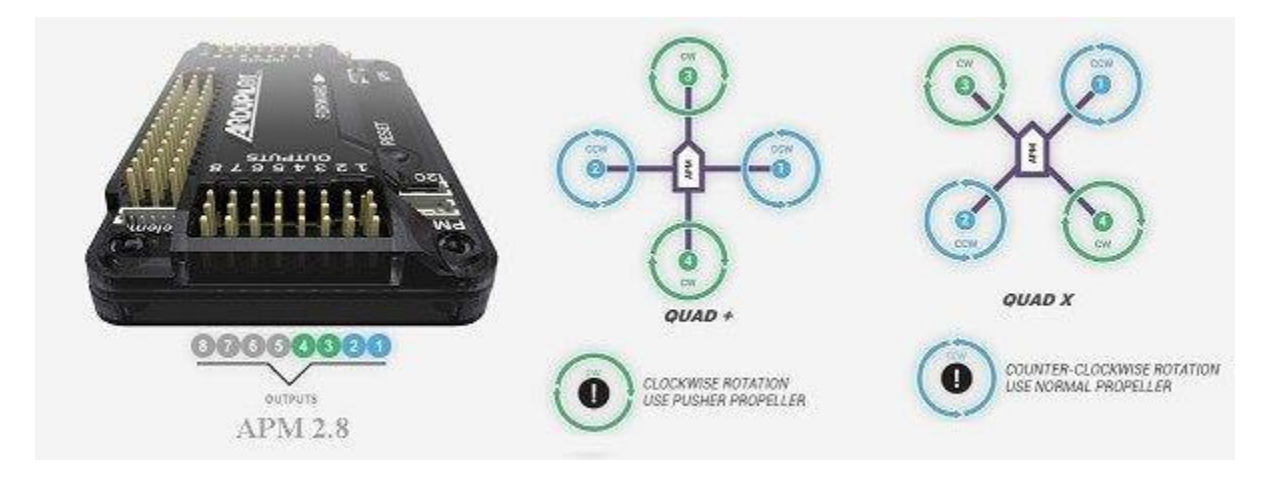

*Figura 28.* Esquema de las configuraciones tipo QUAD + y QUAD X. Fuente: (ArduPilot Dev Team, 2016)

Para el presente proyecto la configuración elegida es la "QUAD X" (dado que el chasis tiene doble simetría, se puede elegir entre la configuración QUAD X como la configuración QUAD +), debido a que en el frente del chasis se pretende ubicar sensores MQ. Por lo tanto, la conexión debe hacerse del siguiente modo:

- Output 1: Motor delantero derecho
- Output 2: Motor trasero izquierdo
- Output 3: Motor delantero izquierdo
- Output 4: Motor trasero derecho

# **4.2.3 Montaje de la tarjeta electrónica de sensado**

Con el montaje de todos los elementos que conforman el UAV, restaba montar la tarjeta de sensado diseñada para este proyecto, y con ello se completaba el componente hardware del sistema de sensado. Por lo que en este apartado se explicará y mostrará cómo se realizó el montaje.

En la Figura 29 se observa la tarjeta de sensado previo a su montaje en el UAV, para lo cual se debió analizar su mejor ubicación en el chasis del UAV.

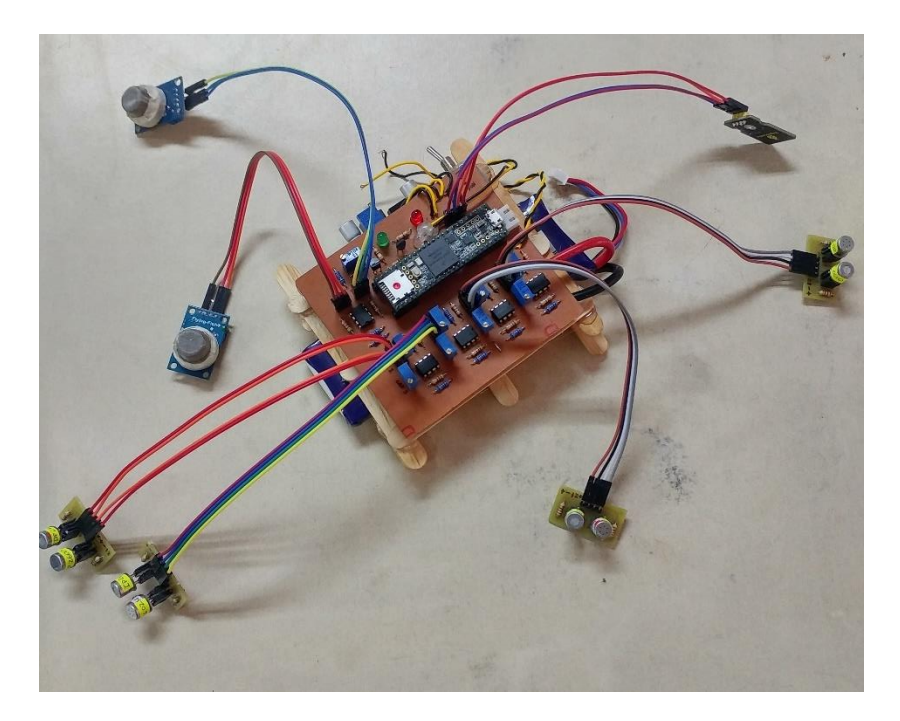

*Figura 29.* Tarjeta de sensado previo al montaje.

La ubicación de los sensores Fígaro se decidió en base al análisis de los resultados obtenidos del trabajo de investigación de Tanaka et al. (2015), en donde los sensores se colocaron por debajo de los rotores. Por lo que se experimentó a fin de determinar cómo reaccionaban los sensores ante el flujo de aire que producen las hélices al girar. En esta experimentación se comprobó que si la pluma de olor está por encima del UAV, las hélices aspiran el aire que se encuentra por encima de ellas y luego las empuja hacia los sensores, produciendo el símil de inspiración de la nariz, pero al mismo tiempo, cuando el aire se encuentra limpio se genera la exhalación que limpia a los sensores de las partículas de la sustancia sensada.

Además, en el análisis realizado a las hélices del UAV, se determinó que la parte más ancha de las mismas, por tener un área mayor, generarían una absorción mayor del aire a su alrededor; similar al funcionamiento de un remo de un bote que empuja el agua para dar movimiento al bote.

Por otra parte, gracias al análisis de los resultados obtenidos de la investigación de Rossi et al. (2014), en la cual se colocó un sensor de CO2 a la altura de las hélices y en medio de las mismas, se estableció probar la ubicación de los sensores MQ en la parte frontal intermedia a fin de analizar si existe alguna detección por parte de los mismos en esa zona del UAV.

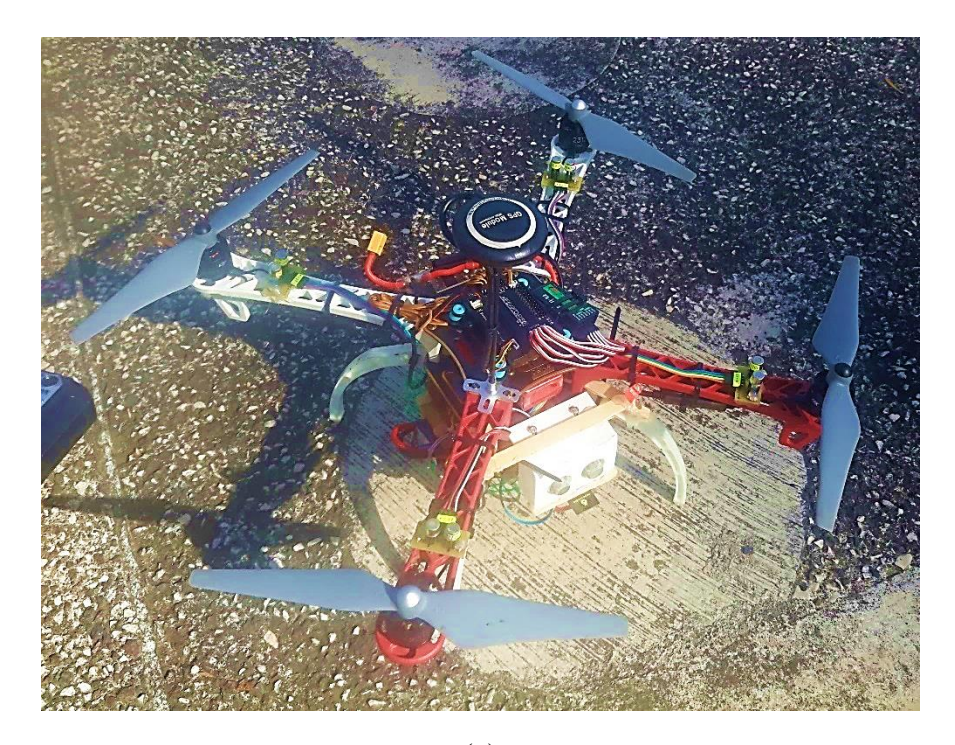

66

(a)

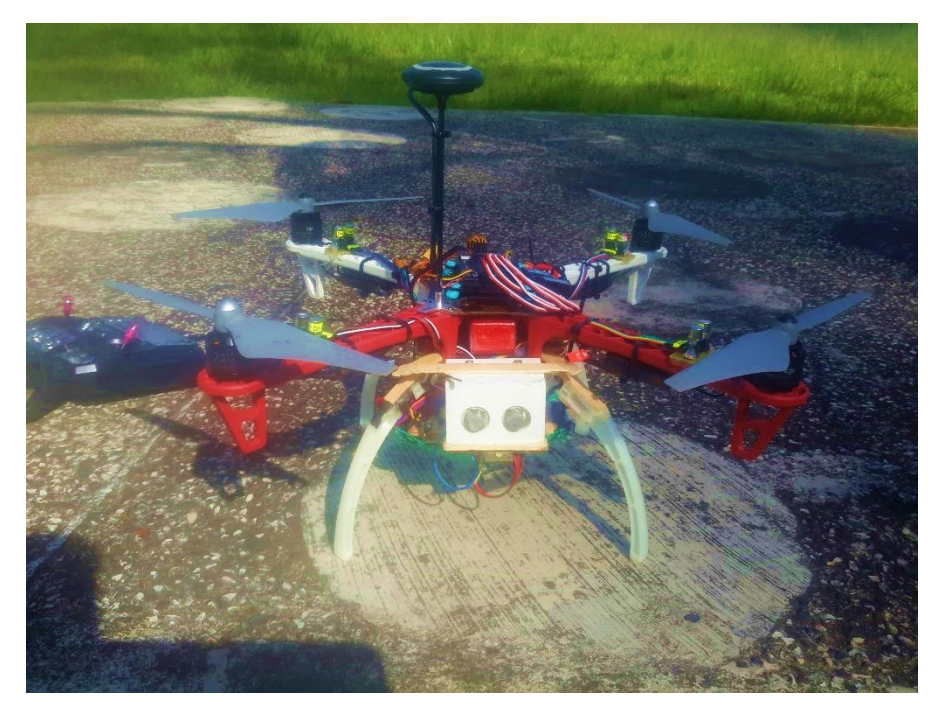

(b)

*Figura 30.* Montaje de la tarjeta de sensado (a) vista superior (b) vista frontal.

Por último, dado que el sensor de humedad y temperatura es del tipo infrarrojo, se planteó su uso para sensar algún cambio de temperatura en la pluma de olor; al colocar este sensor apuntando hacia el suelo, se podría captar algún cambio de estas variables físicas y de esta manera poder tener más variables que contribuyan a la identificación de la pluma de olor. En la Figura 30 se observa el montaje de la tarjeta de sensado.

# **4.3 Composición del software del sistema de sensado**

# **4.3.1 Software Mission Planner**

Para logar actualizar el firmware de la APM 2.8, misma que viene instalada por defecto, es necesario contar con el software Mission Planner instalada en la PC y que viene a constituir la estación de control en tierra. Este software es de código libre y puede ser descargar de su página oficial. Con la instalación de este software, ya es posible conectar mediante un cable USBmicroUSB la APM 2.8 con la PC.

Una vez conectada la APM 2.8 con la PC, Windows detecta automáticamente la APM e instala el driver de Arduino. Por lo que después, se procede a abrir el programa Mission Planner y en la parte superior derecha se elige el puerto de comunicaciones que diga "Arduino Mega 2560" y se establece la velocidad de transferencia de datos en 115200 baudios, tal y como lo muestra en la Figura 31.

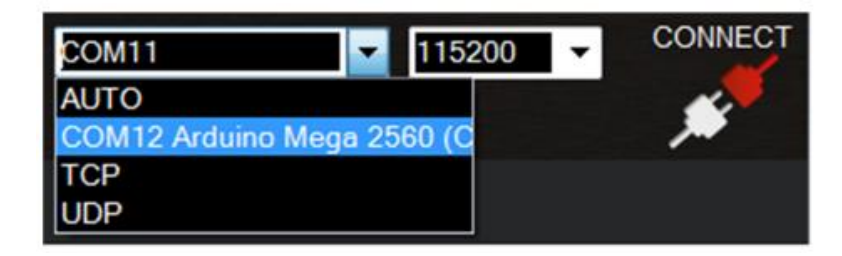

*Figura 31.* Selección de puerto COM y baudrate. Fuente: (ArduPilot Dev Team, 2016)

Realizado estos pasos previos a la configuración de la controladora APM 2.8, y posteriormente dado clic en "Connect", el software indicará que es necesario realizar la actualización del firmware. Con la actualización lista, se despliega la pantalla "Wizard", así como se muestra en la Figura 32, la cual permite realizar paso a paso la configuración de las opciones llamadas "Mandatory Hardware Configuration", que son una serie de configuraciones de carácter obligatorio para la APM 2.8. Estos ajustes son los siguientes:

- 1. Selección del tipo de chasis
- 2. Calibración de la brújula interna o externa
- 3. Calibración de los acelerómetros
- 4. Calibración del radio control

5. Calibración de los modos de vuelo

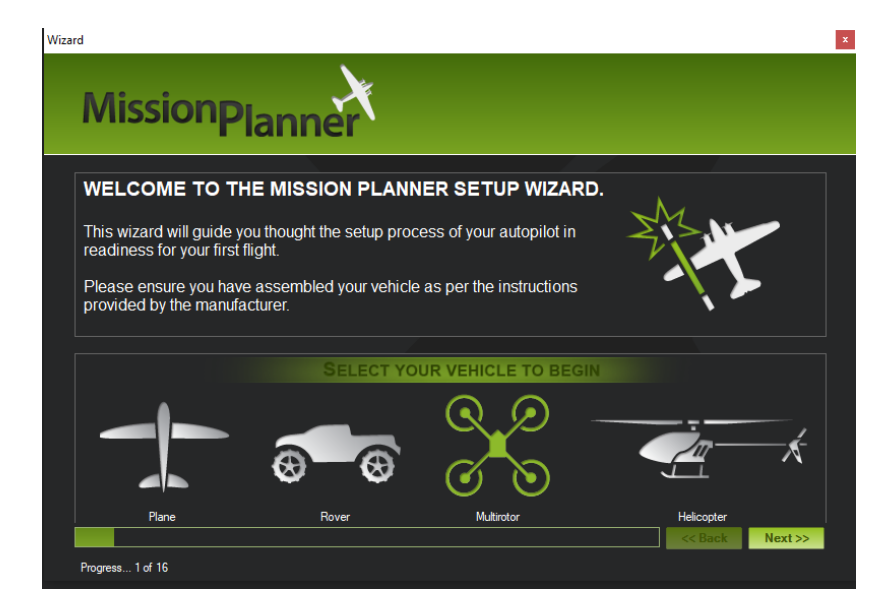

*Figura 32.* Pantalla Wizard de Mission Planner. Fuente: (ArduPilot Dev Team, 2016)

Finalizando esta configuración, el multirotor ya se encontraba listo para realizar sus primeras pruebas de vuelo.

# **4.3.2 Aplicación móvil 3DR Tower**

Esta es una de las aplicaciones desarrollada para la plataforma Android y es compatible con la APM 2.8. Su empleo es muy intuitivo y permite convertir un dispositivo Smartphone en una estación de control en tierra para el multirotor. Esta aplicación se eligió para poder realizar las misiones de vuelo de una manera autónoma por parte del multirotor, es decir, que se programó una ruta de vuelo por puntos de verificación (check-points) y el multirotor siguió estos puntos de acuerdo a lo especificado.

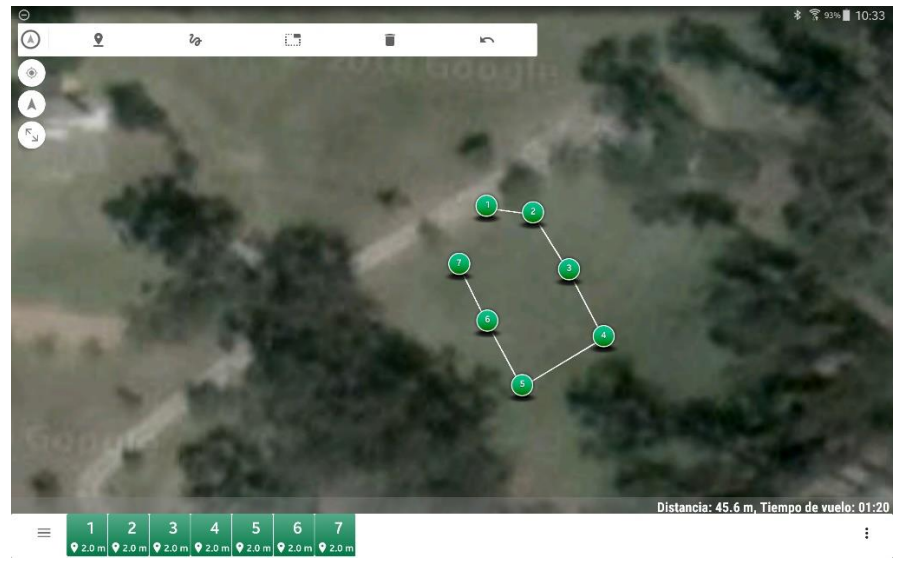

(a)

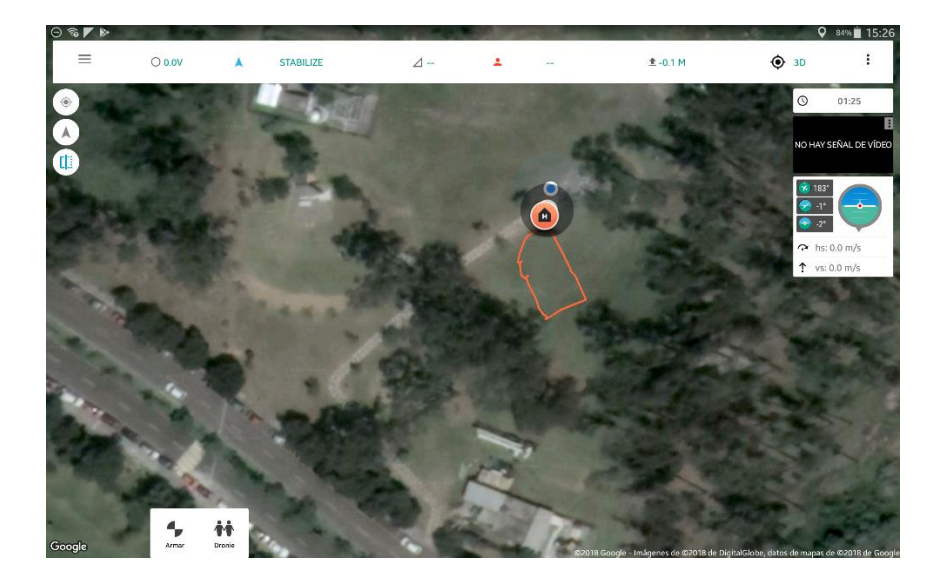

(b)

*Figura 33.* Programación de misión de vuelo (a) planificado (b) real. Fuente: App 3DR Tower

Como se observa en la Figura 33 (a), los check-points se graficaron en la zona de experimentación, en la parte inferior derecha se puede observar la distancia estimada de recorrido y el tiempo de vuelo, mientras que en la Figura 33 (b) se observa el recorrido real.

## **4.3.3 Programación de la Teensy en el IDE de Arduino**

Como se mencionó anteriormente en el apartado 3.3.1, para el desarrollo del presente proyecto, la tarjeta de desarrollo Teensy 3.6 fue concebida para ser empleada como una Tarjeta de adquisición de datos. Por lo que, para almacenar los datos en la microSD se creó un archivo nombrado "DATOS", y mediante la programación en la IDE de Arduino, se creó un sketch que permitió acceder a este archivo para ir almacenando los datos provenientes de los sensores, así como también, la cantidad de muestras, el tiempo de ejecución de la toma de datos y el tiempo de muestreo que es la diferencia entre el tiempo de ejecución entre cada muestra. En la Tabla 10 se indica un ejemplo de los resultados almacenados en la microSD, en donde la siguiente nomenclatura hace referencia a la ubicación y código del sensor FIGARO: los dos primeros números indican si es un TGS26**10**, TGS26**02** o TGS26**00** mientras que la primera letra indica si se encuentra en la parte frontal o posterior y la última letra si está a la izquierda o derecha.

**Tabla 10.**

*Ejemplo de cinco primeras muestras almacenadas en la microSD* 

|                         |                     |                                 |      |      |      |      |      | <b>SENSORES</b> |      |      |                 |       |
|-------------------------|---------------------|---------------------------------|------|------|------|------|------|-----------------|------|------|-----------------|-------|
| <b>Muestra</b>          | <b>Time</b><br>(ms) | <b>Time</b><br>muestreo<br>(ms) | 10FD | 02FD | 00FI | 10FI | 00PD | 10PD            | 02PI | 10PI | MQ <sub>2</sub> | MQ135 |
| 1                       | 1541                | $\boldsymbol{0}$                | 1,93 | 2,13 | 1,99 | 1,27 | 1,88 | 1,12            | 2,44 | 1,26 | 0,13            | 0,08  |
| $\boldsymbol{2}$        | 1793                | 260                             | 1,93 | 2,1  | 1,96 | 1,26 | 1,93 | 1,13            | 2,41 | 1,25 | 0,13            | 0,08  |
| 3                       | 2044                | 252                             | 1,93 | 2,11 | 1,98 | 1,26 | 1,92 | 1,12            | 2,42 | 1,25 | 0,13            | 0,08  |
| $\overline{\mathbf{4}}$ | 2296                | 251                             | 1,94 | 2,13 | 1,99 | 1,27 | 1,88 | 1,12            | 2,44 | 1,25 | 0,13            | 0,08  |
| 5                       | 2547                | 252                             | 1,95 | 2,14 | 2    | 1,25 | 1,88 | 1,13            | 2,45 | 1,27 | 0,13            | 0,08  |

En cuanto se refiere a la información proporcionada por el sensor SHT10 de humedad y temperatura, debido a que es un módulo que cuenta con dos pines, uno para entrada de reloj serial (SCK) que permite sincronizar la comunicación con el microcontrolador, para este caso con la Teensy; y el otro pin de estado triple de datos (SDA) que se usa para transferir datos dentro y fuera del sensor, hicieron que la lectura de datos proporcionada por los demás sensores, se vea aumentada en aproximadamente 1 segundo en el tiempo de muestreo, por lo que se optó por hacer una lectura de humedad y temperatura cada 5 segundos.

## **4.3.4 Preprocesamiento de las señales**

En este apartado se explicará sobre el preprocesamiento de las señales, previo a la aplicación del algoritmo de clasificación.

Con la finalidad de obtener la información más importante que brindan los sensores, se debe realizar un preprocesamiento de la misma, por lo tanto, lo primero que se debe hacer es extraer los parámetros más relevantes proporcionado por los sensores, para luego acondicionar los resultados en función del algoritmo de procesamiento. Y finalmente se aplica un algoritmo de selección de variables, el mismo que se encargará de eliminar aquellas señales que contienen ruidos o simplemente redundan por lo que no aportan nada relevante. Cabe destacar que esta fase es de gran importancia para tener una fiable información para que el sistema de sensado tenga éxito en su función. A continuación, se explicará brevemente lo mencionado.

**1. Conversión de parámetros:** Los sensores de gas, compuestos de óxido de estaño, establecen su operación en base al cambio de conductividad que experimenta su capa activa ante la presencia de gases. Por lo que, mediante la instrumentación sencilla realizada, permite extraer ciertos parámetros de los mismos, así como son: la

conductancia en sus estados iniciales, finales y máximos que pueden ser normalizados. Estos parámetros corresponden a parámetros del tipo estáticos. De igual manera, es posible obtener parámetros del tipo dinámico, que se basan en el cambio o modulación de la concentración de un determinado gas. Es así que, de este cambio o modulación, se puede obtener el parámetro más usado y que corresponde al tiempo de subida, siendo el intervalo de tiempo que tarda el sensor en incrementar en un determinado porcentaje su valor de conductancia. Para el presente proyecto interesa obtener el valor de la conductancia que se puede obtener del inverso de la resistencia del sensor ante la presencia del gas, mediante la siguiente formula:

$$
R_S = \frac{V_C - V_{RL}}{V_{RL}} \times R_L \therefore G_S = \frac{V_{RL}}{(V_C - V_{RL}) \times R_L}
$$

**2. Filtrado de los valores:** Para suavizar los valores de conductancia, se implementó un filtrado con 3 filtros de media móvil de grado 3 conectados en cascada, con lo cual se eliminó el ruido blanco presente. Además, es un filtro de implementación rápida, simplemente aplicando la siguiente ecuación para el conjunto de datos de conductancia obtenidos:

$$
y[n] = \frac{1}{M} \sum_{k=0}^{M-1} x[n-k]
$$

$$
y[n] = \frac{1}{3} \sum_{k=0}^{2} x[n-k] = \frac{x[n] + x[n-1] + x[n-2]}{3}
$$

**3. Normalización de datos:** Para que el algoritmo de clasificación pueda procesar la información proveniente como el parámetro seleccionado de los sensores, es necesario realizar una normalización de la misma. Los tipos de normalización son variados: lineales, logarítmicos, de variables o de medidas. Para el uso de la red neuronal que se ha planteado, solo basta con el empleo de uno de estos tipos de normalización y que es el escalado por valor máximo de esta manera los datos se escalaran entre los valores de 0 y 1, con la siguiente formula:

$$
X_{normalizada} = \frac{X - X_{min}}{X_{max} - X_{min}}
$$

El inconveniente de esta normalización es que los datos se comprimen entre unos límites estadísticos obtenidos por el máximo y mínimo del conjunto de datos, por lo que, si existe una presencia de ruido, esta se amplificará dando una interpretación errónea de los datos.

**4. Concatenación de datos:** Dado que, por cada experimento realizado, se obtiene una matriz los datos de dimensión 240 filas (muestras obtenidas) por 10 columnas que corresponde a las conductancias de los 10 sensores, es necesario concatenar estos valores para obtener una matriz de una fila por 2400 columnas para conseguir de esta manera los patrones para el entrenamiento de la RNA.

# **4.4 Modelo de Entrenamiento de la Red Neuronal**

Para el presente proyecto, se plantea utilizar redes neuronales artificiales (RNA) como un algoritmo inteligente de clasificación de olores, además que cuente con entrenamiento backpropagation y la regla delta-bar-delta como un método heurístico de aceleración de aprendizaje del clasificador.

En la figura 34, se puede observar el esquema general del procesamiento de los datos con el algoritmo implementado. Como se puede interpretar el esquema, las señales captadas por el UAV en el entorno de experimentación son el punto de inicio para el funcionamiento del algoritmo.

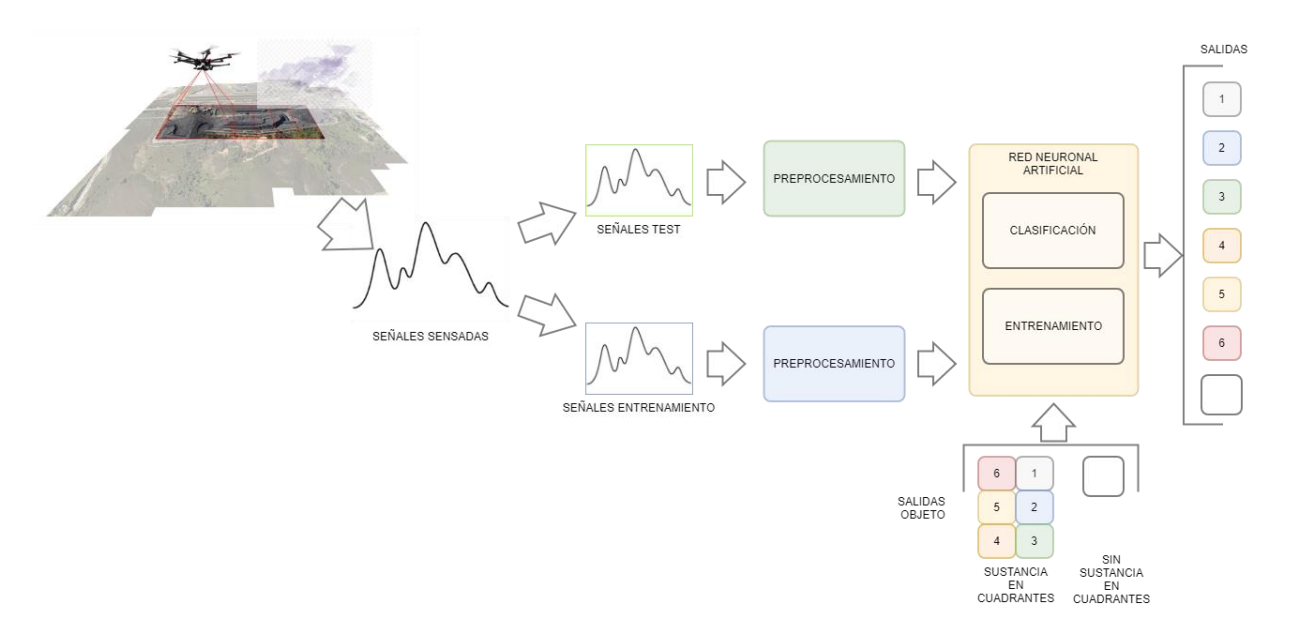

*Figura 34.* Esquema del procesamiento de datos con RNA.

Las señales obtenidas corresponden a los patrones de entrenamiento y validación a ser empleados por la red neuronal para la clasificación. Como se observa, estas señales previamente pasan por una etapa de preprocesamiento antes de ingresar a la RNA. También, existen salidas objetivo que son las clases a la que se desea que el algoritmo etiquete por sí solo. Una vez realizado el entrenamiento de red neuronal, ésta ya debería ser capaz de clasificar las señales de validación o prueba, indicando a qué clase pertenecen, es decir, en qué cuadrante se encuentra la sustancia.

# **4.4.1 Arquitectura de la red neuronal a implementar**

Para el diseño del clasificador en el presente proyecto, se ha decidido emplear la arquitectura del perceptrón multicapa, y su diseño e implementación se realizará en el entorno de Matlab.

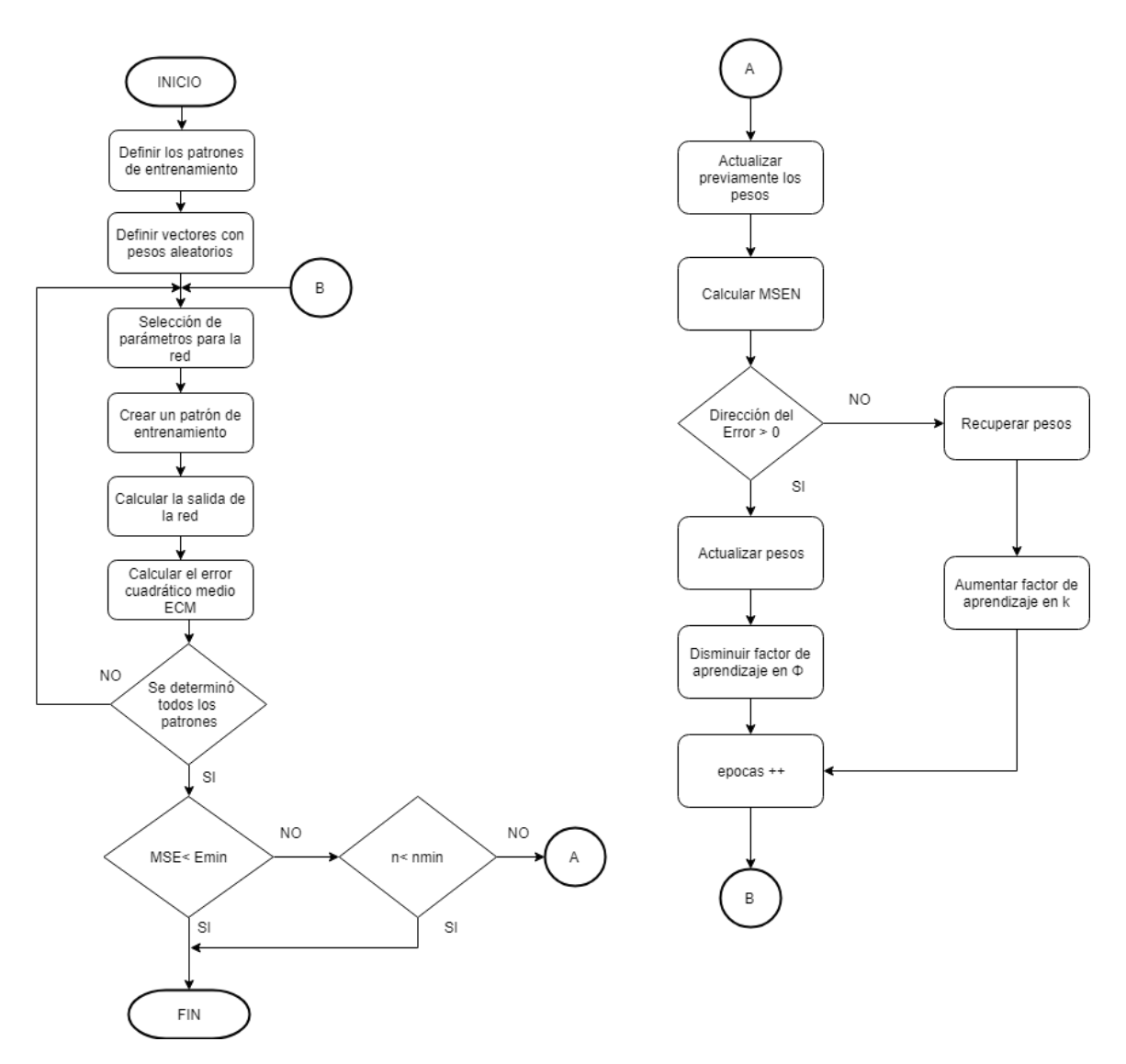

*Figura 35.* Diagrama de flujo de la RNA del proyecto.

En la Figura 35 se muestra el diagrama de flujo con el que se programa la red neuronal con entrenamiento backpropagation y la regla de aceleración delta-bar-delta.

La conformación de las capas de la red (capa de entrada, capa oculta y capa de salida) están dada de la siguiente manera:

• **Capa de entrada:** Cada conjunto de entrenamiento está conformado por la concatenación de las muestras tomadas por los 10 sensores de gas, por lo que cada patrón, para el caso del primer escenario, tiene un total de 2400 muestras (en el siguiente capítulo se explica cómo se obtuvo este numérico), es decir que el vector de entrada tiene una dimensión de 18 patrones de entrenamiento x 2400 muestras. Para el segundo escenario se tiene un vector de dimensión 18x1680.

- **Capa oculta:** Para obtener un mejor desempeño de la red, se probarán con una capa oculta que oscila de entre 1000 neuronas hasta 10 neuronas como mínimo. La función de activación para las capas ocultas es del tipo sigmoide.
- **Capa de salida:** Como se pretende clasificar los cuadrantes en los que se puede encontrar la sustancia de experimentación, se tendrá un vector de salida de dimensión 18 patrones de entrenamiento x 7 clases de clasificación (clases para los cuadrantes del 1 al 6 y la clase sin sustancia)

## **CAPITULO V**

## **PRUEBAS DE FUNCIONAMIENTO**

En el presente capítulo se abordará todo lo concerniente al análisis, interpretación y procesamiento de los resultados obtenidos en las pruebas experimentales realizadas con el sistema de sensado.

## **5.1 Diseño de la experimentación**

Para el desarrollo de la experimentación se debió considerar los siguientes aspectos del sistema de sensado en el entorno a ser expuesto:

- La altura del multirotor no debe sobrepasar los 2 metros de altura, dado que la pluma de olor será reducida por la cantidad de sustancia a emplear.
- La cantidad de sustancia usada para cada experimento debe ser de 500ml y para acelerar su volatilidad se la calentará con un reverbero con gas propano (cocina de campaña).
- Se empleará una mezcla conformada con un galón de Gasolina Extra de 87 octanos y de Diesel con cantidad de azufre de 500 partes por millón, con la finalidad de generar una mayor concentración del gas producto de esta mezcla.
- La autonomía de vuelo es de aproximadamente 10 minutos por batería dando entre 6 y 7 experimentos por batería. Solo se cuenta con 2 baterías LiPo 3S.
- La recarga de las baterías oscila entre 60 y 90 minutos.
- Entre cada experimento debe existir un tiempo de aproximadamente 5min para la "limpieza" o ventilación del ambiente expuesto a la sustancia.

• No se puede experimentar bajo lluvia o fuertes vientos dado que los componentes del multirotor no son impermeables y el multirotor no cuenta con un sistema de control que permita mantener su estabilidad en vuelo.

# **5.1.1 Preparación de los entornos de pruebas**

Para la ejecución de la experimentación, se diseñó dos escenarios para probar el sistema de sensado y con ello determinar los resultados de la clasificación con algoritmo inteligente implementado.

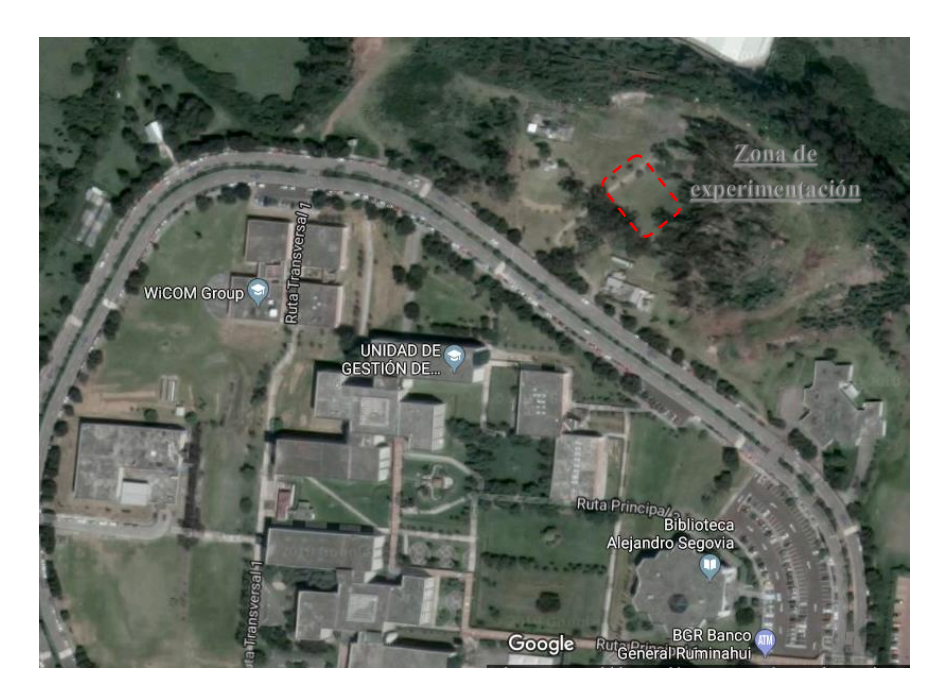

*Figura 36.* Zona boscosa de experimentación. Fuente: Google Maps

El primer escenario es un entorno abierto y su ubicación fue elegida para tener ciertas similitudes ambientales a un entorno donde se crean laboratorios clandestinos en la frontera norte, y de esta manera se intentó emular las condiciones ambientales que pudieran generar algún efecto adverso en la detección de la pluma de olor con el sistema de sensado. Como se observa en la Figura 36, la zona de experimentación se encuentra ubicado al lado derecho del anillo vial de la Universidad de las Fuerzas Armadas "ESPE" y está cubierta mayormente por arboles de eucalipto que llegan a medir hasta más de 10m de altura, manteniendo de esta manera condiciones de un bosque medianamente húmedo.

La zona se la dividió en 6 cuadrantes de aproximadamente 7 metros de ancho y largo donde se ubicará la sustancia a detectar, y de esta forma representar el posible uso de un prototipo en un entorno real para dar apoyo en el barrido en "oreja" que realizan las patrullas militares en la frontera norte. En la Figura 37 se observa un esquema de la división realizada para la experimentación en el primer escenario.

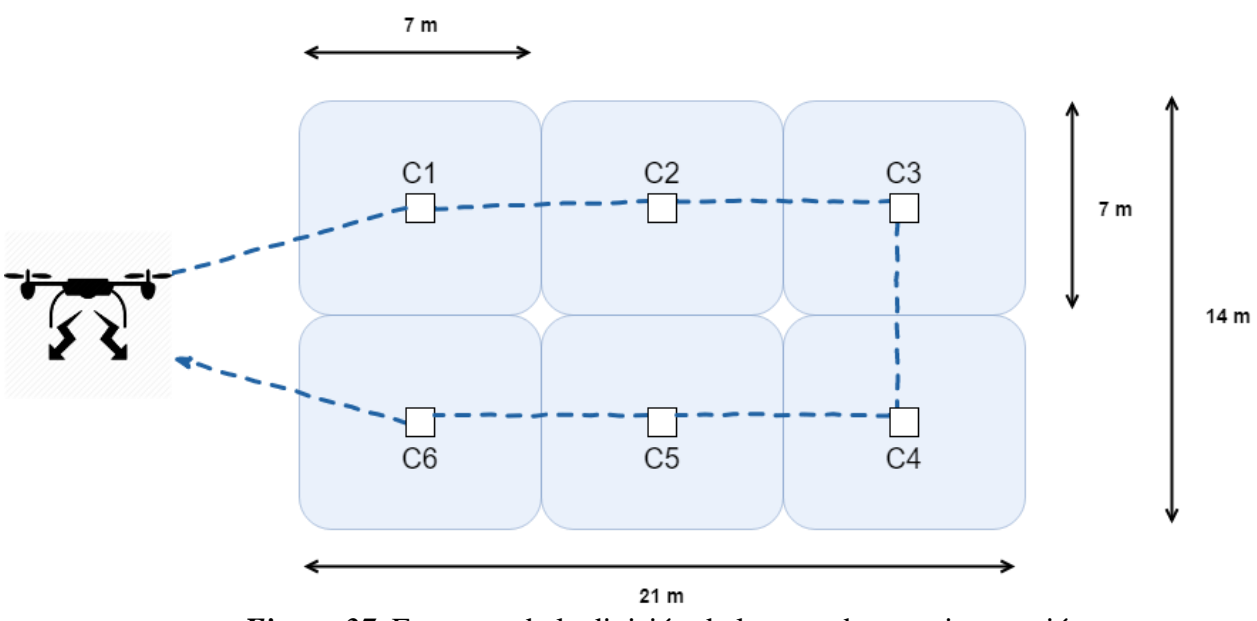

*Figura 37.* Esquema de la división de la zona de experimentación.

Esta esquematización realizada se la implementó en el terreno con piola blanca y marcando los centros de los cuadrantes para tener una referencia de la ubicación de la sustancia de experimentación. En la Figura 38 se observa estas divisiones realizadas en el terreno, conformando así, los seis cuadrantes.

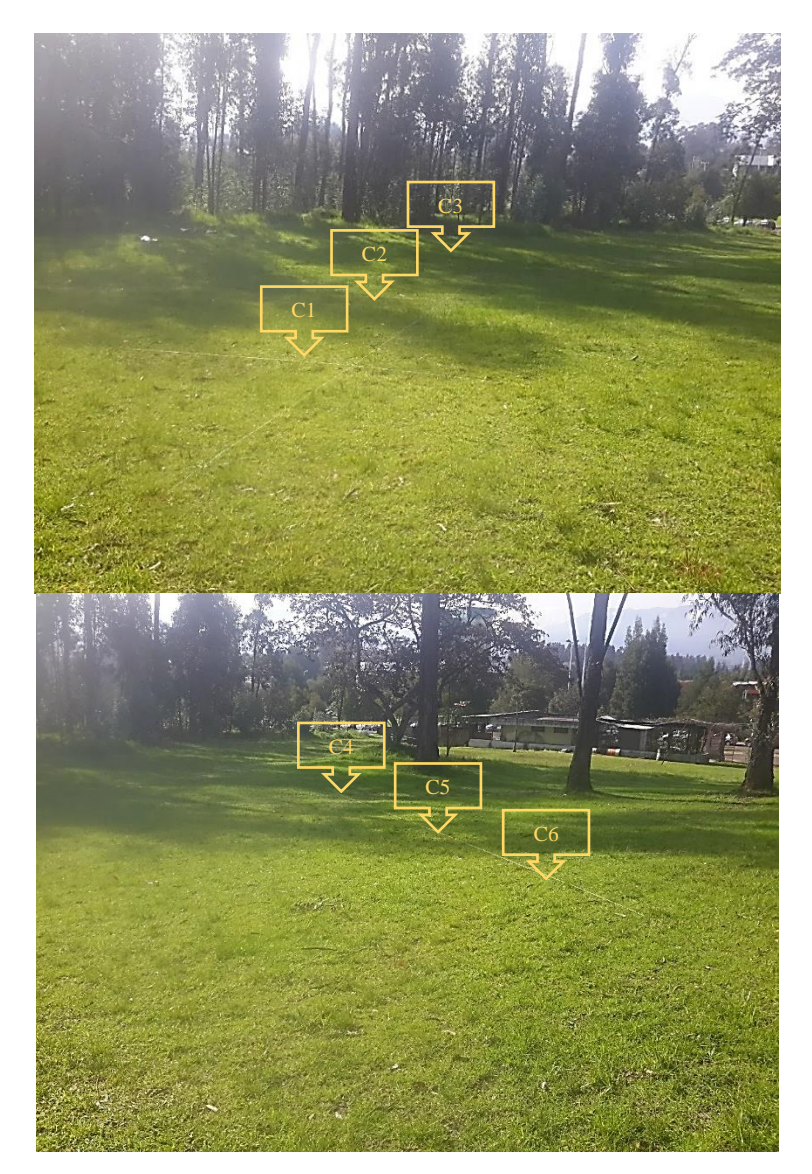

*Figura 38.* Zona de experimentación divida para pruebas.

El segundo entrono fue montado en un ambiente semicerrado, en donde se contaba con un área con ventilación por corredores. La intención de la elaboración de este segundo escenario, radica en la necesidad de correlacionar los datos obtenidos con el primer escenario, de tal forma que se pueda comparar los resultados. Como se observa en la Figura 39, esta división difiere en las medidas de los cuadrantes del primer escenario, en aproximadamente 3m, esto debido en gran medida por el tamaño físico del área seleccionada para darse a cabo las experimentaciones.

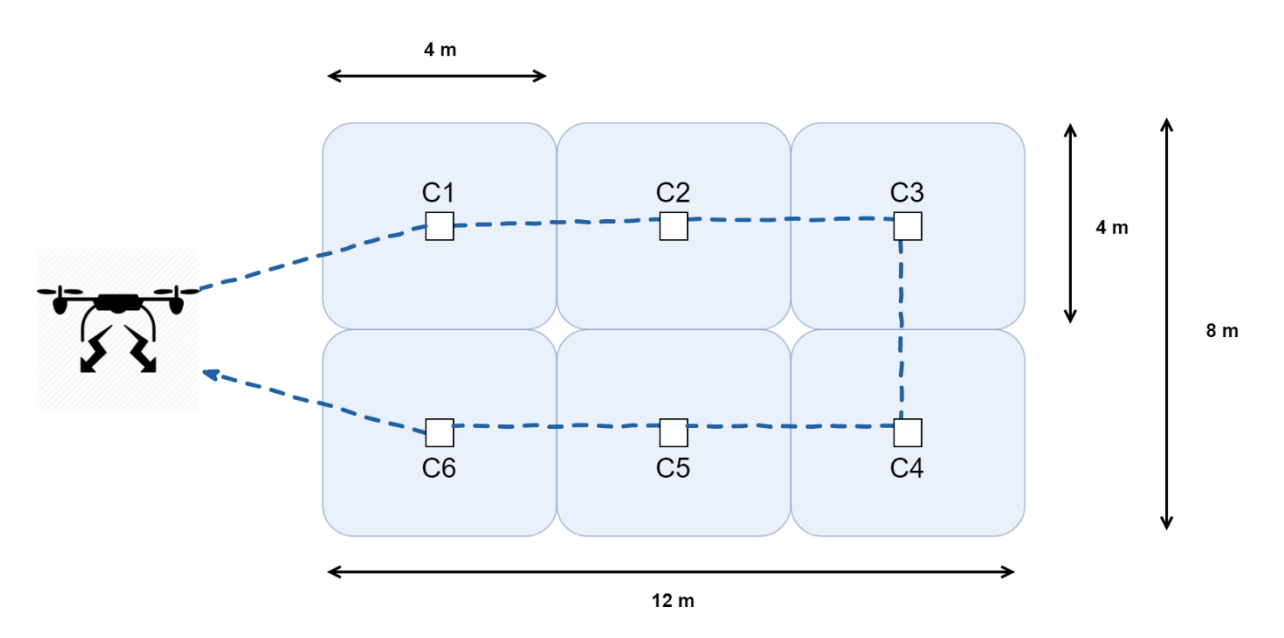

*Figura 39.* Zona interna de experimentación divida para pruebas

Para este escenario se procedió a realizar las mismas pruebas de experimentación planteadas para el primer escenario.

# **5.1.2 Preparación de las sustancias de prueba**

Para la preparación de la sustancia de experimentación se procedió a la compra de hojas de coca que sirven para preparar infusiones de la misma con carácter medicinal y estimulante (ver Figura 40).

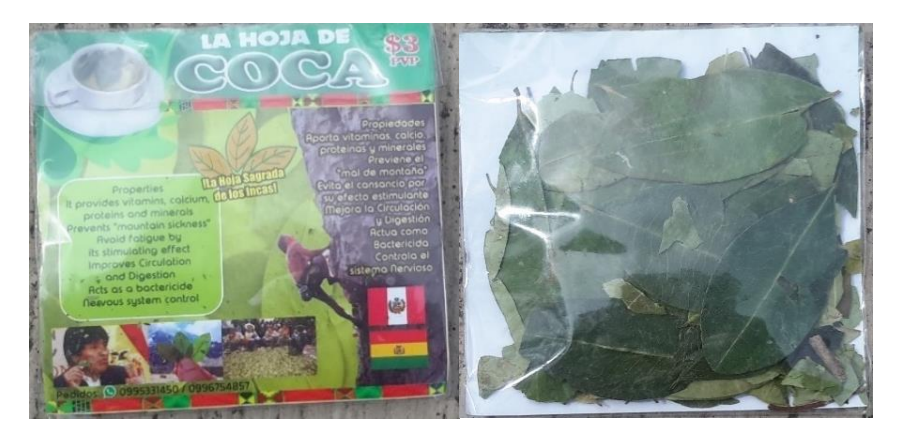

*Figura 40.* Hojas de Coca para experimentación.

Como ya se explicó en el apartado 2.2 y dado que los laboratorios localizados en la frontera Colombo-Ecuatoriana emplean disolventes orgánicos para el procesamiento de la Pasta Básica de Cocaína, el subproceso a emular en la presente investigación, es la maceración (baño de agua maría) para la extracción de los alcaloides de la hoja de coca. Asimismo, debido a la capacidad de calentamiento que produce el reverbero se decidió emplear 500ml de sustancia, para así obtener un punto de ebullición en menos de 2min. La sustancia es el resultado de la mezcla en un 50% de Gasolina Extra con 50% de Diesel Premium.

En la figura 41 se observa la mezcla de solventes (Gasolina y Diesel) con las hojas de coca, colocadas sobre el reverbero para dar inicio al subproceso de maceración.

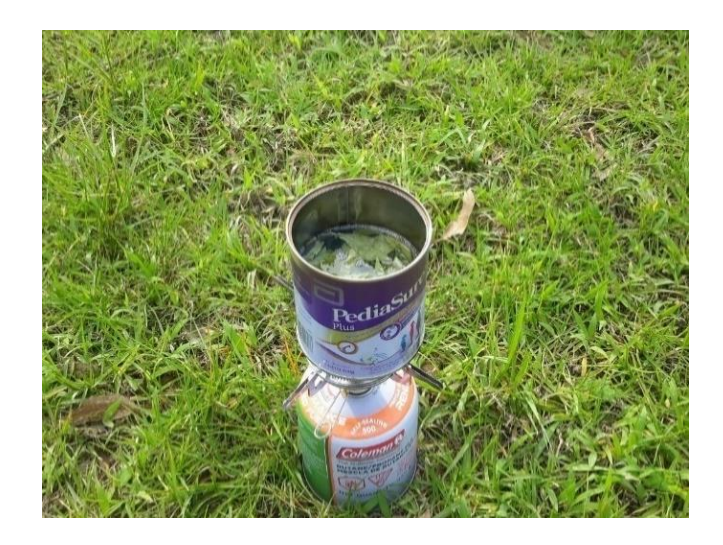

*Figura 41.* Inicio del subproceso de maceración.

#### **5.1.3 Determinación del número de experimentos**

Como ya se explicó en el apartado 4.1, solo se cuenta con 2 baterías LiPo 3S por lo que se obtiene una autonomía de vuelo de aproximadamente 10min de vuelo por batería. Además, se ha determinado un tiempo de 15min por experimentación, de tal manera que se cuente con 2min para la fase de vuelo, 5min para el calentamiento de la sustancia, 5min para la limpieza del ambiente y 3min para preparativos entre experimentos. Por lo que si se calcula el número de experimentos por hora con el tiempo establecido se obtendría lo siguiente:

*Nro. experimentos* = 
$$
\frac{1 \text{ hora de vuelo}}{tiempo de experimentación}
$$
  
*Nro. experimentos* = 
$$
\frac{2 * 60 \text{min}}{15 \text{min}}
$$
 = 4 experiments/hora

Es decir, que por cada hora se podrían realizar 4 pruebas. Sin embargo, se estimó emplear 3h al día, debido a que las condiciones climatológicas son desfavorables a partir de las 14h00, por presencias de lluvias y fuertes vientos; y además que la carga de cada batería LiPo requiere de un tiempo de al menos 1h, por lo que se estaría requiriendo de 2h para cargar las 2 baterías. Dadas estas circunstancias se tuvo teóricamente12 experimentos por día.

No obstante, estos cálculos eran una estimación debido a que no se consideraron condiciones no controlables como fueron la perdida de señal del GPS y colisiones en pleno vuelo por agotamiento de batería, razón por la cual se tuvo que descartar en promedio de 2 experimentaciones fallidas por día. De tal forma que en realidad se logró realizar un promedio de 10 experimentos por día, llegando a completar los 36 experimentos en 4 días.

Para entrenar la red neuronal en exteriores se planteó 12 experimentos ubicados en cada uno de los cuadrantes (6 cuadrantes) con dos réplicas, y 6 experimentos donde no existía la sustancia en ninguno de los cuadrantes. El detalle y orden de experimentos fue aleatorio tal como se observa en la Tabla 11, los mismos que se realizaron en el escenario externo e interno.

## **Tabla 11.**

*Descripción de los experimentos a realizar en los dos escenarios*

| Nro. Experimento        | Ubicación de la | Nro. Experimento | Ubicación de la |  |  |
|-------------------------|-----------------|------------------|-----------------|--|--|
|                         | sustancia       |                  | sustancia       |  |  |
| $\mathbf{1}$            | Sin sustancia   | 10               | Sin sustancia   |  |  |
| $\overline{2}$          | Cuadrante 5     | 11               | Cuadrante 3     |  |  |
| 3                       | Cuadrante 3     | 12               | Sin sustancia   |  |  |
| $\overline{\mathbf{4}}$ | Sin sustancia   | 13               | Cuadrante 1     |  |  |
| $\overline{5}$          | Cuadrante 1     | 14               | Cuadrante 4     |  |  |
| 6                       | Cuadrante 4     | 15               | Cuadrante 6     |  |  |
| $\overline{7}$          | Sin sustancia   | 16               | Sin sustancia   |  |  |
| 8                       | Cuadrante 2     | 17               | Cuadrante 5     |  |  |
| 9                       | Cuadrante 6     | 18               | Cuadrante 2     |  |  |

#### **5.2 Preprocesamiento de las señales**

Como ya se mencionó en el apartado 4.4 el tamaño de la data para el primer escenario es de 240 muestras y para el segundo escenario es de 162 muestras. Estos valores se estimaron en base a la velocidad de vuelo del multirotor que se programó para que recorra la ruta a una velocidad de 1m/s y para que permanezca estático en el cuadrante por un tiempo 3s.

A continuación, se muestra cómo se obtuvieron la cantidad de muestras:

• **Primer escenario:** Como el recorrido por cada cuadrante es de aproximadamente 7m y más el tiempo de permanencia en el cuadrante de 3s, se obtiene aproximadamente 10s de recorrido por cuadrante, por lo que calculando de la siguiente manera se estableció el número de muestras por cuadrante:

$$
f_{muestreo} = 4Hz \therefore t_{muestreo} = \frac{1}{f_{muestreo}} = 0.25s
$$

$$
Nro_{muestras\,x\,cuadrante} = \frac{10s\,x\,4muestras}{1s} = 40\,muestras
$$

Por lo que para el recorrido total se puede considerar como de 240 muestras.

• **Segundo escenario:** Como el recorrido por cada cuadrante es de aproximadamente 4m y más el tiempo de permanencia en el cuadrante de 3s, se obtiene aproximadamente 7s de recorrido por cuadrante, por lo que siguiendo lo anterior se tiene:

$$
Nro_{muestras\,x\,cuadrante} = \frac{7s\,x\,4muestras}{1s} = 28\,muestras
$$

Asimismo, el recorrido total se puede considerar como de 168 muestras.

Con esta introducción sobre el tamaño de las muestras para los escenarios, a continuación, se presentará el análisis previo al procesamiento de datos con la red neuronal.

# **5.2.1 Análisis de valores obtenidos del sistema de sensado**

El primer análisis realizado, corresponde a la información proporcionada por el módulo de temperatura y humedad SHT10.

Como se aprecia en las Figuras 42 y 43, que representan respectivamente, las lecturas cada 5 segundos de la temperatura y humedad relativa en los experimentos con presencia de sustancia en el cuadrante 5 (experimento 2) y sin presencia de sustancia en ningún cuadrante (experimento 4). La respuesta de los sensores puede evidenciar que este módulo solo proporciona información en general de la temperatura y humedad relativa del ambiente, mas no del cuadrante en donde se encuentra la sustancia (que fue la hipótesis del trabajo). Por lo tanto, esta información no resulta de interés para analizada por la red neuronal y sirve para obtener información para validar que el entorno presenta un alto porcentaje de humedad relativa, teniendo una tendencia equivalente a un entorno selvático como es el de San Lorenzo en Esmeraldas, donde la humedad relativa oscila entre 65% HR y el 70 %HR sin lluvias.

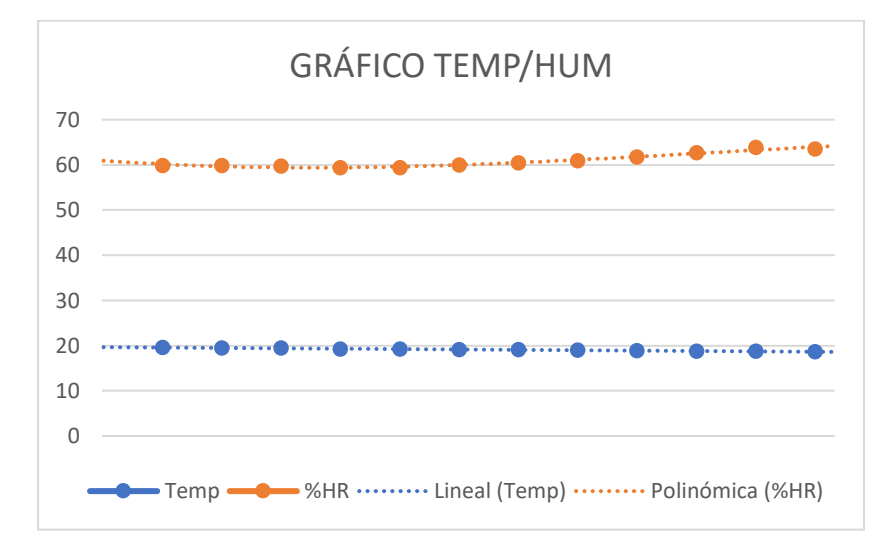

*Figura 42.*Gráfico Temperatura vs % HR experimento 2.

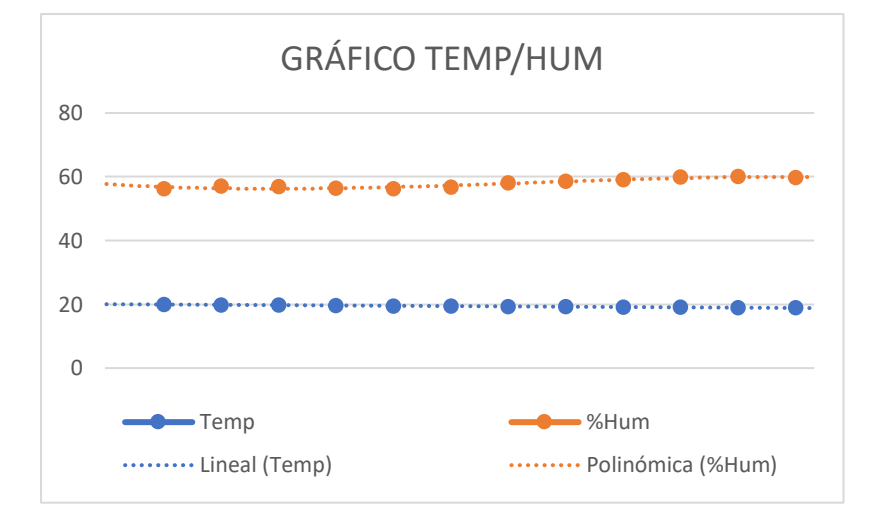

*Figura 43.*Gráfico Temperatura vs % HR experimento 4.

Con respecto a la respuesta de los sensores químicos se pudo notar que existe un cambio significativo entre un ambiente de trabajo en interior y exterior. Algo muy interesante que se pudo evidenciar en el análisis, fue cuando se realizaron las lecturas de los sensores en el ambiente de laboratorio y se obtuvieron los datos graficados en la Figura 44, donde no se observa cambios abruptos de respuesta de los sensores. Sin embargo, al comparar con los datos obtenidos en el

ambiente externo en donde se ajustaron las líneas base de los sensores, se presentó un cambio de nivel de tensión entregado por los sensores (ver Figura 45). Por lo que se pudo deducir que, debido a las primeras calibraciones de los sensores en el laboratorio, se creó una concentración de la sustancia y que era mínimamente perceptible por la nariz humana, pero los sensores pudieron captar esta leve concentración de sustancia.

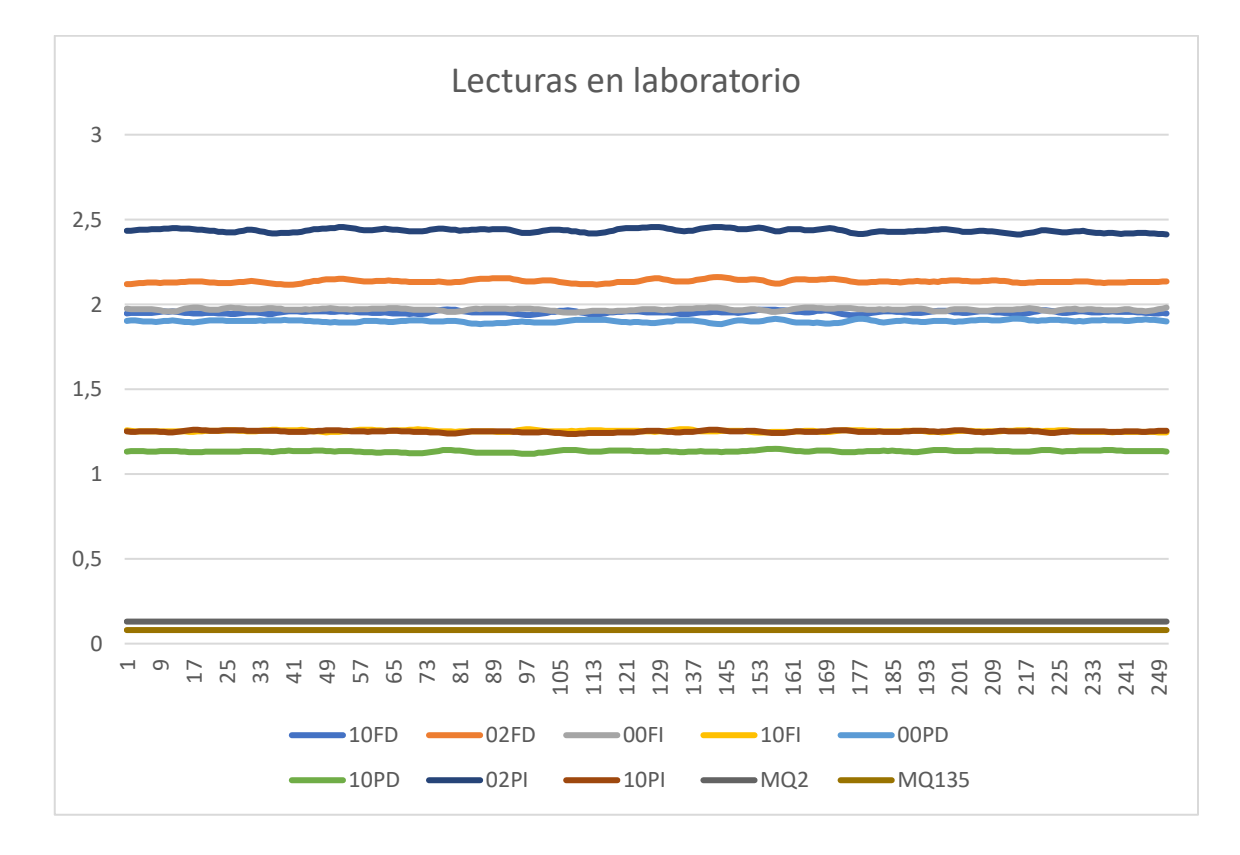

*Figura 44.* Valores de tensión de los sensores en el laboratorio.

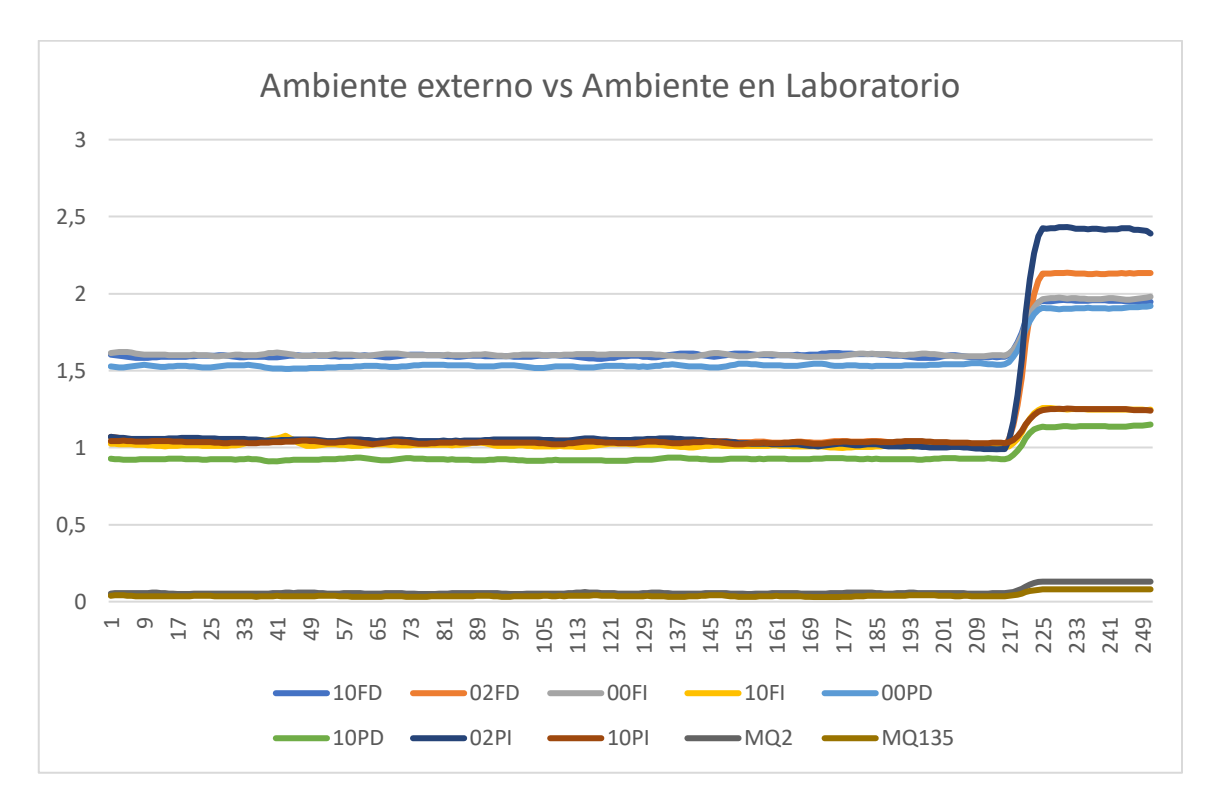

*Figura 45.*Comparación de las respuestas de los sensores.

En la Figura 45 se puede apreciar que para las primeras 217 muestras existe un nivel de tensión que es la línea base en la que se calibraron los sensores en el ambiente externo, y para las demás muestras se nota el cambio de la línea base de los sensores debido a la concentración de la sustancia en el laboratorio. Con este análisis se puede determinar que existe una sensibilidad a la concentración de la sustancia de experimentación, pero no se puede determinar la cantidad en PPM de esta concentración. Cabe resaltar que estas lecturas se realizaron con los sensores ya ubicados en el chasis del multirotor, pero sin rotación de las hélices.

En primera instancia, para el análisis de las respuestas de los sensores en el primer escenario, se intentó realizar una interpretación de los valores de tensión para todos los experimentos, a fin de poder observar algún patrón de comportamiento de las señales obtenidas y de acuerdo a la presencia o no de la sustancia en los diferentes cuadrantes, sin embargo, fue muy difícil definir o entender los patrones, como por ejemplo en la Figura 46 se observa las señales en voltios obtenidas por los sensores que muestran la respuesta del sistema de sensado para el experimento 2 en donde se colocó la sustancia en el cuadrante 5.

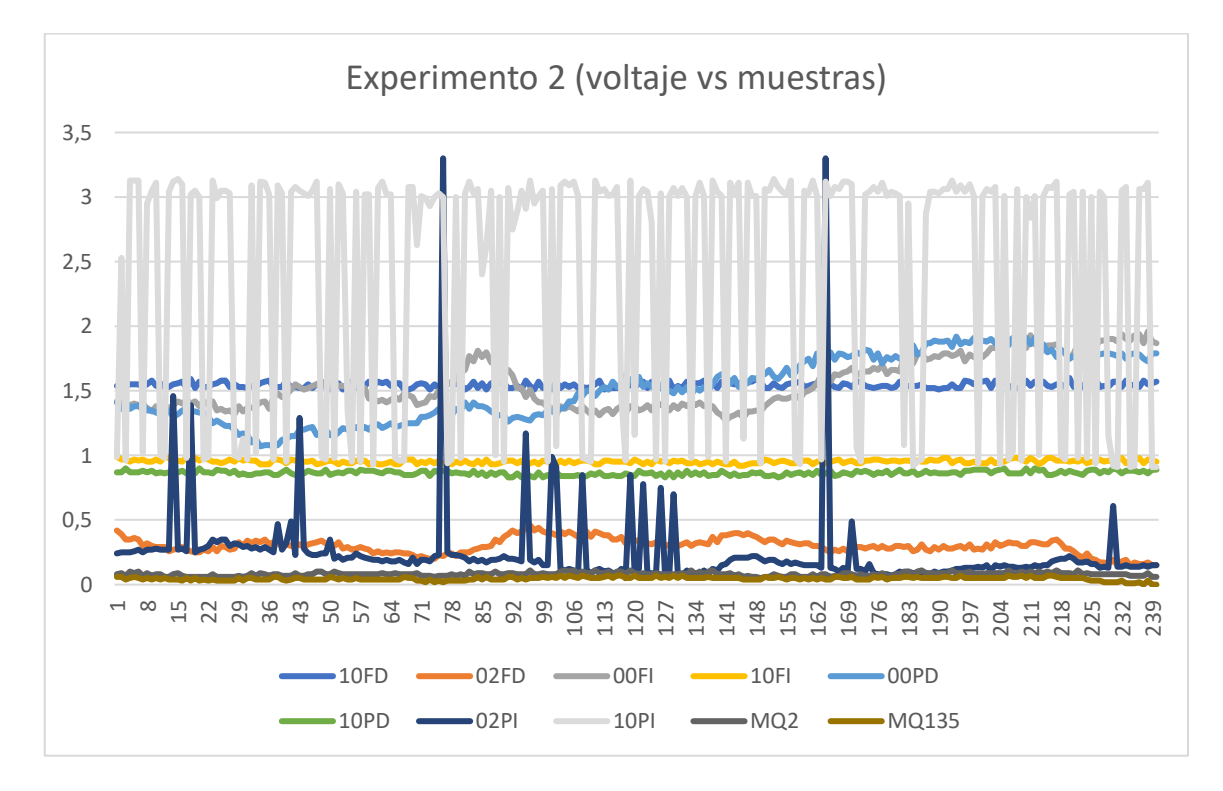

*Figura 46.* Respuesta de los sensores en el experimento 2.

Como ya se estableció en el subapartado 4.3.4, los valores de tensión se convirtieron en valores de conductancia, y después se procedió a realizar el filtrado de estas señales para finalmente normalizarlos entre 0 y 1, obteniendo las gráficas que se muestran en las Figuras 47, 48 y 49. Se decidió graficarlos por separado para ver el comportamiento de los sensores Fígaro ubicados en la parte frontal y posterior, así como también de los sensores MQ. Como se observa, aparentemente existen sensores como son el TGS2600 que responden ante la presencia de la sustancia en el cuadrante 5. Pero, asimismo se observan sensores que presentan un comportamiento que se puede interpretar como aleatorio.

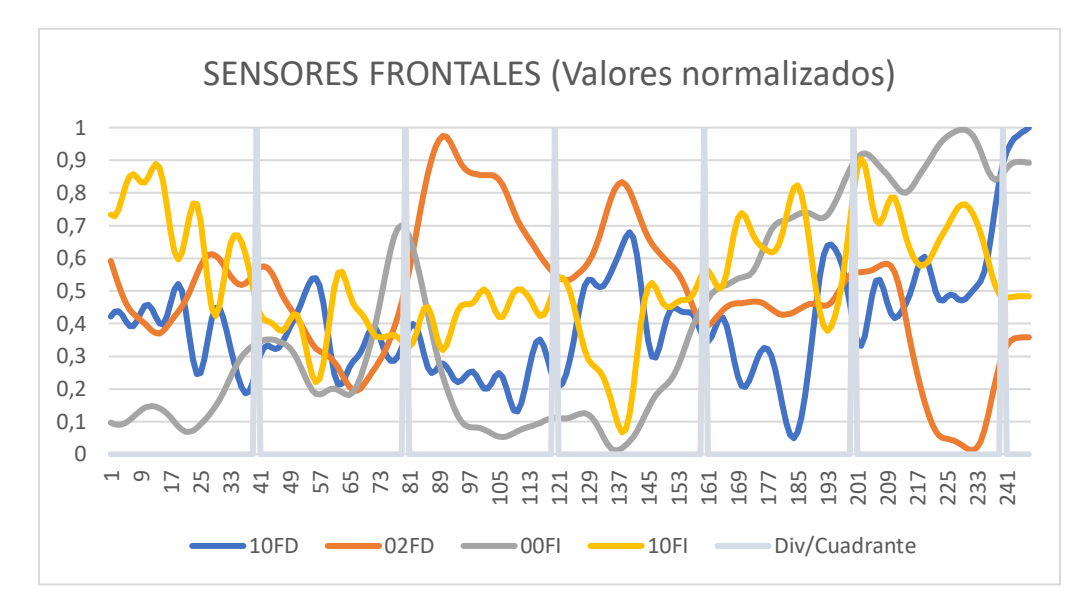

*Figura 47.* Gráfica de la conductancia experimento 2 (sensores frontales)

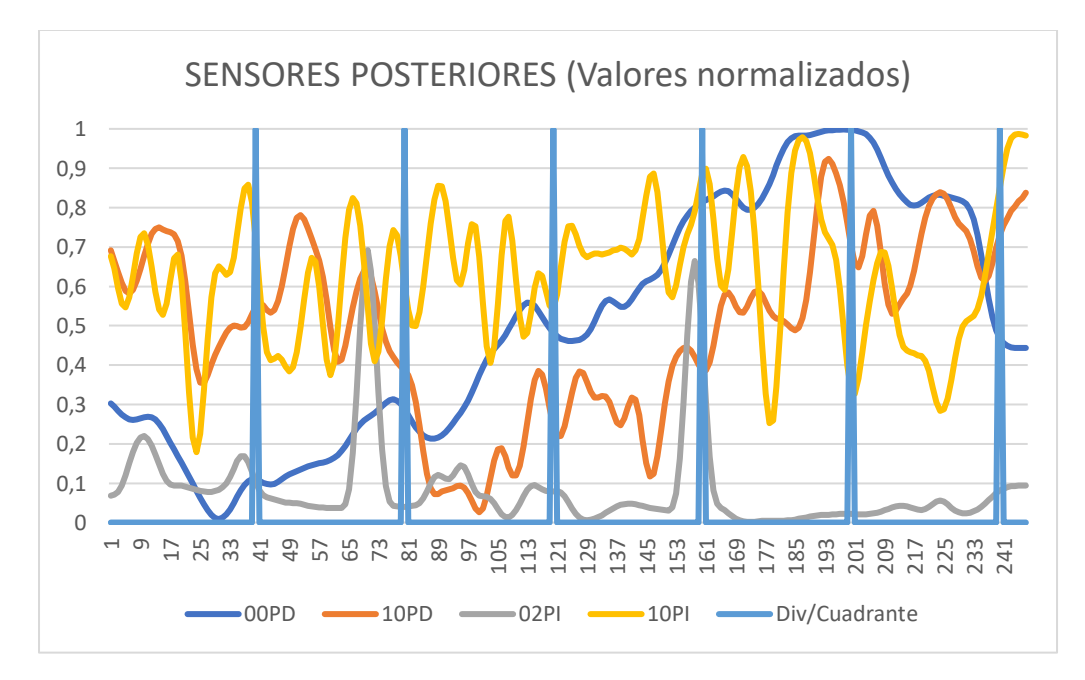

*Figura 48.* Gráfica de la conductancia experimento 2 (sensores posteriores)

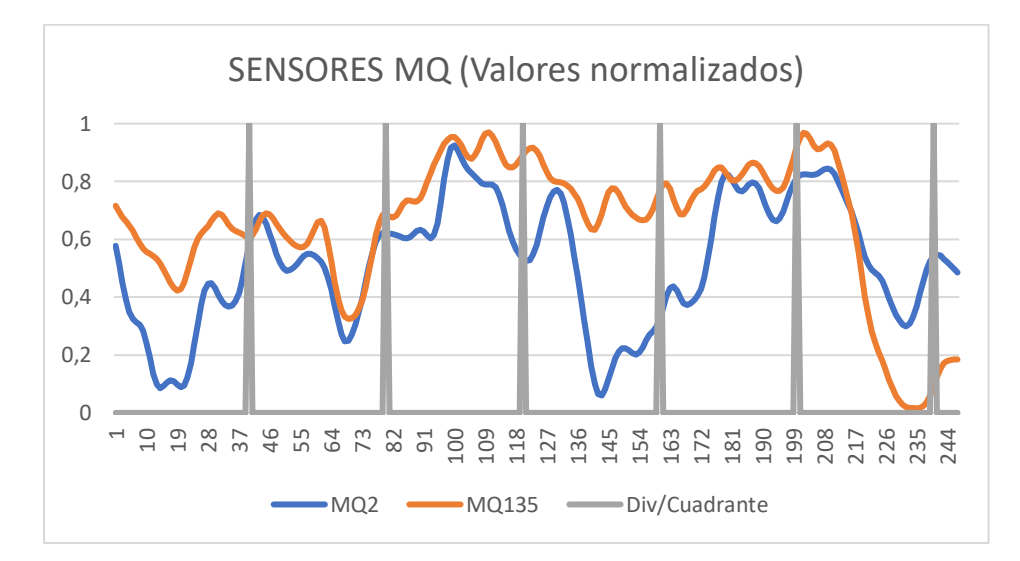

*Figura 49.* Gráfica de la conductancia experimento 2 (sensores MQ)

Como contraparte a los resultados obtenidos en el experimento 2, a continuación, se presentan las señales obtenidas para el experimento 4, donde no se debería tener presencia de olor y por lo tanto los sensores deberían permanecer teóricamente en su línea base o por lo menos no presentar algún comportamiento variante (ver Figuras 50, 51 y 52), pero si lo hacen.

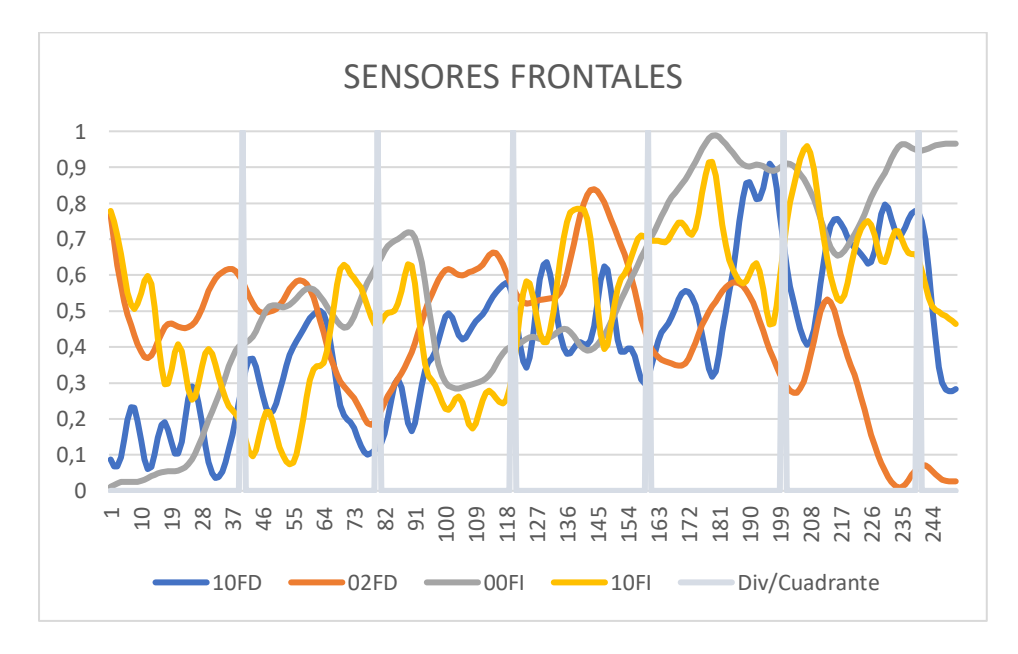

*Figura 50.* Gráfica experimento 4 (sensores frontales)
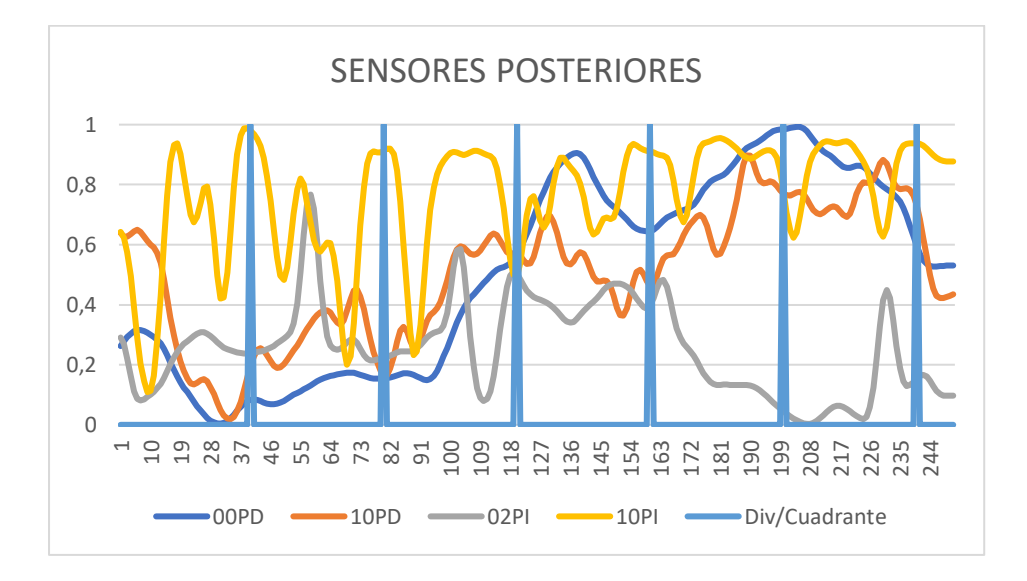

*Figura 51.* Gráfica experimento 4 (sensores posteriores)

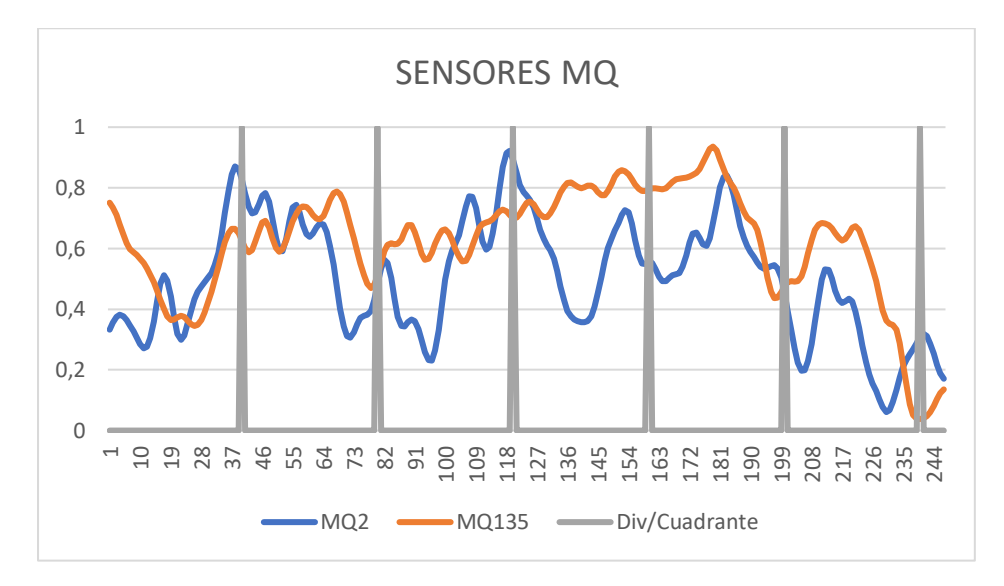

*Figura 52.* Gráfica experimento 4 (sensores MQ)

Al analizar de forma visual los resultados de todos los experimentos, no es fácil obtener algún patrón definido por cada sensor, lo que se puede observar que cada uno se comporta de forma distinta. Además, se observa que cuando no existe ninguna sustancia los sensores presentan variaciones en su respuesta, debido principalmente a las otras fuentes de olor que pueden estar presentes en el escenario de prueba provenientes de los árboles, césped, etc.

Como contraparte a lo expuesto anteriormente, a continuación, se analizará los resultados obtenidos en el escenario 2. Como se observa en la Figura 53, la gráfica corresponde a la respuesta entregada por los sensores frontales ante la sustancia ubicada en el cuadrante 6 (experimento 9), y como se aprecia existen una respuesta evidente de los sensores, al igual que en la Figura 54.

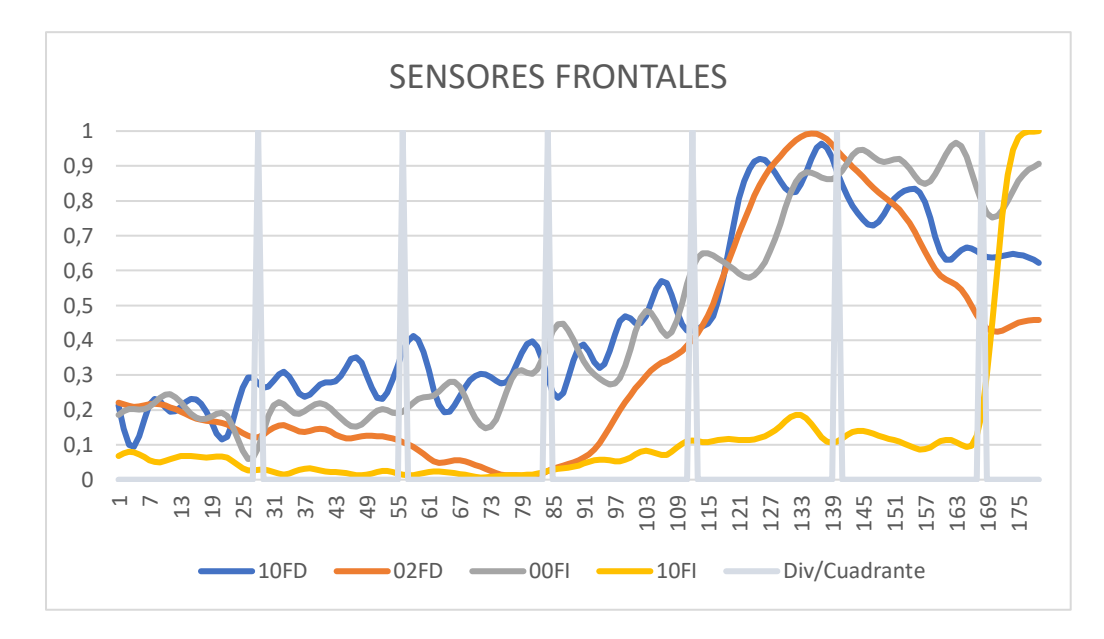

*Figura 53.* Gráfica experimento 9 en escenario 2 (sensores frontales)

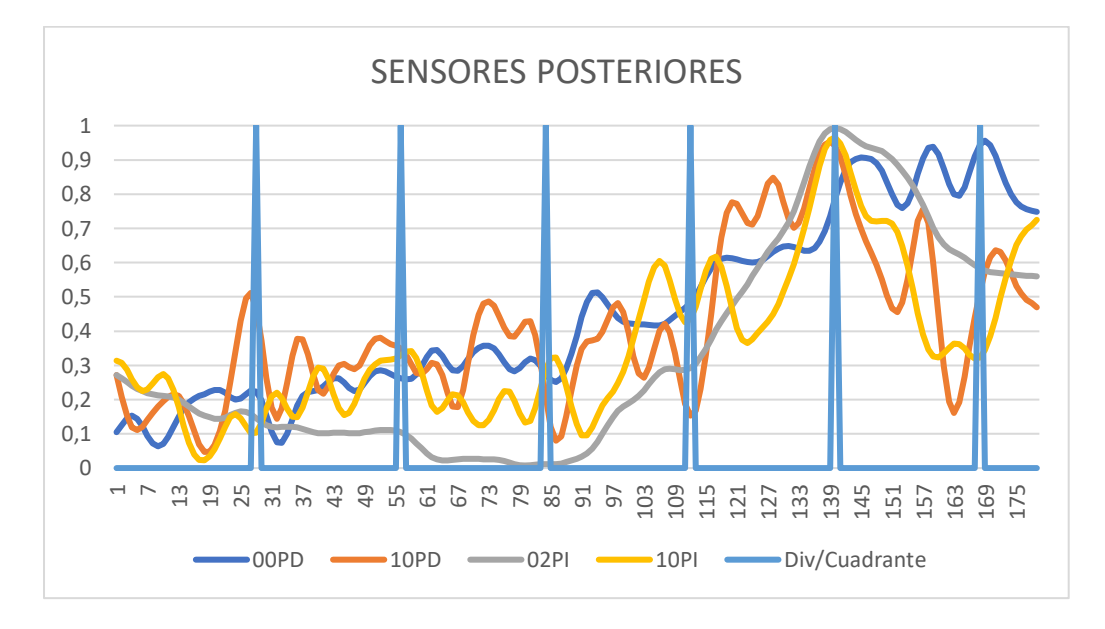

*Figura 54.* Gráfica experimento 9 en escenario 2 (sensores posteriores)

Para la Figura 55, se aprecia la respuesta de los sensores MQ para el mismo experimento 9, con la cual no es muy evidente su respuesta en el mencionado cuadrante. Estos resultados se aplican para los demás experimentos realizados, en donde tampoco es notorio un patrón especifico dado por estos sensores.

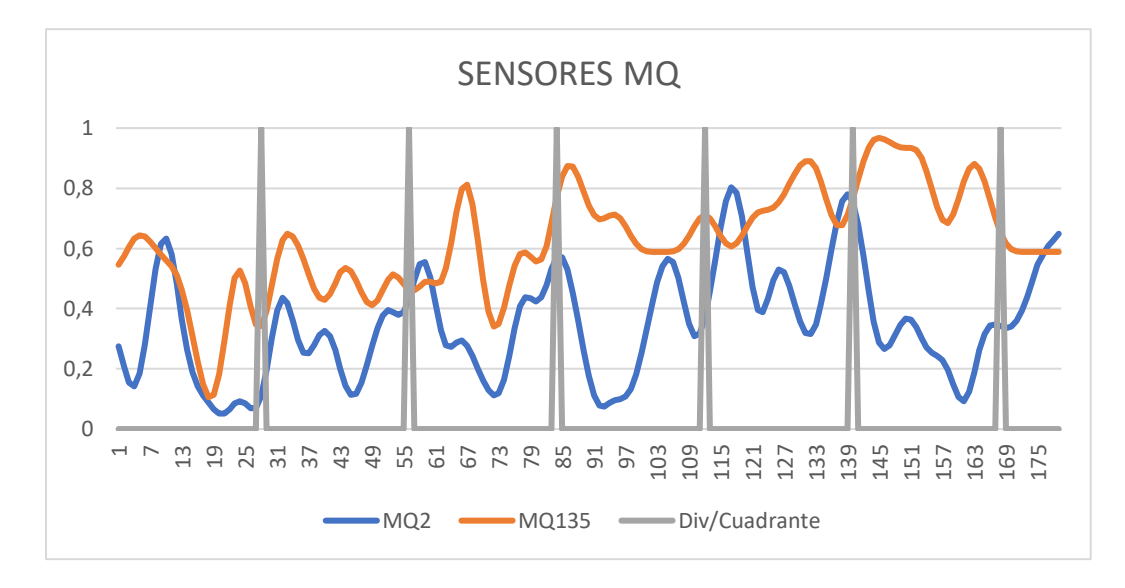

*Figura 55.* Gráfica experimento 9 (sensores MQ)

Estos resultados sirvieron para observar el comportamiento en relación al primer escenario, con lo cual se evidencio que en el segundo escenario se obtuvo, en ciertos experimentos, patrones de las señales captadas con rasgos que muestran la presencia de la sustancia.

### **5.2.2 Mapeo de las señales preprocesadas**

Para intentar aclarar de mejor manera estos resultados, se ha procedido a realizar un mapa de color de la pluma de olor para los sensores TGS2600 obtenidos en los experimentos 2 y 4. Por lo que en las Figuras 56 y 57, se puede visualizar este mapa de olor que representa el sensado del aire en el recorrido por los distintos cuadrantes. Las dimensiones reales se transformaron al tamaño de muestras, es decir, que para los 7m se tendrá las 40 muestras.

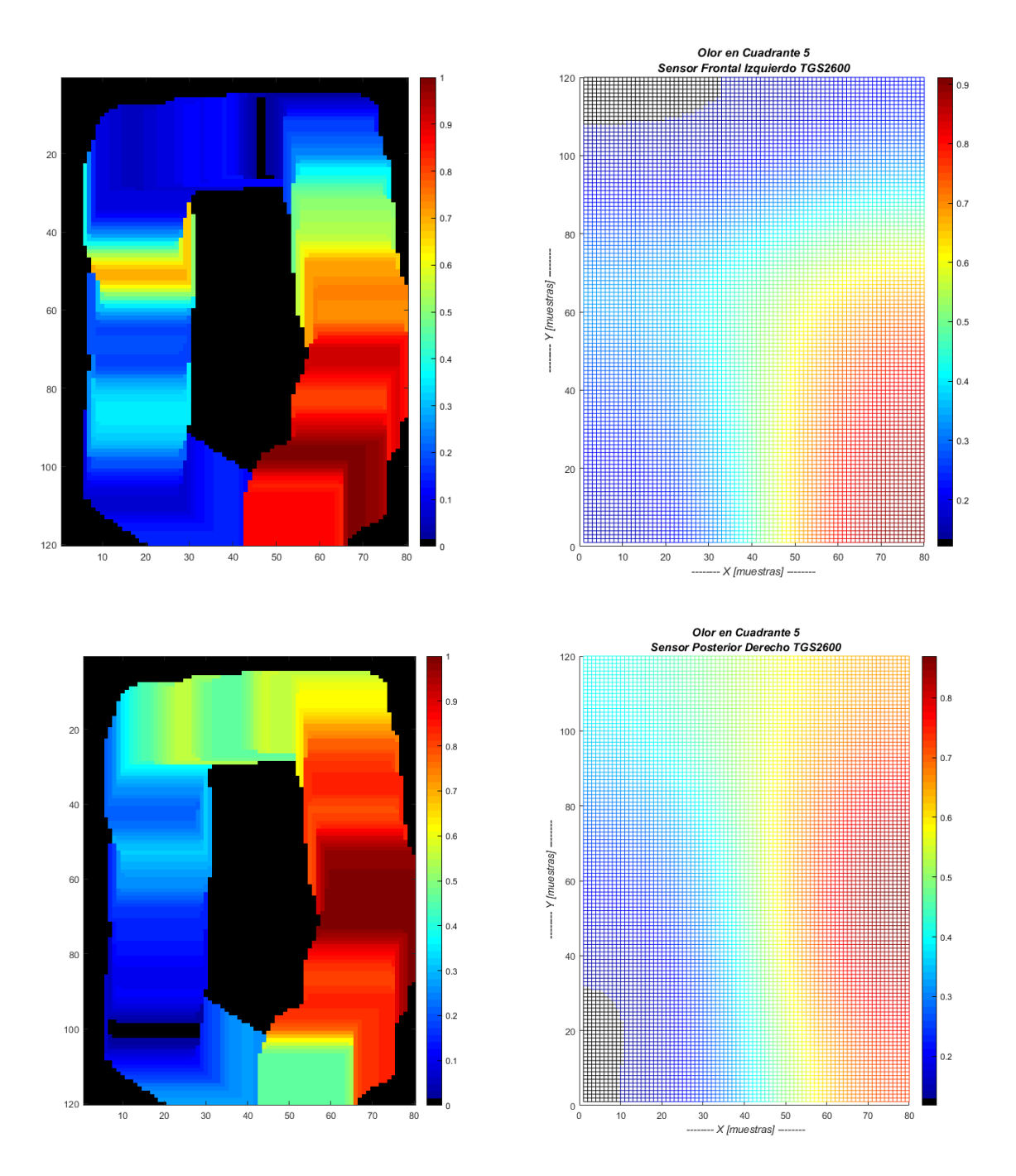

*Figura 56.* Mapa de olor para los sensores TGS2600 en experimento 2. Superior sensor ubicado en frontal derecho e inferior sensor frontal izquierdo.

En el experimento 2 se localizó la sustancia en el cuadrante cinco y como se observa en los mapas los sensores perciben un cambio de señal en los cuadrantes V y VI. Por lo tanto, se puede intuir que la presencia de sustancias ilícitas es probable de ser identificadas.

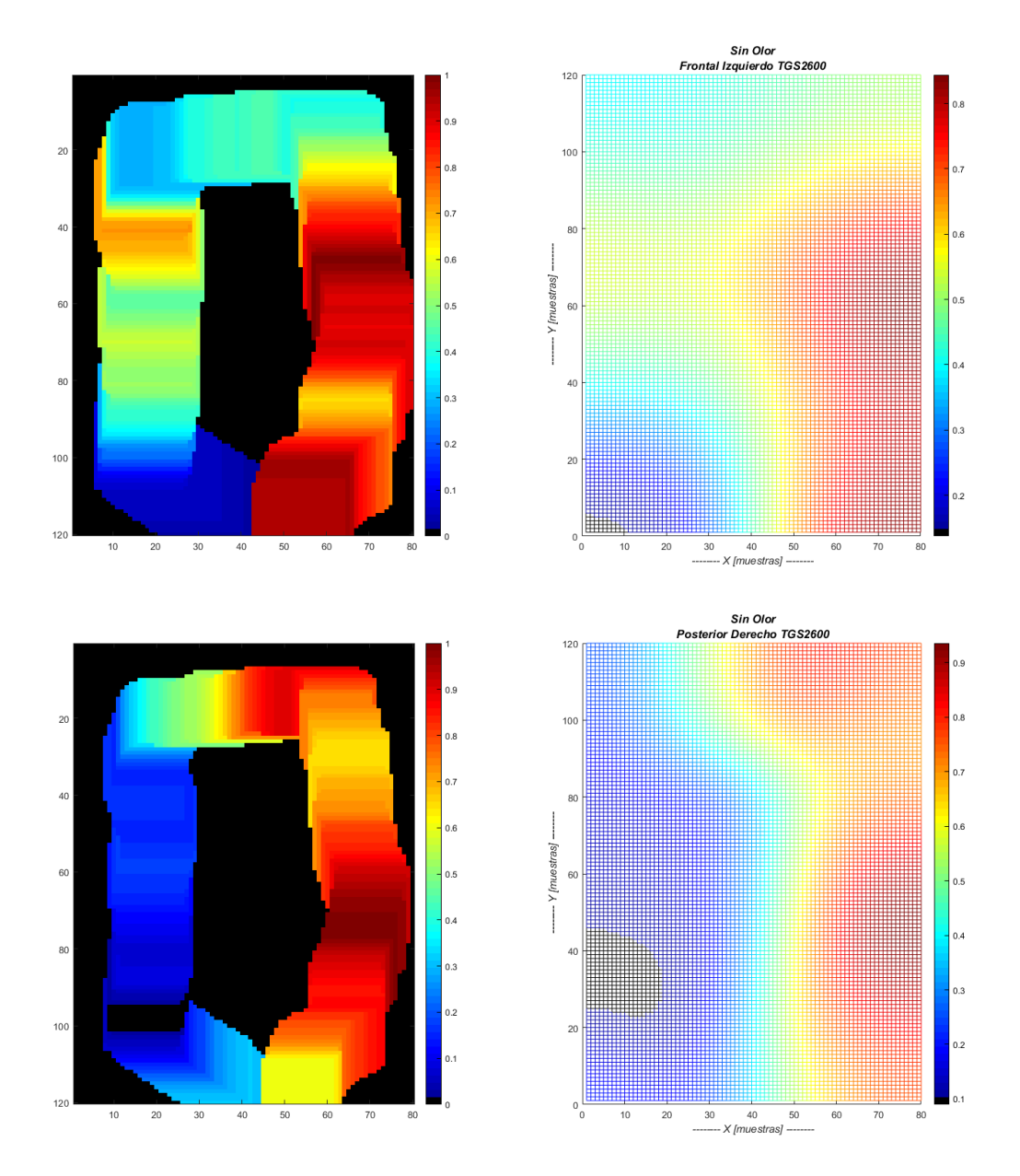

*Figura 57.* Mapa de olor para los sensores TGS2600 en experimento 4. Superior sensor ubicado en frontal derecho e inferior sensor frontal izquierdo.

En la figura 57 se observa un mapa cuando no hay sustancia sin embargo se observa de igual forma que existe información discriminante en el cuadrante V y VI. Este aumento de información, puede ser debido ya sea a un efecto memoria de los sensores, o que remanentes de la sustancia se ha quedado en el ambiente, o que existe alguna información que proviene del anillo vial y por lo tanto confunde al sistema puesto que son sensibles a presencia de cualquier elemento que produce polución en el ambiente.

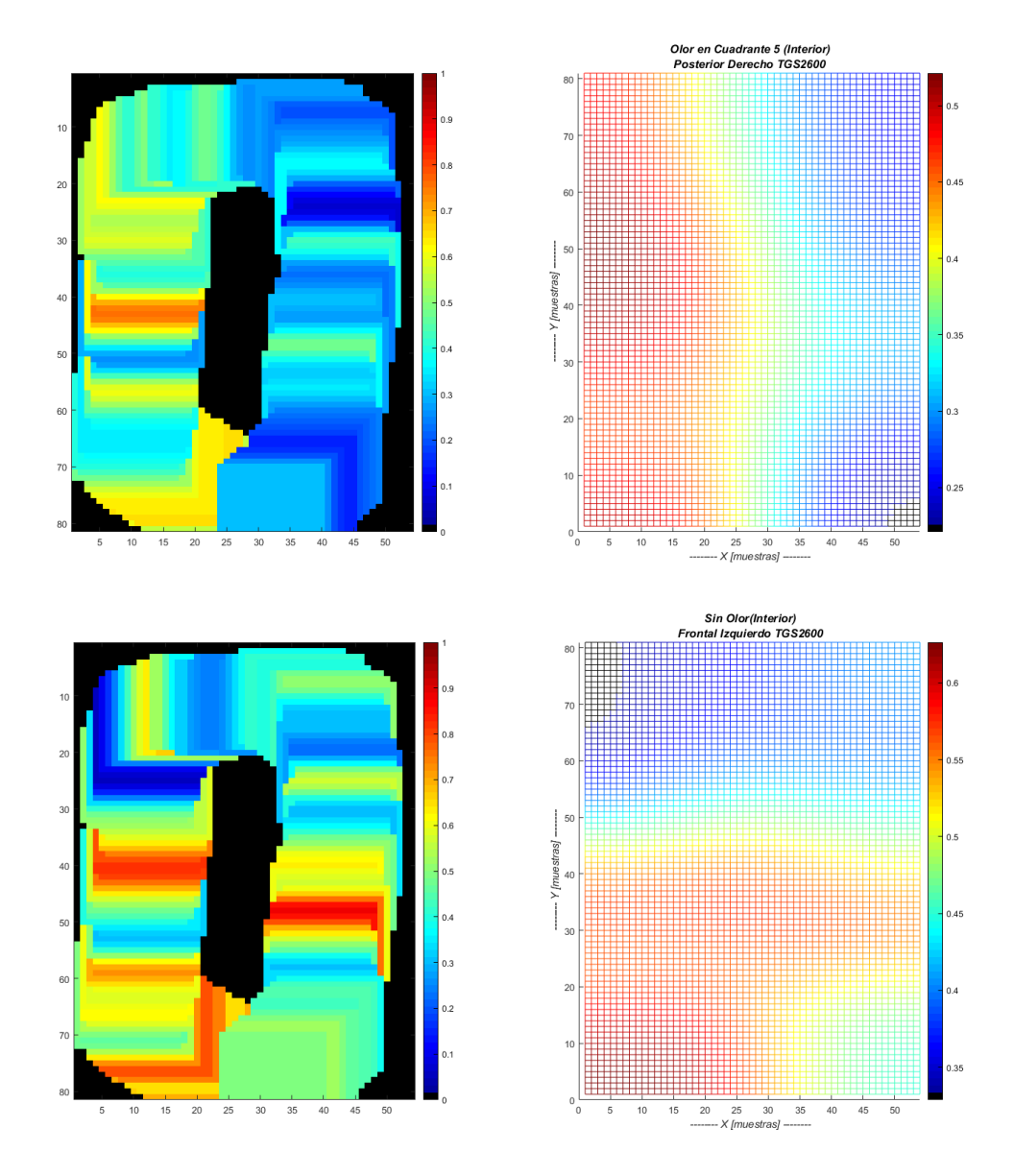

*Figura 58.* Mapa de olor para el sensor FI TGS2600 en experimentos 2 y 4

Por último, se replicó el mismo procedimiento que se acaba de describir, para el segundo escenario, entorno semicerrado (ver Figura 58).

En el entorno cerrado se observa que cuando se coloca sustancia, la distribución del olor se ubica principalmente en los cuadrantes I, II y III, a pesar de que la fuente estaba ubicada en el cuadrante V. Esto puede ser debido a que existía una dirección del viento que movía la pluma de olor a los cuadrantes de la izquierda. En cambio, cuando se representa el mapa sin sustancia se ve que existe una señal elevada en el cuadrante I donde se encontraba ubicada la puerta de ingreso del escenario de puerta, lo que se presumen es que está sensando el dióxido de carbono presente en el exterior.

Los resultados en interior son similares al primer escenario en exterior, por lo que se puede presumir que la rotación de las hélices causa un efecto en los sensores, presumiblemente por captar cualquier sustancia que se encuentre en el aire del entorno, y que es empujado abruptamente en una columna de aire hacia los sensores Fígaro. Además, en la experimentación efectuada no se consideró emplear alguna instrumentación que permita medir la dirección del viento, para así analizar la afectación de la pluma de olor a los demás cuadrantes. Por ejemplo, existen sensores que detectan la sustancia en los cuadrantes aledaños al cuadrante en el cual se colocó la sustancia, tal como se puede ver en la Figura 59 la sustancia se colocó en el cuadrante IV y sin embargo el sensor observa la pluma en el cuadrante VI, por lo que se puede presumir que la dirección del viento permitirá o no captar la pluma de olor por parte del conjunto de sensores.

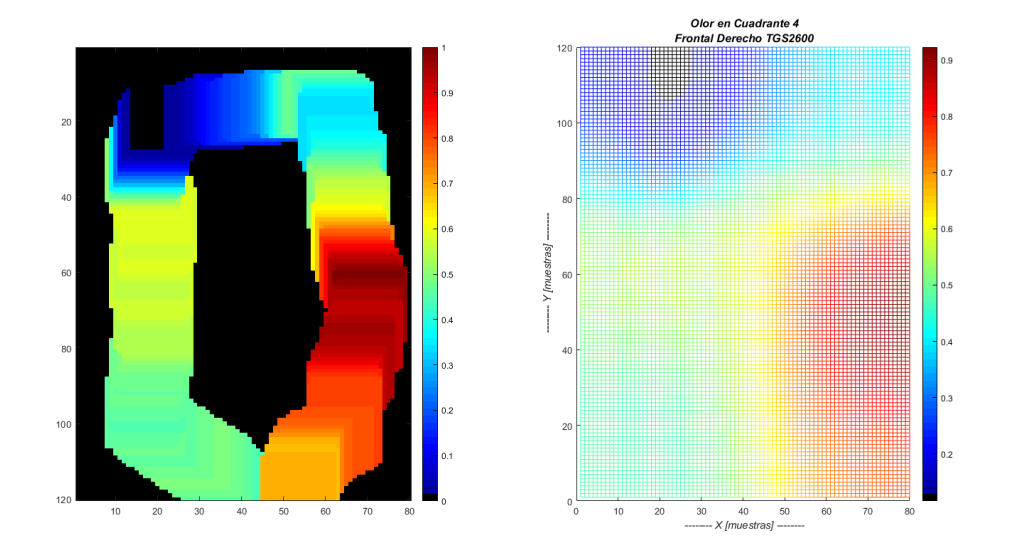

*Figura 59.* Mapa de olor para el sensor FD TGS2600 en el experimento14

De las observaciones realizadas, se puede deducir que los sensores TGS2610 son los que presentan mayores patrones aleatorios, posiblemente por ser sensores que son usados para medir la calidad del aire y cualquier presencia de dióxido de carbono que producen las plantas y árboles, afecta en su sensibilidad.

Para finalizar este apartado, a continuación, se muestra los resultados obtenidos en los experimentos para validar el entrenamiento de la red neuronal. Estas pruebas de validación se las realizó en los cuadrantes en los que se observó, que por su ubicación pueden influir en los cuadrantes aledaños por efecto de corrientes de viento de la zona de pruebas, es decir, se eligió los cuadrantes centrales izquierdo y derecho (cuadrante II y cuadrante V) y se los replicó dos veces para observar sus diferencias.

En la Figura 60 se aprecia que la detección empieza en el cuadrante II, en donde se colocó la fuente de olor, y se propaga al cuadrante III, con una leve afectación a los cuadrantes IV y V.

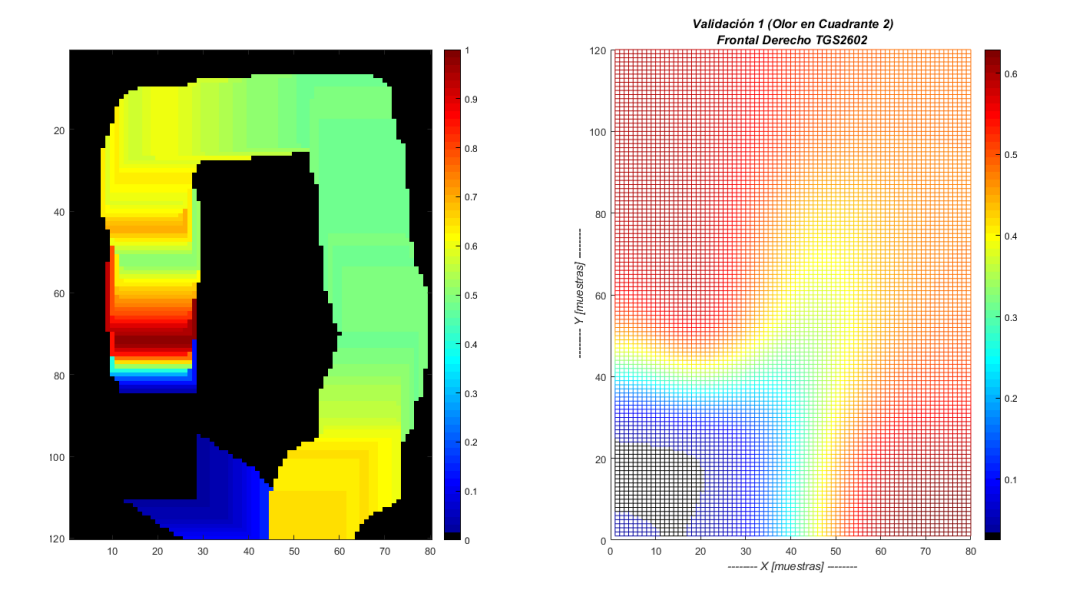

*Figura 60.* Mapa de olor para el sensor frontal derecho TGS2602 en validación 1.

En la Figura 61, se observa que la mayor concentración de la sustancia se produjo en el cuadrante II y ya no existe la afectación a los cuadrantes IV y V como en el anterior experimento, esto se debe presume que es por la no presencia de viento en la zona.

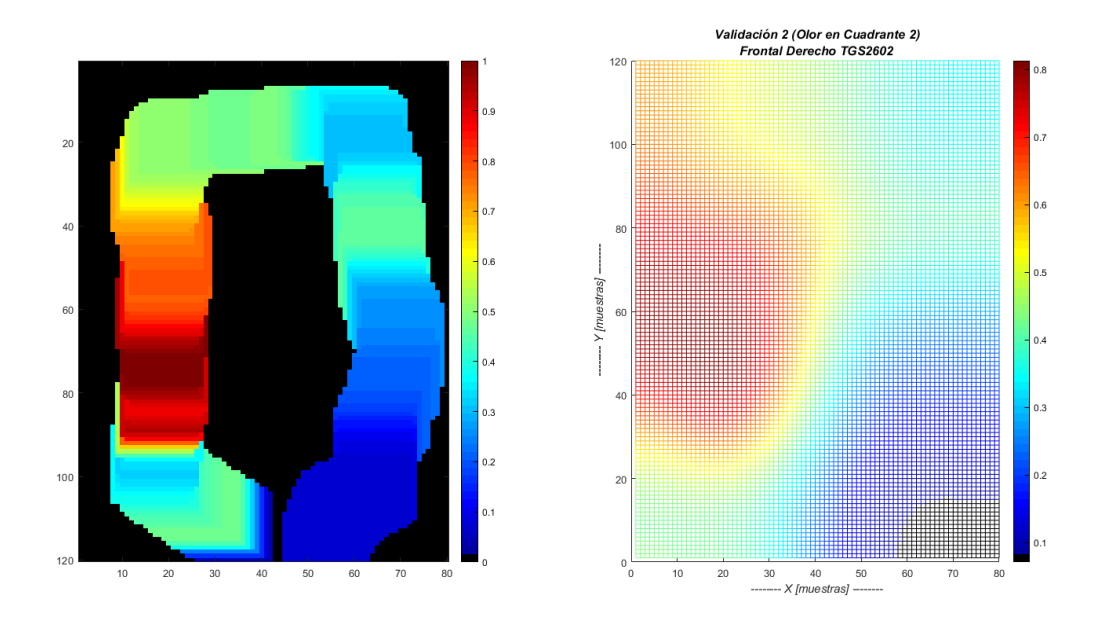

*Figura 61.* Mapa de olor para el sensor frontal derecho TGS2602 en validación 2.

En las Figura 62 y 63, corresponden a los mapas de olor producido por la fuente ubicada en el cuadrante V, y en donde se observa que la detección empieza en los cuadrantes IV y levemente en el cuadrante V.

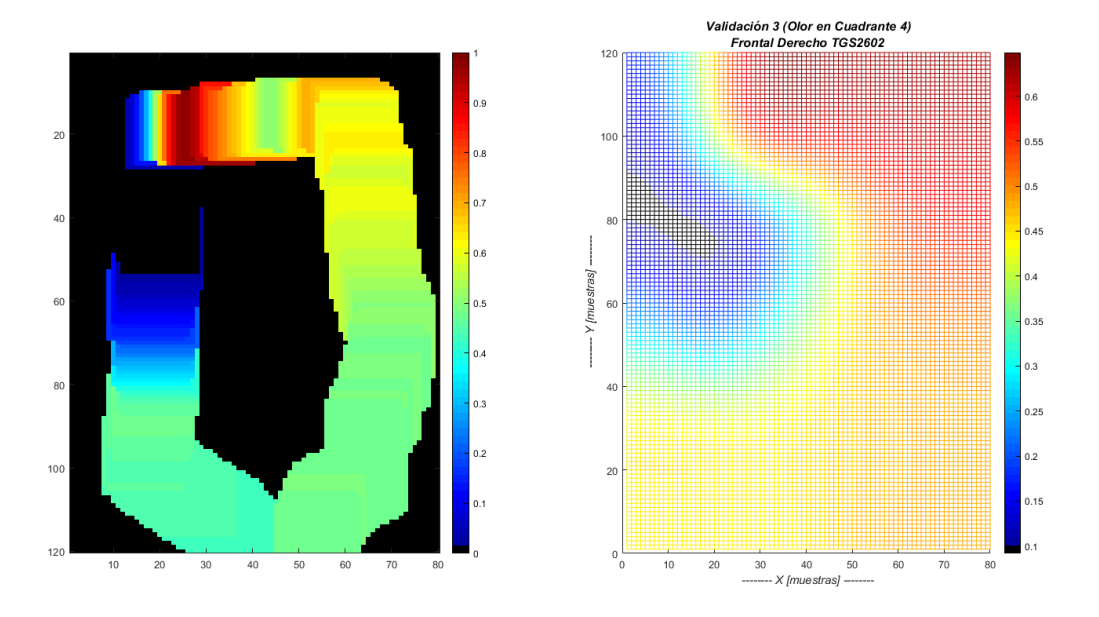

*Figura 62.* Mapa de olor para el sensor frontal derecho TGS2602 en validación 3.

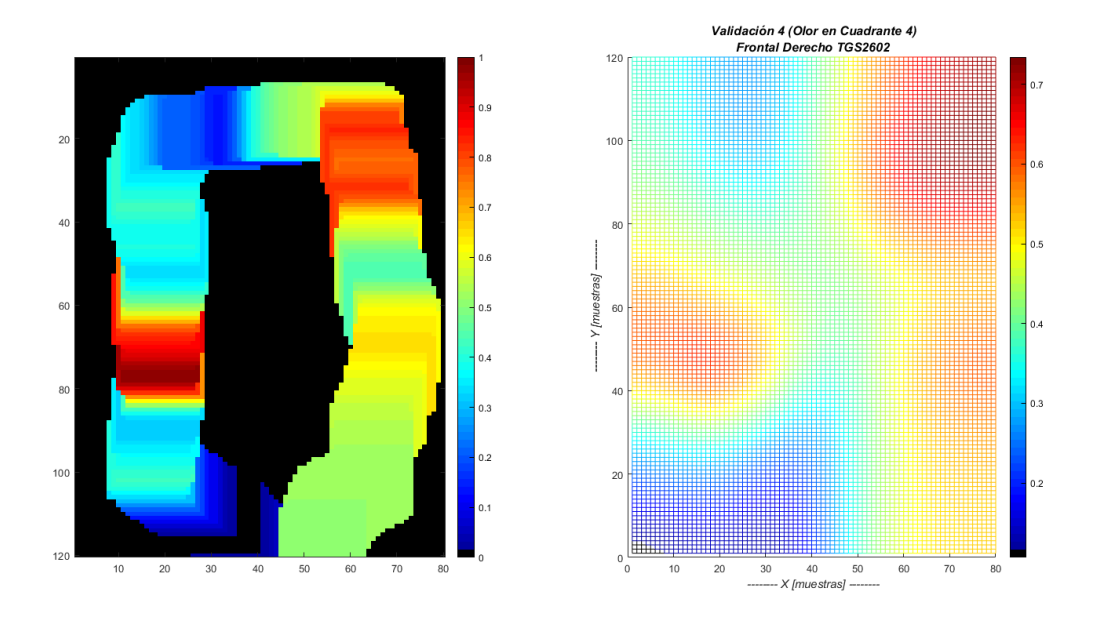

*Figura 63.* Mapa de olor para el sensor frontal derecho TGS2602 en validación 4.

Con estos resultados se puede decir que la afectación del viento es evidente en la detección que realiza el sistema de sensado.

# **5.3 Resultados con la Red Neuronal Artificial**

En la Figura 64 se puede apreciar los datos ingresados a la red neuronal, para el análisis del primer entorno, teniendo 18 ejemplos de entrenamiento con un total de 2400 muestras por cada ejemplo de entrenamiento. En esta imagen ya se puede apreciar que no existe claramente un patrón definido o distintivo entere la presencia y no presencia de sustancias, por lo tanto, la red neuronal deberá localizar pequeñas variaciones que sean muy discriminantes para poder dar una buena clasificación.

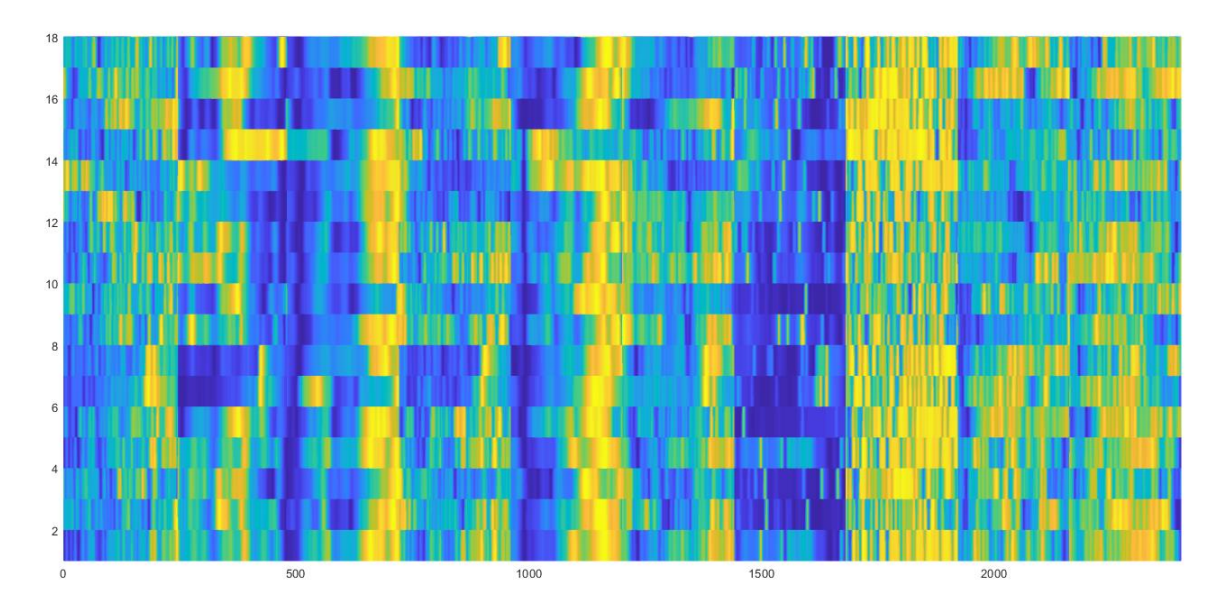

*Figura 64.* Gráfico del conjunto de ejemplos de entrenamiento (escenario 1)

Introduciendo los patrones de entrenamiento a la red neuronal, y modificando el número de neuronas entre 1000 y 15 en la capa oculta, no se logró un entrenamiento óptimo, dado que, para la red neuronal, todos los patrones de entrenamiento pertenecen mayormente a la clase sin sustancia en ningún cuadrante, es decir, que todos los patrones de entrenamiento tienen una mayor

pertenencia a la clase "sin sustancia en ningún cuadrante" (ver Figura 65). Después de un análisis, se puede deducir que esto se dio por tener muy pocos datos de entrenamiento por cada clase de salida de la red, es decir, se debía tener al menos unos 5 patrones no cambiantes de las plumas de olor en los distintos cuadrantes.

```
Entrada: 
ans =
  0.3216 0.1754 0.3253 0.3143 0.1348 0.1789 0.9006
```
*Figura 65.* Valores de la clasificación para cada patrón de entrenamiento (escenario 1) Para el análisis del segundo escenario mediante el empleo de la red neuronal, se emplea un vector de entrada que tiene una dimensión de 18x1680 (ver Figura 66).

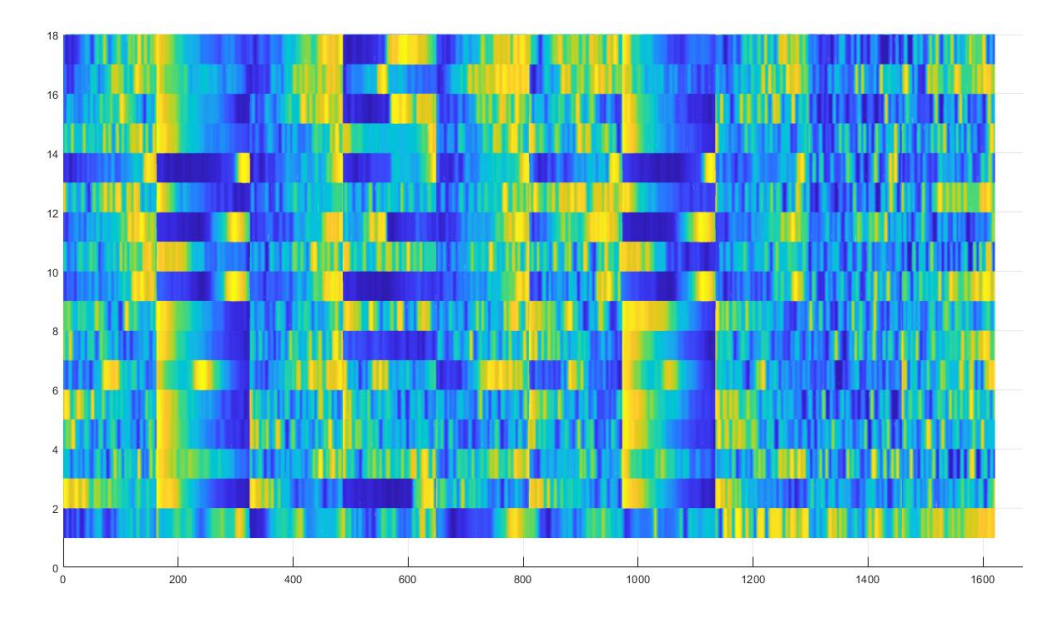

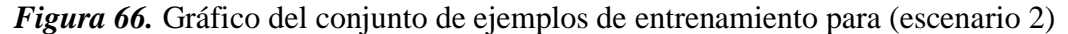

El análisis fue el mismo que se realizó para el primer escenario, sin embargo, los resultados del entrenamiento de la red para este escenario (ver Figura 67), muestran una clasificación dispersa entre todas las clases de salida. Por lo que, siendo un escenario controlado, se pude deducir que la

ubicación de los sensores causa alguna perturbación en la lectura de los mismo, sin embargo, la detección si es evidente por parte de los mismo.

```
Entrada: 
ans =
  0.2554 0.2497 0.2469 0.2582 0.1579 0.2400 0.6046
```
*Figura 67.* Valores de la clasificación para cada patrón de entrenamiento (escenario 2)

En las Tablas 12 y 13 se muestran los resultados obtenidos de la red neuronal al momento de validar su funcionamiento de clasificación con los patrones de entrenamiento obtenidos en el primer escenario.

# **Tabla 12.**

*Resultados obtenidos de la red neuronal para los patrones de entrenamiento.*

| <b>Experimento</b> | <b>Clase</b>   | <b>Salidas RNA (Clases)</b> |                |        |                |        |        |                |  |  |
|--------------------|----------------|-----------------------------|----------------|--------|----------------|--------|--------|----------------|--|--|
| entrenamiento      | deseada        | 1                           | $\overline{2}$ | 3      | $\overline{4}$ | 5      | 6      | $\overline{7}$ |  |  |
| 1                  | $\tau$         | 0.3216                      | 0.1754         | 0.3253 | 0.3143         | 0.1348 | 0.1789 | 0.9006         |  |  |
| $\overline{2}$     | 5              | 0.3216                      | 0.1754         | 0.3253 | 0.3143         | 0.1348 | 0.1789 | 0.9006         |  |  |
| 3                  | 3              | 0.3216                      | 0.1754         | 0.3253 | 0.3143         | 0.1348 | 0.1789 | 0.9006         |  |  |
| 4                  | $\overline{7}$ | 0.3216                      | 0.1754         | 0.3253 | 0.3143         | 0.1348 | 0.1789 | 0.9006         |  |  |
| 5                  | $\mathbf{1}$   | 0.3216                      | 0.1754         | 0.3253 | 0.3143         | 0.1348 | 0.1789 | 0.9006         |  |  |
| 6                  | $\overline{4}$ | 0.3216                      | 0.1754         | 0.3253 | 0.3143         | 0.1348 | 0.1789 | 0.9006         |  |  |
| 7                  | $\overline{7}$ | 0.3216                      | 0.1754         | 0.3253 | 0.3143         | 0.1348 | 0.1789 | 0.9006         |  |  |
| 8                  | $\overline{2}$ | 0.3216                      | 0.1754         | 0.3253 | 0.3143         | 0.1348 | 0.1789 | 0.9006         |  |  |
| 9                  | 6              | 0.3216                      | 0.1754         | 0.3253 | 0.3143         | 0.1348 | 0.1789 | 0.9006         |  |  |
| 10                 | $\tau$         | 0.3216                      | 0.1754         | 0.3253 | 0.3143         | 0.1348 | 0.1789 | 0.9006         |  |  |
| 11                 | 3              | 0.3216                      | 0.1754         | 0.3253 | 0.3143         | 0.1348 | 0.1789 | 0.9006         |  |  |
| 12                 | $\overline{7}$ | 0.3216                      | 0.1754         | 0.3253 | 0.3143         | 0.1348 | 0.1789 | 0.9006         |  |  |
| 13                 | $\mathbf{1}$   | 0.3216                      | 0.1754         | 0.3253 | 0.3143         | 0.1348 | 0.1789 | 0.9006         |  |  |
| 14                 | $\overline{4}$ | 0.3216                      | 0.1754         | 0.3253 | 0.3143         | 0.1348 | 0.1789 | 0.9006         |  |  |
| 15                 | 6              | 0.3216                      | 0.1754         | 0.3253 | 0.3143         | 0.1348 | 0.1789 | 0.9006         |  |  |
| 16                 | $\overline{7}$ | 0.3216                      | 0.1754         | 0.3253 | 0.3143         | 0.1348 | 0.1789 | 0.9006         |  |  |

*Continua*

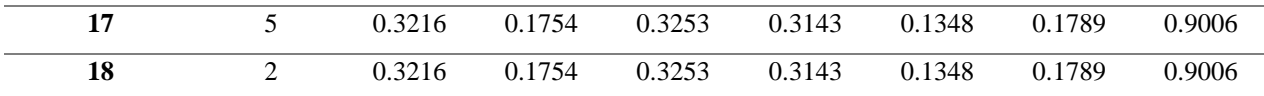

# **Tabla 13.**

*Resultados obtenidos de la red neuronal para los patrones de validación.*

| <b>Experimento</b> | <b>Clase</b>   | <b>Salidas RNA</b> |        |        |        |        |        |        |  |
|--------------------|----------------|--------------------|--------|--------|--------|--------|--------|--------|--|
| validación         | deseada        |                    | 2      | 3      | 4      |        | 6      |        |  |
|                    | ∍              | 0.3096             | 0.2342 | 0.2112 | 0.3469 | 0.2959 | 0.4256 | 0.7521 |  |
| 2                  | $\mathfrak{D}$ | 0.3096             | 0.2342 | 0.2112 | 0.3469 | 0.2959 | 0.4256 | 0.7521 |  |
| 3                  | 4              | 0.3096             | 0.2342 | 0.2112 | 0.3469 | 0.2959 | 0.4256 | 0.7521 |  |
| 4                  | 4              | 0.3096             | 0.2342 | 0.2112 | 0.3469 | 0.2959 | 0.4256 | 0.7521 |  |

# **5.4 Evaluación del desempeño del sistema de sensado**

Con el análisis de los resultados obtenidos, se puede deducir que el sistema de sensado logra la detección de sustancias presentes en el ambiente, sin embargo, algunos sensores presentaron una determinada inestabilidad en sus lecturas, presumiblemente por producto de la ubicación de los sensores por debajo de las hélices que fueron afectados por la fuerza con la que el aire es empujado hacia los mismos, lo que provocó esta fluctuación en las lecturas. Cabe resaltar que solo se produjo en 2 sensores de los 8 colocados debajo de las hélices. Por lo tanto, una reubicación de los sensores, a una zona de menor impacto de aire turbulento producido por la rotación de las hélices, podría corregir esta condición desfavorable.

Referente a la clasificación, el análisis indica que no es posible obtenerla con el método propuesto, dado que, para la red neuronal todos los patrones de entrenamiento pertenecen mayormente a la clase sin sustancia, presumiblemente por la detección de gases producidos por los motores de los vehículos que pasan cerca de la zona de experimentación. Por lo que se puede deducir que si se cambia la zona de experimentación a una en donde no exista la presencia de estos gases, se eliminaría esta interferencia en la detección y el entrenamiento de la red se dará de mejor manera.

Además, la detección se realizó con dosis controladas de las sustancias empleadas como precursores químicos en los laboratorios clandestinos, por lo que los resultados pueden ser escalables a una mayor concentración, con una mayor aérea de barrido y mayor altura de detección.

A pesar de estas condiciones desfavorables, no queda duda de que los primeros inicios en este campo de investigación dan pautas para mejorar el desempeño del sistema de sensado, dando la posibilidad de obtener proyectos desencadenantes de este presente proyecto. El empleo de multirotores, en el patrullaje en la frontera norte, se está convirtiendo en una herramienta tecnológica que facilita el trabajo realizado por las tropas de superficie, por lo que el proyecto da una expectativa para potencializar su empleo.

# **CAPITULO VI**

#### **CONCLUSIONES Y RECOMENDACIONES**

#### **6.1 Conclusiones**

Como ya se determinó en el capítulo II, el hecho de intentar replicar el proceso para la obtención de la Base de Cocaína (BC), conllevaría al empleo de un número mayor de sustancias químicas que se encuentran bajo control de la Secretaria Técnica de Control de Drogas, lo que conllevaría realizar un trámite extenso para obtener la autorización con una debida justificación para la adquisición de estos químicos a más de contar con los equipos de seguridad necesarios. Además, por la vía legal, se estaría cometiendo un delito al procesar Pasta Básica de Cocaína (PBC), dado que no existe un permiso para ello. En conclusión, el análisis del desempeño del sistema de sensado, se lo realizó solo para la identificación de los precursores químicos empleados en el procesamiento de Pasta Básica de Cocaína (PBC).

Con respecto al análisis de los resultados obtenidos por los sensores y que se realizó en el capítulo V, se pude concluir que en cierto grado las condiciones aerodinámicas del vuelo del UAV, afectan en el desempeño óptimo del sensado realizado por la matriz de sensores, esto induce a comprender que la ubicación de los sensores FIGARO, no es la adecuada.

Como ya se explicó en el capítulo 5, las características del escenario externo de pruebas, fue elegido por cumplir con ciertas características ambientales al escenario real en frontera norte, sin embargo, en las pruebas realizadas se produjeron ciertas circunstancias especiales que permite concluir que su ubicación no fue la mejor. Estas circunstancias fueron la perdida de la señal del GPS que posicionaba al multirotor en los puntos establecidos, así como detección de otras sustancias provenientes del anillo vial que se encuentra cercano al costado derecho de la zona de experimentación, y que eran producto del monóxido de carbono y otros gases generados por los vehículos que circulan por ahí, y acareados por las corrientes de vientos, influenciaron las lecturas realizadas por los sensores.

En cuanto a la tarjeta de sensado que se diseñó e implementó y que se explica en el capítulo III, se puede concluir que permitió tener una detección de la sustancia de experimentación, sin embargo, debe mejorarse en la eficiencia energética de los sensores, dado que para mantenerse calientes los sensores (condición de detección), requieren un consumo de corriente en el orden de los 600mA, por lo que al intentar conectar con una solo fuente de alimentación la tarjeta de sensado y el UAV, los sensores se veían afectados en las lecturas que realizaban, debido a los picos de corriente que se producían en el encendido de los rotores. Por lo que contar con una batería por separado para la tarjeta de sensado, agregó peso extra al UAV, lo cual redujo la autonomía de vuelo y agregó una variable más a ser controlada en el sistema de sensado. Por otro lado, el hecho de que los sensores MQ contaran con su propia instrumentación, fue perjudicial para los experimentos llevados a cabo, pues no se pudo acceder a la calibración de la sensibilidad de los mismos y los resultados obtenidos no daban una buena apreciación de la detección de estos sensores.

En lo que se refiere al algoritmo de clasificación, no se obtuvo los resultados deseados como se analizó en el capítulo V, esto debido a que los patrones de entrenamiento eran muy reducidos para que la red neuronal pudiera dar una etiqueta a los mismos. La red se probó con otra clase de muestras y de esta manera se comprobó que su funcionamiento era óptimo, ya que, con la regla de aceleración implementada, se pudo alcanzar un entrenamiento en menor tiempo. Sin embargo, para el presente proyecto, la clasificación no se dio a pesar de que se cambiaron experimento con diferentes parámetros de entrenamiento.

De los solvente químicos que se lograron adquirir y que son empleados como precursores químicos, solo se optó por emplear la gasolina y diésel, en parte porque son los solventes mayormente usado en los laboratorios clandestinos ubicados en la frontera Colombo-Ecuatoriana, debido al contrabando que se da de los mismos en las provincias de Carchi y Esmeraldas, y por otra parte, como la experimentación se realizó en las instalaciones de la Universidad de las Fuerzas Armadas ESPE, existía la probabilidad de que la nube de gas producida por otros solventes del tipo Thinner industriales que contienen Hexano, Xileno, Metil Isobutil, Cetona, y Metil-Etil-Cetona, pudieran afectar en la salud de algún individuo que se encontrara cercano a la zona de experimentación, dado que para el manejo de estos solventes se requiere emplear equipo de protección para ojos, nariz, boca y manos.

Dado que se pidió asesoramiento técnico a la Dirección de Desarrollo Tecnológico e Innovación del Instituto Espacial Ecuatoriano, sobre ciertos aspectos del UAV empleado para la experimentación, el personal de ingenieros aeronáuticos con los que cuenta esta institución, cree en el potencial que se obtendría en la continuación del desarrollo del proyecto, a fin de obtener un prototipo que se encamine en la línea de investigación de la Defensa que realiza el Instituto Espacial Ecuatoriano. De darse la inclusión del proyecto a las investigaciones que realiza el IEE, se podría obtener una herramienta para el personal militar para mejorar la capacidad de realizar actividades de vigilancia en la zona de frontera y que son difíciles de acceder.

Por último, un aspecto clave que no se consideró en el diseño del sistema de sensado, fue el emplear algún mecanismo de medición de la dirección del viento, por lo que al analizar los resultados de los datos pre-procesados, se pudo concluir que aparentemente las detecciones por algunos sensores en los cuadrantes aledaños al cuadrante donde se encuentra la sustancia experimental, se dio porque la pluma de olor era movida por el viento hacia estos cuadrantes o fuera de la zona de experimentación.

### **6.2 Recomendaciones**

Analizar el empleo de otro tipo de sensores que requieran una cantidad de corriente menor a la requerida por la matriz de sensores de este presente proyecto de investigación, con lo cual se reducirá el tamaño de la batería LiPo de las características que se empleó.

También se podría analizar la reducción de la cantidad de sensores empleados, así como también establecer una mejor ubicación de los mismos dentro del UAV.

Mejorar el tamaño de la tarjeta de sensado, para ser probada en un UAV del tipo comercial que cuenta con un mejor sistema de control para estabilizarlo en vuelo, así como también de una asistencia de vuelo por video en tiempo real.

Establecer un mecanismo que permita determinar la dirección del viento, como por ejemplo una manga veleta, con ello ya se podría saber la dirección que puede tomar la pluma de olor y su influencia en el sensado realizado.

Emplear una zona de experimentación más amplia, así como también de ser alejada de las zonas urbanas, para evitar la contaminación de la zona de experimentación por otro tipo de sustancias generadas en la ciudad y que no son muy probables de encontrar en las zonas fronterizas.

# **6.3 Trabajos futuros**

Como ya se mencionó anteriormente, existe un interés por parte de la Dirección de Desarrollo Tecnológico e Innovación del Instituto Espacial Ecuatoriano (IEE) para incluir el presente trabajo de titulación en la línea de investigación de la Defensa que realiza IEE, por lo que se ha realizado las conversaciones para llevar a cabo tal cometido, y continuar con el desarrollo del presente proyecto empleando UAV que están en proceso de adquisición y otros en desarrollo por parte de este Instituto de la Defensa.

También, en el mismo Instituto, se planteó la idea de potencializar el presente proyecto de investigación, con la adecuación de un sensor infrarrojo activo realizado por la Escuela Politécnica Nacional y que puede ser calibrado con el empleo de un analizador multiespectral, para analizar los datos multiespectrales en una banda infrarroja y que correspondería a los componentes volátiles generados por las sustancias empleadas en los campamentos clandestinos.

# **BIBLIOGRAFÍA**

- Aced, E. (2013). Drones: una nueva era de la vigilancia y de la privacidad. *ciberseguridad e ic*, 48-57.
- Alejandro, C., & Venegas, C. (2017). *Optimización e integración de una nariz electrónica autónoma embebida en un sistema robótico para la identificación de sustancias explosivas como TNT y pólvora base doble en ambientes controlados.* Universidad de las Fuerzas Armadas - ESPE, Sangolquí, Pichincha, Ecuador.
- ArduPilot Dev Team. (2016). *ARDUPILOT*. Obtenido de http://ardupilot.org/copter/index.html
- Asamblea Constituyente. (2008). *Constitucion de la República del Ecuador 2008.* Montecristi: Registro Oficial # 449.
- Basogain, X. (2008). *Curso: Redes Neuronales Artificiales y sus Aplicaciones.* Bilbao: Escuela Superior de Ingeniería de Bilbao, EHU.
- Bennani, S. a. (1998). *Flight Control Law Design for a Civil Aircraft using.* IEEE/SMC-CESA98, Tunesien.
- Bermeo, G. (Febrero de 2011). *Proyectos Productivos en formato SENPLADES.* Quito: Instituto de Altos Estudios Nacionales. Recuperado el Junio de 2017, de http://www.rockwellautomation.com/
- Bertona, L. (Noviembre de 2005). Tesis de grado en Ingeniería Informática. *Entrenamiento de redes neuronales basado en algoritmos evolutivos*. Bueno Aires, Argentina: Universidad de Buenos Aires.
- Berzal, F. (2018). *Redes Neuronales & Deep Learning.* Granada: Universidad de Granada.
- Bonilla, M. (28 de enero de 2018). Gobierno liga ataque terrorista en San Lorenzo con narcos. *El Comercio*. Obtenido de http://www.elcomercio.com/actualidad/gobierno-sanlorenzoataque-terrorista-narcotrafico.html
- Börjesson, T., Eklöv, T., Sundgren, H., & Schnürer, J. (1996). Electronic Nose for Odor Classification of Grains. *Analytical techniques and instrumentacion Vol. 73 No. 4*, 457- 461.
- Bujes, J. (febrero de 2013). Estudio de sensores electroquímicos flexibles. Burgos.
- Carrozzo, M., De Vito, S., Esposito, E., Salvato, M., Formisano, F., Massera, E., . . . Delli Veneri, P. (2018). UAV Intelligent Chemical Multisensor payload for Networked and Impromptu Gas monitoring tasks. *5º Taller Internacional IEEE sobre Metrología para AeroSpace (MetroAeroSpace)*, 112-116.
- Circuitloop Technologies LLP. (Julio de 2018). *Components 101*. Obtenido de https://components101.com
- Colmenares, G. (2018). Análisis multivariante y sus aplicaciones (Postgrado en Economía). Mérida, Venezuela: Instituto de Investigaciones Económicas y Sociales .
- Dennis Gaibor, E. M. (2015). *Desarrollo e Implementación de un sistema robótico para el análisis de acetona en un ambiente controlado.* Universidad de las Fuerzas Armadas - ESPE, Sangolquí.
- Departamento de Estudios Internacionales y Comunicación. (2012). Grupo de Investigación "Estudios Estratégicos y Seguridad". Quito, Ecuador: FLACSO Sede Ecuador.
- Diario El Universo. (08 de 05 de 2017). Un laboratorio de droga se halló en Lago Agrio. *Diario El Universo*. Obtenido de https://www.eluniverso.com/noticias/2017/05/08/nota/6173950/laboratorio-droga-sehallo-frontera-norte
- Diario La Hora. (27 de 01 de 2018). Recuperado el 20 de 02 de 2018, de https://lahora.com.ec/esmeraldas/noticia/1102131390/decomisan-quimicos-para-procesardroga
- DJI. (2015). User manual . *DJI E305 Tuned Propulsion System*. China.
- Dufeu, E. E. (2003). *Análisis numerico de la estabilidad y control.* Bahía Blanca, Argentina: Mecánica Computacional.
- Ecuatoriana, F. A. (03 de 11 de 2017). *Ingreso a la FAE*. Obtenido de https://reclutamientofae.mil.ec/
- Editorial VISTAZO. (2018). Militares destruyen laboratorio de "Guacho". *Vistazo*.
- Espinosa, W. (2011). Los delitos de tráfico de precursores. *Red de Fiscales contra el crimen organizado*, 3-7.
- Figaro USA Inc. (s.f.). Product Information. Arlington Heights, IL, USA.
- Flores, C., & Li, A. (2011). *Diseño de una nariz electrónica como discriminador de olores utilizando Algoritmos Genéticos y Redes Neuronales Artificiales.* Perú: Universidad Rricardo Palma.
- Fossen, T. I. (2011). *Mathematical models for control of aircraft and satelites.*
- Fuerza Aérea Ecuatoriana. (2010). *Doctrina Aeroespacial Básica.* Quito: Comando de Educación y Doctrina.
- Fuerza Aérea Ecuatoriana. (24 de mayo de 2017). Recuperado el 05 de marzo de 2018, de https://www.fuerzaaereaecuatoriana.mil.ec/mision-y-vision/
- Garcia, J. (julio de 2011). Desarrollo placa sensores para monitorización de gases tóxicos en tuneladora en escudo abierto. *Proyecto final de carrera*. Madrid: Universidad Carlos III de Madrid.
- González, C., Herranz, F., & Aguilar, P. (2014). De los UAV a los RPAS. *perfilesIDS*, 14-16.
- González, H., Arizmendi, C., & Giraldo, B. (2015). Diseño de un clasificador basado en redes neuronales para pacientes en proceso de extubación. *IV Congreso Internacioanl de Ingeniería Mecatrónica y Automatizaión - CIIMA*, 236-242.
- Grankvist, H. (2006). *Autopilot Design and Path Planning for a UAV.* FOI-Swedish Defence Research Agency, Estocolmo.
- Graversen, T. K. (2001). *Autonomous aircraft.* Aalborg University.
- Grupo Corporativo del Norte. (05 de agosto de 2018). Operativos descubren químicos usados para procesar las sustancias ilícitas. *Diario El Norte*.
- Gurney, K. (27 de mayo de 2014). Descubrimientos de laboratorios de droga en Ecuador contradicen la retórica oficial. *InSight Crime*. Obtenido de https://es.insightcrime.org/noticias/noticias-del-dia/descubrimientos-laboratorios-drogaecuador-contradicen-retoricaoficial/?highlight=WyJlY3VhZG9yIiwiJ2VjdWFkb3IiLCJlY3VhZG9yJ3MiXQ%3D%3 D
- Hanwei Electronics CO.,LTD. (s.f.). *Technical Data MQ-2 Gas Sensor.* Obtenido de http://www.hwsensor.com
- Jaramillo, D. (2012). *Control Inteligente.* Obtenido de Aprendizaje Delta-Bar-Delta: http://conocecontrolinteligente.blogspot.com/p/blog-page\_1485.html
- La República EC. (17 de julio de 2018). Detienen 51 presuntos narcotraficantes en frontera Perú, Colombia y Ecuador. *Diario La República*.
- Lancaster., R. (2004). *Formation flight autopilot design for the GAF Jindivik Mk 4A.* College of Aeronautics, Cranfield University.
- Letheren, B., Montes, G., Villa, T., & Gonzalez, F. (2016). *Design and Flight Testing of a Bio-Inspired Plume*. Brisbane, Australia: Queensland University of Technology.
- López, P. (2016). *Desarrollo de un prototipo electrónico de sensado químico, para la detección de trinitrotolueno (TNT) y pólvora base doble en un ambiente controlado (Trabajo de titulación)*. Universidad de las Fuerzas Armadas - ESPE, Sangolquí, Ecuador.
- Monolitic, S.A. (27 de junio de 2016). *Sensores de gas catalíticos vs NDIR.* Obtenido de SlideShare: https://es.slideshare.net/Monolitic/diferencias-entre-sensores-de-gascatalticos-y-ndir
- Olvera, M., Maldonado, A., & Asomoza, R. (1999). Películas delgadas de SnO2:Ga utilizadas como sensores de oxígeno. *Sociedad Mexicana de CIencias de Superficie y de Vacio*, 33- 36.
- Paéz, A. (1991). Inserción Ecuatoriana en la dinámica andina del narcotráfico. (FLACSO, Ed.) *El Ecuador y la Dinámica Andina del Narcotráfico*, 142-169.
- Pearce, T., Schiffman, S., Nagle, H., & Garder, J. (2003). *Handbook of the mammalian olfactory: electronic nose technology. .* Weinheim: 3 WILEY-VCH Verlag Gmb H & Co. KGaA.
- Pontón, D., & Rivera, F. (octubre de 2013). Microtráfico y Criminalidad en Quito. Quito, Pichincha, Ecuador: Observatorio Metropolitano de Seguridad Ciudadana (OMSC).
- Redacción EcuadorInmediato.com. (05 de 09 de 2017). Recuperado el 24 de 02 de 2018, de http://www.ecuadorinmediato.com/index.php?module=Noticias&func=news\_user\_view& id=2818825326
- Redacción Multicanal, Catamayo Ecuador. (26 de mayo de 2014). *5 laboratorios de droga hallados en frontera ecuatoriana este año*. Recuperado el 20 de febrero de 2018, de http://www.multicanalcatamayo.com/5-laboratorios-de-droga-hallados-en-fronteraecuatoriana-este-ano/
- Redacción Regional Norte. (18 de 01 de 2016). Recuperado el 20 de 02 de 2018, de https://www.eltelegrafo.com.ec/noticias/regional-norte/1/destruyen-laboratorios-dedrogas-del-eln-cerca-de-la-frontera-con-ecuador
- Redacción Seguridad. (16 de marzo de 2018). Un explosivo de fabricación casera detonó cerca al retén naval de Borbón; no hay muertos ni heridos de gravedad, según Ministerio del Interior. *El Comercio*. Obtenido de http://www.elcomercio.com/actualidad/explosivodetonacion-reten-borbon-esmeraldas.html
- Rodríguez, L. (2006). Documentos de Interes: El problema del BEAR in en backgammon. *El algoritmo Backpropagation desde otra perspectiva* . Sevilla, España: Universidad de Sevilla.
- Rosales, C., & Reyes, O. (25 de febrero de 2016). Clasificación de Datos de Olor de Café provenientes de una Nariz Electrónica Utilizando Redes Neuronales. Apizaco, Tlaxcala, México: Universidad Autónoma de Tlaxcala.
- Rossi, M., Brunelli, D., Adami, A., Lorenzelli, L., Menna, F., & Remondino, F. (2014). *Gas-Drone: portable Gas Sensing System on UAVs for Gas Leakage localization*. Universidad de Trento, Trento, Italia.
- Rubio, J., Hernández, J., Ávila, F., Stein, J., & Meléndez, A. (2016). Sistema sensor para el monitoreo ambiental basado en redes Neuronales. *Ingeniería, Investigación y Tecnología, XVII*, 211-222.
- Sancho, F. (7 de septiembre de 2017). *Dpto. de Ciencias de la Computación e Inteligencia Artificial.* Obtenido de Universidad de Sevila: http://www.cs.us.es/~fsancho/?e=77
- Secretaría General de la CAN. (enero de 2013). Programa Antidrogas Ilícitas en la Comunidad Andina. *Manual de Sustancias Químicas usadas en el Procesamiento de Drogas Ilícitas*. Lima, Perú: Perú Soluciones Gráficas S.A.C.
- Tanaka, S., Takei, Y., Hirasawa, K., & Nanto, H. (2015). An experimental study of 3D odor plume tracking using multicopter with gas sensor array. *IEEE Xplore*, 1-4.
- Telezamazonas. (24 de mayo de 2018). "Guacho" tenía el laboratorio de procesamiento de droga más sofisticado de la selva. Frontera Ecuador-Colombia.
- Texas Instruments. (mayo de 2016). Obtenido de http://www.ti.com/lit/ds/symlink/lm2596.pdf
- Torres, J. (19 de Marzo de 2008). *Fundación Telefónica.* Recuperado el 23 de Abril de 2018, de https://nanotecnologia.fundaciontelefonica.com/2008/03/19/sensores-de-gas/
- Un laboratorio de droga se halló en Lago Agrio. (8 de mayo de 2017). *Diario "El Universo"*. Obtenido de https://www.eluniverso.com/noticias/2017/05/08/nota/6173950/laboratoriodroga-se-hallo-frontera-norte
- Vélez, A. (2016). La frontera global: Análisis de los flujos de narcotráfico en la frontera norte ecuatoriana. Quito, Ecuador: Universidad Andina Simón Bolívar.
- Vílchez, V. (Septiembre de 2010). Estimación y clasificación de daños en materiales utilizando modelos AR y redes neuronales para la evaluaciónno destructiva con ultrasonidos. *Proyecto fin de master*. Granada: Universidad de Granada.
- White, B., Tsourdos, A., Ashokaraj, I., Subchan, S., & Zbikowski, R. (2008). Contaminant Cloud Boundary Monitoring Using Network of UAV Sensors. *IEEE Sensors Journal, Vol. 8, Num. 10.*, 1681-1692.